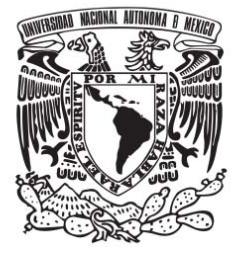

# **UNIVERSIDAD NACIONAL AUTÓNOMA DE MÉXICO**

# **FACULTAD DE QUÍMICA**

**"DESARROLLO DE UN PROCEDIMIENTO DE CÁLCULO PARA DETERMINAR EL PERFIL DE TEMPERATURAS DE UN FLUIDO EN TUBERÍAS NO ADIABÁTICAS"**

# **T E S I S**

**QUE PARA OBTENER EL TÍTULO DE**

**INGENIERO QUÍMICO**

**PRESENTA**

**NOEL FRANCISCO YAÑEZ MILLA**

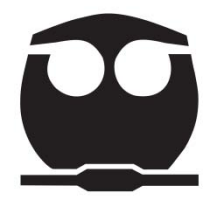

 **MÉXICO, D.F. 2014**

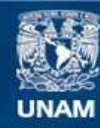

Universidad Nacional Autónoma de México

**UNAM – Dirección General de Bibliotecas Tesis Digitales Restricciones de uso**

# **DERECHOS RESERVADOS © PROHIBIDA SU REPRODUCCIÓN TOTAL O PARCIAL**

Todo el material contenido en esta tesis esta protegido por la Ley Federal del Derecho de Autor (LFDA) de los Estados Unidos Mexicanos (México).

**Biblioteca Central** 

Dirección General de Bibliotecas de la UNAM

El uso de imágenes, fragmentos de videos, y demás material que sea objeto de protección de los derechos de autor, será exclusivamente para fines educativos e informativos y deberá citar la fuente donde la obtuvo mencionando el autor o autores. Cualquier uso distinto como el lucro, reproducción, edición o modificación, será perseguido y sancionado por el respectivo titular de los Derechos de Autor.

# **JURADO ASIGNADO:**

**PRESIDENTE: DR. REYNALDO SANDOVAL GONZÁLEZ**

**VOCAL: DR. PEDRO ROQUERO TEJEDA**

**SECRETARIO: DR. JOSÉ FERNANDO BARRAGÁN AROCHE**

**1ER. SUPLENTE: M. EN C. LETICIA VALLE ARIZMENDI**

**2DO. SUPLENTE: DR. MILTON THADEU GARCÍA MEDEIROS DE OLIVEIRA**

**SITIO DONDE SE DESARROLLÓ EL TEMA:**

**FACULTAD DE QUÍMICA, UNAM.** 

**ASESOR DEL TEMA:**

**DR. JOSÉ FERNANDO BARRAGÁN AROCHE**

**SUPERVISOR TÉCNICO:**

**I.Q. GUILLERMO GARZA PUIG**

**SUSTENTANTE:** 

**NOEL FRANCISCO YAÑEZ MILLA**

# **CONTENIDO**

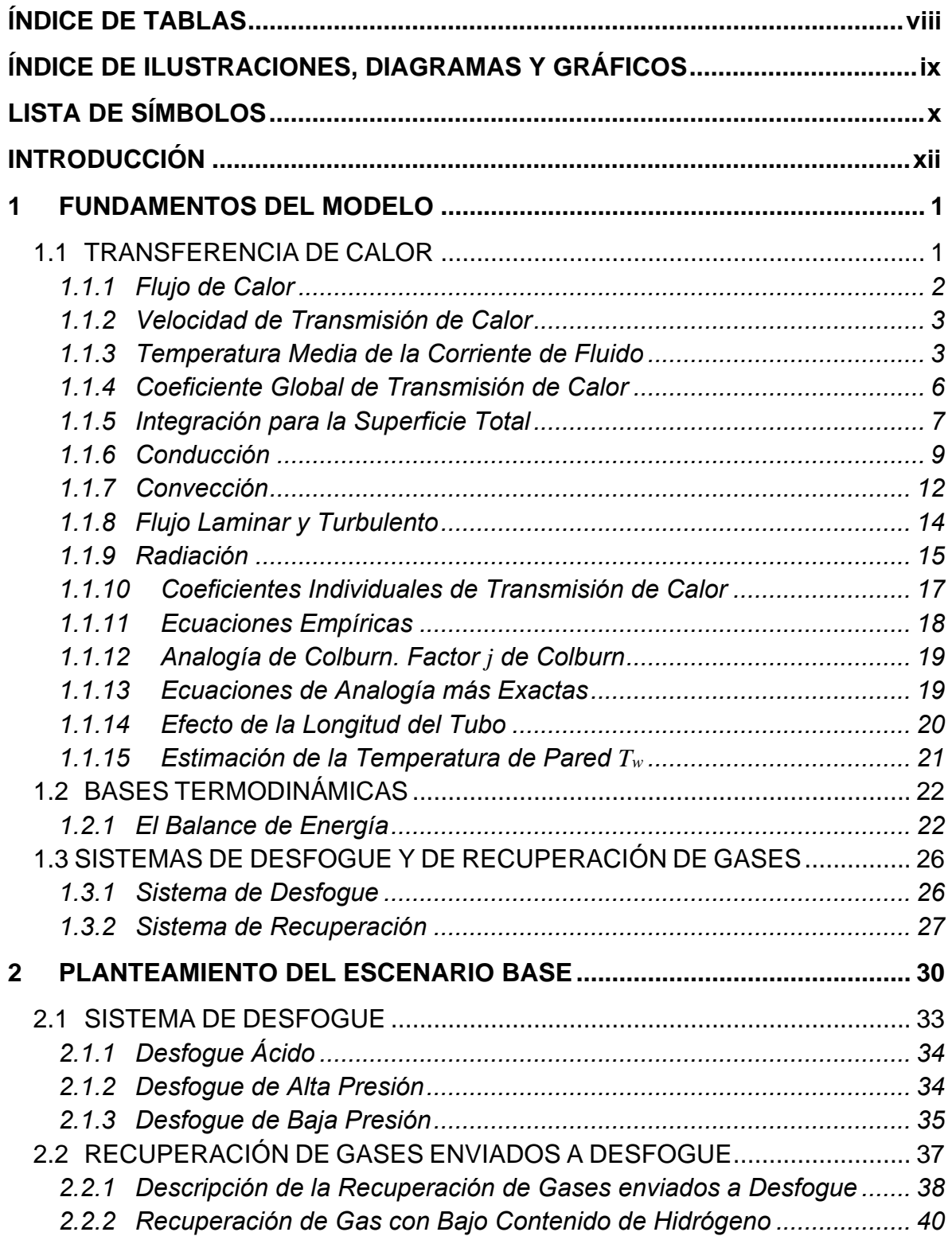

# **CONTENIDO**

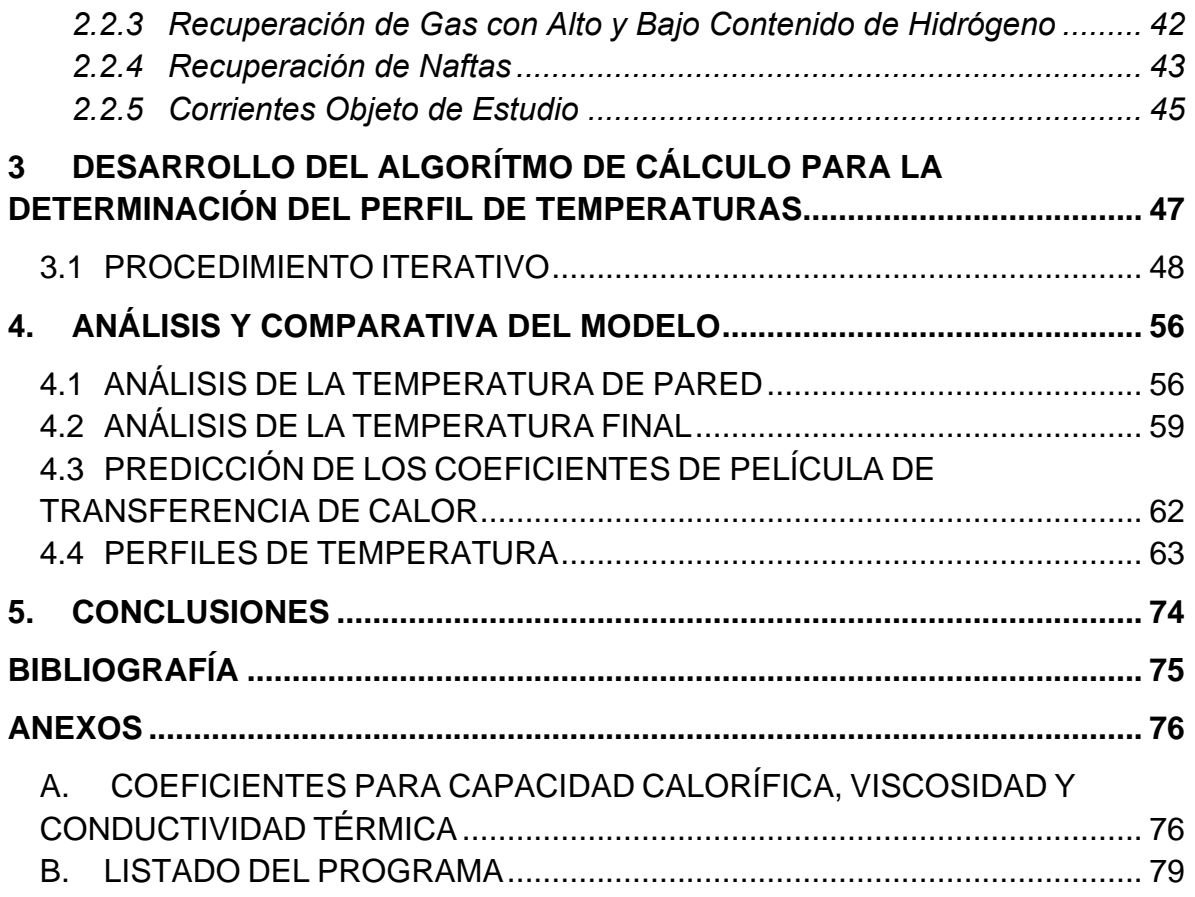

# <span id="page-5-0"></span>**ÍNDICE DE TABLAS**

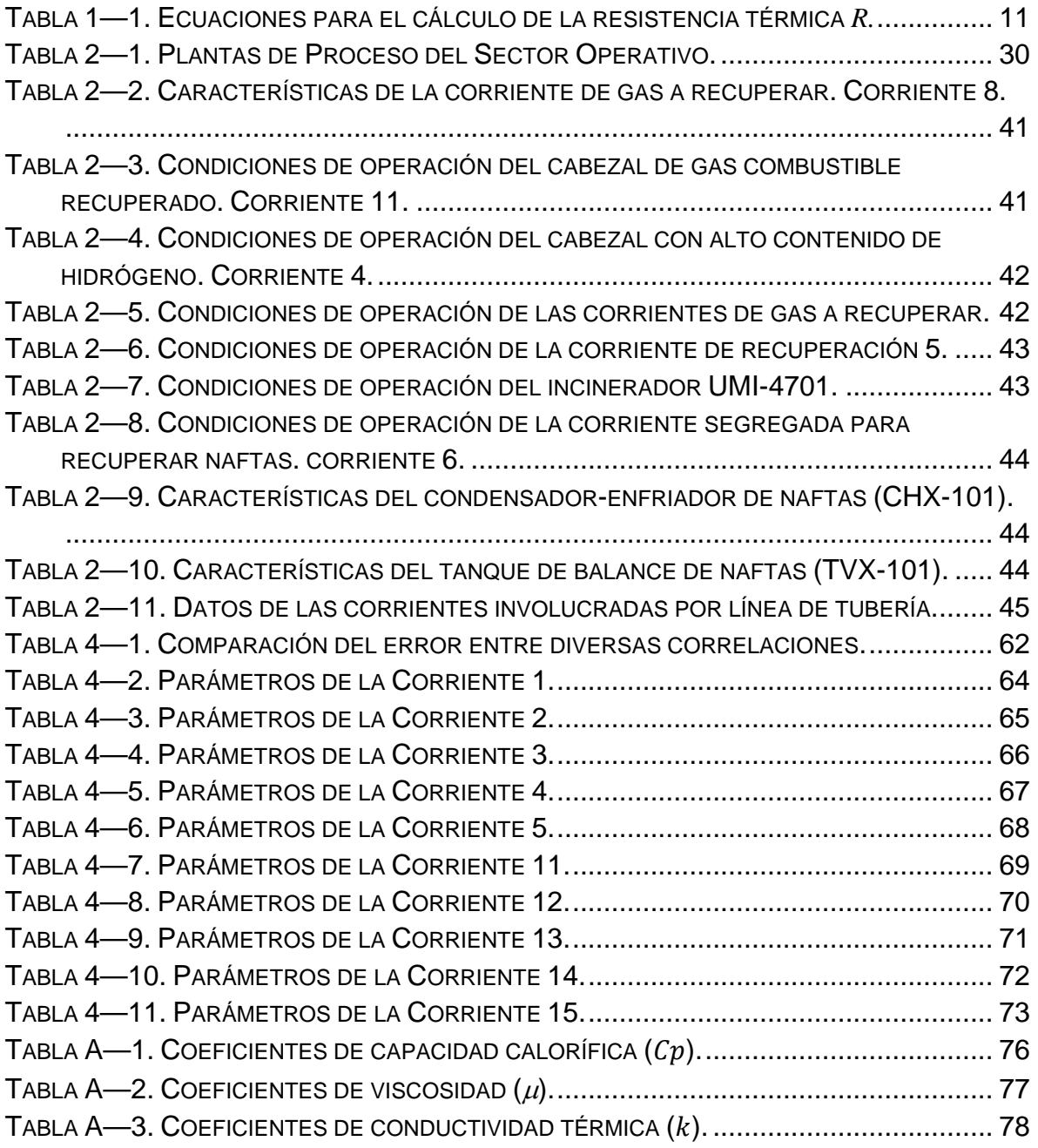

# <span id="page-6-0"></span>**ÍNDICE DE ILUSTRACIONES, DIAGRAMAS Y GRÁFICOS**

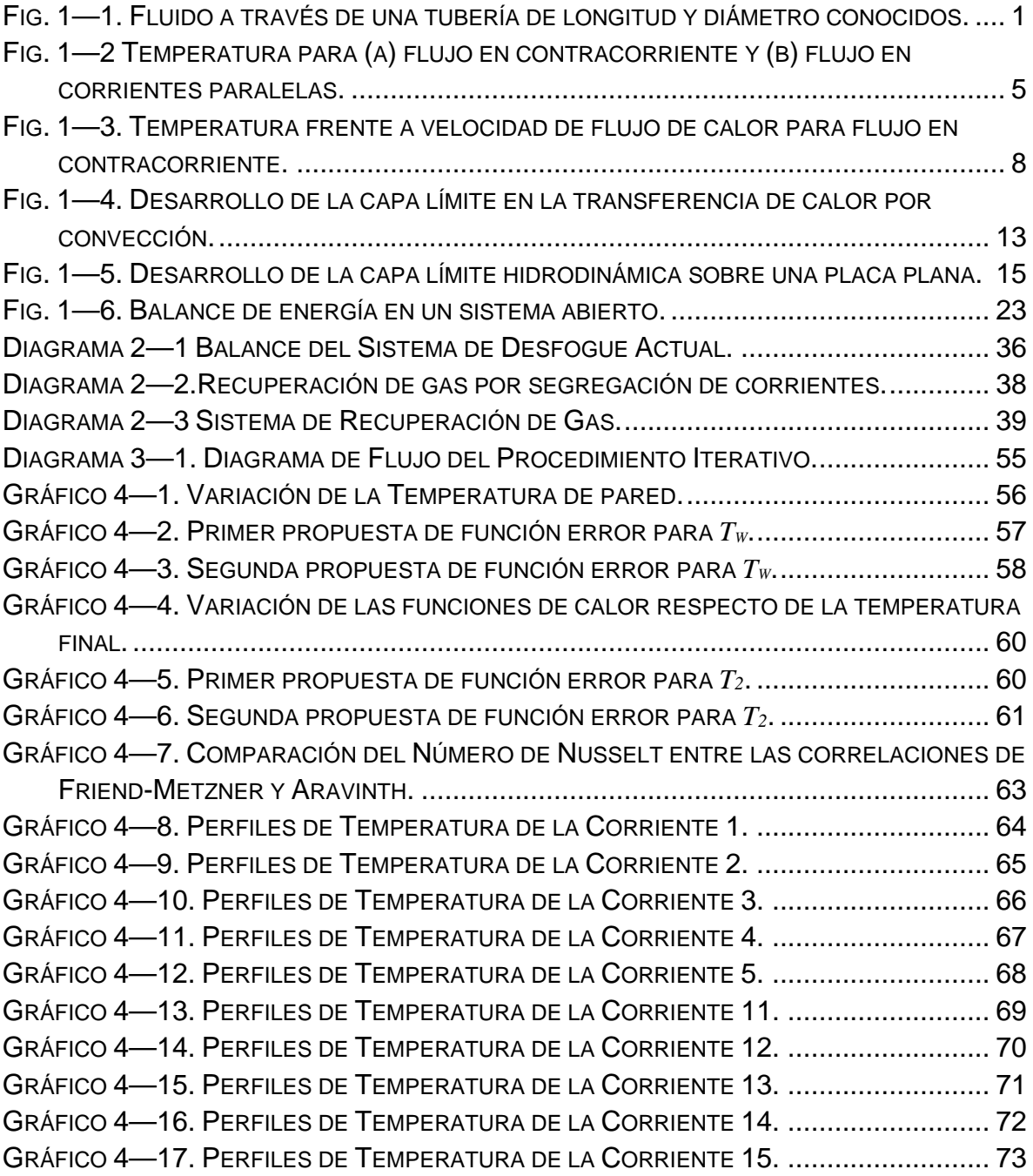

# <span id="page-7-0"></span>**LISTA DE SÍMBOLOS**

- $A_T$  = Superficie de transferencia de calor en el tramo considerado,  $ft^2$
- *Cp =* Capacidad calorífica de la mezcla en la línea a la temperatura promedio, *Btu/lb-°F*
- *Cpi =* Capacidad calorífica del componente *i* en la línea a la temperatura promedio, *Btu/lb-°F*
- *Di =* Diámetro interno de la línea en el tramo considerado, *ft*
- *Do =* Diámetro externo de la línea en el tramo considerado, *ft*
- *f =* Factor de fricción para la ecuación de Friend-Metzner, adimensional
- *g =* Aceleración de la gravedad, *ft/s2*
- *G =* Masa velocidad de la mezcla en la línea, *lb/h-ft2*
- *H =* Entalpia, *Btu/lb*
- *h =* Coeficiente individual de transmisión de calor, *Btu/h-ft2-°F*
- *hc =* Coeficiente externo de transferencia de calor por conducción, *Btu/h-ft2-°F*
- *hi =* Coeficiente interno de transferencia de calor, *Btu/h-ft2-°F*
- *hio =* Coeficiente interno de transferencia de calor referido al diámetro externo, *Btu/h-ft2 -°F*
- *ho =* Coeficiente externo de transferencia de calor, *Btu/h-ft2-°F*
- *hr =* Coeficiente externo de transferencia de calor por radiación, *Btu/h-ft2 -°F*
- *k =* Conductividad térmica de la mezcla en la línea a la temperatura promedio, *Btu/h-ft2- (°F/ft)*
- *ki =* Conductividad térmica del componente *i* en la línea a la temperatura promedio, *Btu/hft2 -(°F/ft)*
- *L =* Longitud de tubería recorrida por la mezcla en el tramo considerado, *ft*
- *LMTD =* Diferencia de temperaturas media logarítmica, adimensional
	- *P1 =* Presión inicial de la mezcla en la línea en el tramo considerado, *psia*
	- *P2 =* Presión final de la mezcla en la línea a la longitud *L, psia*
	- $\overline{PM}$  = Peso molecular promedio de la mezcla, *lb/lbmol*
	- *PMi =* Peso molecular del componente *i, lb/lbmol*
		- *Pr =* Número de Prandtl, adimensional
			- *q =* Flujo de calor, *Btu/h*
		- *R =* Resistencia térmica, *°F· h/Btu*
		- *Rd =* Factor combinado de obstrucción, adimensional
		- *Re =* Número de Reynolds, adimensional
		- *St =* Número de Stanton, adimensional
		- $T_I$  = Temperatura inicial de la mezcla en la línea en el tramo considerado,  $\mathcal{F}$
		- *T2 =* Temperatura final de la mezcla en la línea a la longitud *L, °F*
		- *Ta =* Temperatura ambiente, *°F*
		- *Tc =* Temperatura media del fluido caliente, *°F*

# LISTA DE SÍMBOLOS

- *Th =* Temperatura media del fluido frío, *°F*
- *Tm =* Temperatura promedio de la mezcla en la línea en el tramo considerado, *°F*
- $T_w$  = Temperatura de pared,  ${}^{\circ}F$
- <sup>∆</sup>*T =* Diferencia de temperaturas entre la temperatura promedio del fluido en el interior de la tubería y la temperatura ambiente, *°F*
- <sup>∆</sup>*Ti =* Caída de Temperatura desde la pared interior de la tubería hasta el fluido, *°F*
- <sup>∆</sup>*Tw =* Diferencia de temperaturas de pared, entre la temperatura supuesta y la calculada, *°F*
	- *u =* Velocidad del fluido, *ft/s*
- *UC =* Coeficiente global de transferencia de calor limpio, *Btu/h-ft2 -°F*
- *UD =* Coeficiente global de transferencia de calor de diseño, *Btu/h-ft2 -°F*
	- *w =* Trabajo
- *W =* Flujo másico de la mezcla en la línea, *lb/h*
- $x_i$  = Fracción masa del componente *i* en la mezcla, adimensional
- *yi =* Fracción mol del componente *i* en la mezcla, adimensional
- $Z =$  Altura,  $ft$
- <sup>α</sup>*, p, q =* Coeficientes para el cálculo de *h<sup>i</sup>* (función del tipo de flujo), adimensional
	- <sup>ε</sup> *=* Emisividad del acero (tubería), adimensional
	- <sup>µ</sup> *=* Viscosidad de la mezcla en la línea a la temperatura promedio, *lb/ft-h*
	- <sup>µ</sup>*i =* Viscosidad del componente *i* en la línea a la temperatura promedio, *lb/ft-h*
	- <sup>µ</sup>*w =* Viscosidad de la mezcla en la línea a la temperatura de pared, *lb/ft-h*
	- <sup>µ</sup>*i(w) =* Viscosidad del componente *i* en la línea a la temperatura de pared, *lb/ft-h*
		- <sup>ρ</sup> *=* Densidad de la mezcla en la línea, *lb/ft3*
		- <sup>σ</sup> *=* Constante de Stefan-Boltzmann, *Btu/h ft2R*<sup>4</sup>

# <span id="page-9-0"></span>**INTRODUCCIÓN**

Debido al interés por el mejor aprovechamiento de las corrientes de gas desechadas en los sistema de desfogue, se ha optado por la recuperación de estos gases en condiciones de operación normal de las plantas, con la finalidad de reducir la emisión de gases con efecto invernadero, permitiendo que la refinería adquiera bonos de carbono e incentivos fiscales, adquiriendo así, mayor rentabilidad, la aplicación de estas prácticas tendrán un impacto benéfico, tanto en la sociedad como en el medio ambiente.

En este trabajo se presenta un modelo matemático que representa el fenómeno de la transferencia de calor a lo largo de las líneas (tuberías) de recuperación de gas dulce en un sistema de desfogue de una refinería. Para resolver dicho modelo se utilizó un procedimiento iterativo directo. El modelo matemático se elaboró tomando como base los procedimientos reportados en la literatura y se fundamenta en los balances de materia y energía, así como en las ecuaciones de transferencia de calor aplicadas a las líneas que conforman dicho sistema de recuperación.

La aplicación del modelo a dicho sistema de recuperación de gases permitió determinar el perfil de temperaturas de los fluidos gaseosos de hidrocarburos, correspondientes a cada una de las corrientes analizadas; y por tanto, ha sido posible predecir la temperatura final o de salida de cada corriente involucrada.

# <span id="page-10-0"></span>**1 FUNDAMENTOS DEL MODELO**

El principal objetivo de este trabajo es el desarrollo de un algoritmo de cálculo que permita determinar el perfil de temperaturas, de un fluido gaseoso de hidrocarburos, que se genera a lo largo de una tubería no adiabática de longitud y diámetro conocidos. La temperatura, presión, composición y flujo de entrada son conocidos. Además, se considera que no existe caída de presión a lo largo de la tubería. Ver Figura 1—1.

El algoritmo se desarrolla en lenguaje Visual Basic dentro del entorno de Excel; lo cual permite la fácil adición y a su vez expansión de los parámetros termodinámicos necesarios para cada componente, en caso de que el componente no se encontrase en la base de datos preexistente, dependiendo de la mezcla de hidrocarburos que sea de interés.

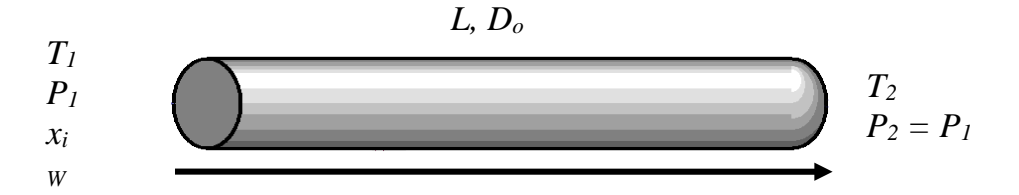

<span id="page-10-2"></span>FIG. 1—1. FLUIDO A TRAVÉS DE UNA TUBERÍA DE LONGITUD Y DIÁMETRO CONOCIDOS.

# <span id="page-10-1"></span>**1.1 TRANSFERENCIA DE CALOR**

A partir de la termodinámica se sabe que la energía se puede transferir mediante la interacción de un sistema con sus alrededores, y que dichas interacciones energéticas se conocen como trabajo y calor. La termodinámica estudia igualmente las transformaciones de la energía y sus leyes establecen los límites dentro de los cuales ocurren dichas transformaciones. La primera ley establece que la energía se conserva en cualquier proceso donde no existan reacciones nucleares y no impone ninguna restricción con respecto a la dirección en que esta ocurre. Sin embargo, dentro de los enunciados de la segunda ley, se establece que no existe ningún proceso que consista exclusivamente en la transferencia de calor de un nivel de

#### FUNDAMENTOS DEL MODELO

temperatura dado a otro mayor; además, coloca un límite sobre la fracción de calor que en cualquier proceso cíclico puede convertirse en trabajo (J.M. Smith 2003, 171). En general, esto implica que el sentido o dirección que siguen los procesos es único.

No obstante, la termodinámica trata sobre los estados finales o de equilibrio del proceso, durante el cual ocurre una interacción y no proporciona mayor información con respecto a la naturaleza de esta interacción, ni a la rapidez con la que se produce.

Por tal motivo, a lo largo de este capítulo se buscará ampliar el análisis termodinámico a través del estudio de los mecanismos o *modos* de transferencia de calor y del desarrollo de relaciones matemáticas para calcular *velocidades* de transferencia de calor.

### <span id="page-11-0"></span>**1.1.1 Flujo de Calor**

El calor es la energía en tránsito debido a una diferencia de temperaturas. Esta energía térmica puede transferirse de una región a otra mediante tres *modos* o mecanismos de transferencia de calor: conducción, convección y radiación (ASHRAE 2001, 3.1). Frecuentemente, la transferencia de calor, de masa y de momento es considerada en conjunto, debido a que el estudio de estos fenómenos de transporte ha permitido obtener modelos que presentan ecuaciones con similitudes, interrelaciones o analogías entre sí; siendo la principal, aquella que enuncia, de manera general, que el flux o densidad de calor; es decir, la velocidad de transferencia de calor por unidad de área, es proporcional a una diferencia de potencial. En el caso particular de la transferencia de calor por conducción y convección, esta diferencia de potencial está definida por el gradiente de temperaturas existente. Y en el cual, se observa que el flujo de calor se manifiesta en la dirección en que decrece la temperatura, siendo esto, una consecuencia lógica de la segunda ley de la termodinámica.

Es muy frecuente, en la práctica de la ingeniería química, encontrarse con procesos en los que el flujo de calor viaja desde un fluido con temperatura alta, a través de

2

una pared sólida, hacia un fluido con temperatura baja. El calor transmitido puede ser calor latente, es decir, que va acompañado de un cambio de fase: vaporización o condensación. O bien, puede tratarse de calor sensible, procedente del aumento o disminución de la temperatura de un fluido sin cambio de fase. Ejemplos típicos son la disminución de temperatura de un fluido por transmisión de calor sensible hacia un fluido de menor temperatura, cuya temperatura aumenta por este hecho; la condensación de vapor de agua con agua de refrigeración; o la evaporación de agua desde una disolución, a una determinada presión, mediante la condensación de vapor a una presión más alta. En todos estos casos está implicada la transferencia de calor por conducción y por convección.

### <span id="page-12-0"></span>**1.1.2 Velocidad de Transmisión de Calor**

Los cálculos de transmisión de calor se basan en el área de las superficies de calentamiento y se expresan en Btu por hora-pie cuadrado en el sistema inglés (Watt por metro cuadrado, en el sistema internacional) de superficie a través de la cual fluye el calor. La velocidad de transmisión de calor por unidad de área recibe el nombre de densidad de flujo de calor. En muchos tipos de equipos las superficies de transmisión de calor están constituidas por tubos o tuberías. El cálculo de las densidades de flujo de calor pueden entonces estar basadas en cualquiera de las dos superficies, interior o exterior, de los tubos. Aunque la elección es arbitraria, es preciso especificarla claramente, ya que el valor numérico calculado de las densidades de calor no será igual en ambos casos (ver Ec. 3—17); asimismo, las ecuaciones para cada caso presentan una ligera variación entre sí para satisfacer el cumplimiento energético.

## <span id="page-12-1"></span>**1.1.3 Temperatura Media de la Corriente de Fluido**

Cuando un fluido se calienta o se enfría, la temperatura variará a lo largo de la sección transversal de la corriente. Si el fluido se calienta, su temperatura es máxima en la pared de la superficie de calentamiento y disminuye hacia el centro de la corriente. Si el fluido se está enfriando, la temperatura es mínima en la pared y aumenta hacia el centro. Debido a estos gradientes de temperatura en la sección transversal de la corriente, es necesario concretar qué es lo que se entiende por

#### FUNDAMENTOS DEL MODELO

temperatura media de la corriente. Se ha convenido que sea la temperatura que se alcanzaría si toda la corriente de fluido que circula a través de la sección en cuestión, se retira y mezcla adiabáticamente hasta temperatura uniforme. La temperatura así definida recibe el nombre de temperatura media o de mezcla en tasa de la corriente (Warren L. McCabe 1991, 327). Las temperaturas que se representan en la Figura 1—2 son temperaturas medias de la corriente.

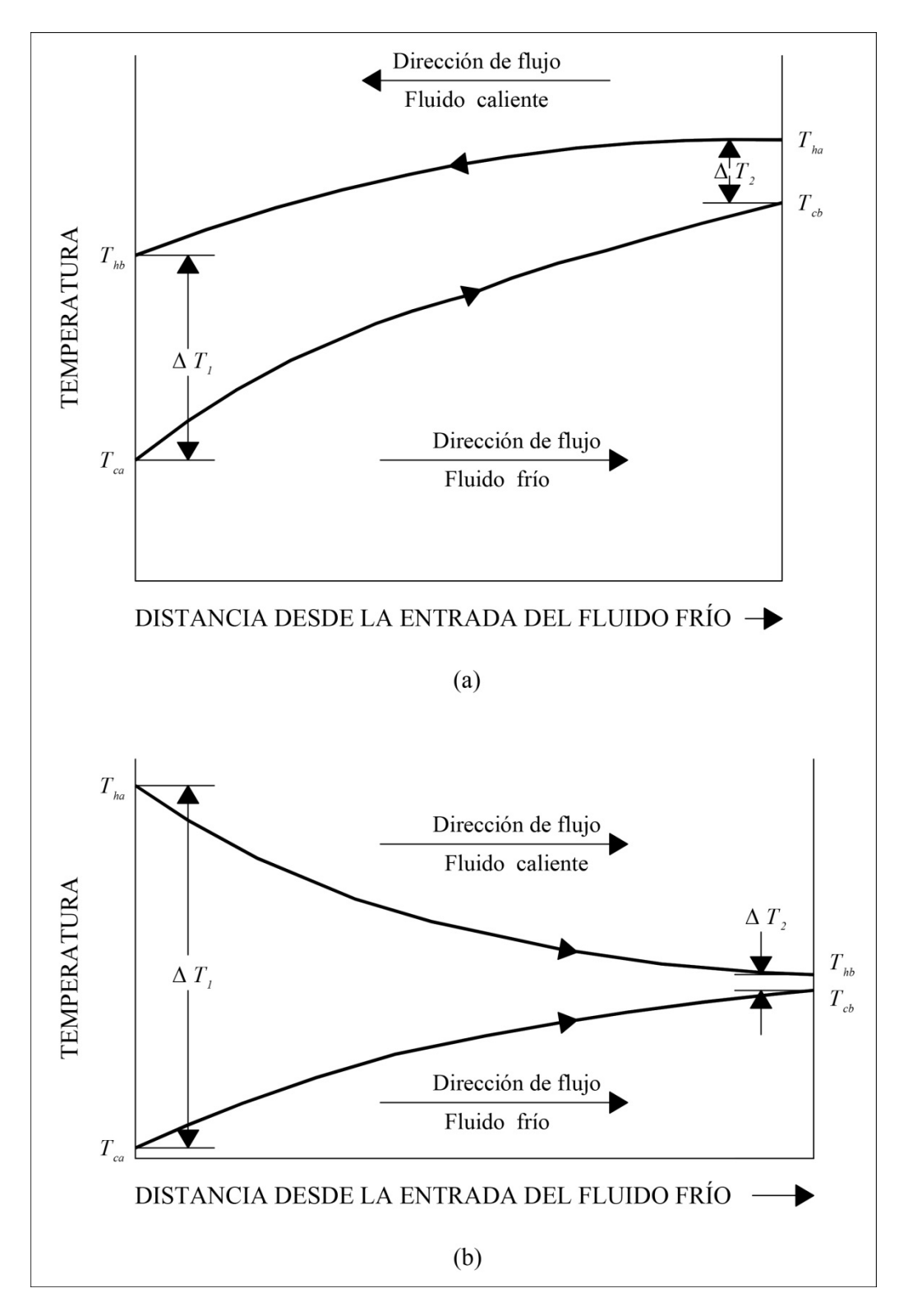

<span id="page-14-0"></span>FIG. 1—2 TEMPERATURA PARA (A) FLUJO EN CONTRACORRIENTE Y (B) FLUJO EN CORRIENTES PARALELAS.

#### <span id="page-15-0"></span>**1.1.4 Coeficiente Global de Transmisión de Calor**

Es razonable esperar que la densidad de flujo de calor sea proporcional a una fuerza impulsora. Para el flujo de calor, la fuerza impulsora se toma como  $T_h - T_c$ , siendo  $T_h$  la temperatura media del fluido caliente y  $T_c$  la temperatura media del fluido frío. El término *Th – Tc* es la diferencia global de temperatura local, ∆*T*. Partiendo de la Figura 1—2, es evidente que ∆*T* puede variar considerablemente de un punto a otro a lo largo del tubo y, por tanto, puesto que la densidad de flujo de calor es proporcional a ∆*T*, la densidad de flujo varía también con la longitud. Entonces, es necesario partir de una ecuación diferencial, enfocada a un área diferencial, *dA*, a través de la cual se transmite un flujo diferencial de calor, *dq*, bajo la acción de una fuerza impulsora local con valor ∆*T*. La densidad de flujo local es, por tanto, *dq/dA*, y está relacionada con el valor local ∆*T* mediante la ecuación:

$$
\frac{dq}{dA} = U\Delta T = U(T_h - T_c) \tag{1-1}
$$

El término *U*, definido por la Ecuación 1—1 como factor de proporcionalidad entre *dq/dA* y ∆*T*, recibe el nombre de coeficiente global de transmisión de calor (Warren L. McCabe 1991, 328).

Para completar la definición de *U* en un caso determinado es necesario especificar el área. Si *A* se toma como el área del tubo exterior *Ao*; *U* se transforma en un coeficiente basado sobre tal área y se expresa como *Uo*. Análogamente, si se elige el área interna *Ai*, el coeficiente está referido sobre dicha área y se representa por *Ui*. Puesto que ∆*T* y *dq* son independientes de la elección del área, se deduce que:

$$
\frac{U_o}{U_i} = \frac{dA_i}{dA_o} = \frac{D_i}{D_o} \tag{1-2}
$$

Donde *Di* y *Do* son los diámetros interior y exterior del tubo, respectivamente.

#### TRANSFERENCIA DE CALOR

#### <span id="page-16-0"></span>**1.1.5 Integración para la Superficie Total**

Para aplicar la Ecuación 1—1 al área total de una tubería es preciso integrar la ecuación. Esto puede realizarse aceptando ciertas simplificaciones. Cuando un fluido avanza a lo largo de un tubo y absorbe o transmite calor, la temperatura del fluido varía en la longitud del tubo. Si consideramos que el coeficiente global *U* es constante, que los calores específicos de los fluidos frío y caliente son constantes y se asume flujo estacionario, tanto para flujo en contracorriente como para corrientes paralelas, se puede realizar formalmente.

La más cuestionable de estas suposiciones es la de un coeficiente global constante. De hecho, el coeficiente varía con las temperaturas de los fluidos, pero su variación es gradual, de forma que cuando los intervalos de temperatura son moderados, la suposición de que *U* es constante no está sometida a un error importante.

Estas suposiciones implican que si  $T_c \vee T_h$  se presentan frente a q, como se muestra en la Figura 1—3, se obtienen líneas rectas. Puesto que  $T_c$  y  $T_h$  varían linealmente con *q*, lo hará también ∆*T*; de forma que *d(*∆*T)/dq*, la pendiente de ∆*T* frente a *q*, será constante. Por tanto:

$$
\frac{d(\Delta T)}{dq} = \frac{\Delta T_2 - \Delta T_1}{q_T} \tag{1-3}
$$

Donde:

 $\Delta T_l$ ,  $\Delta T_2$  = Acercamientos,  ${}^{\circ}F$ *qT* = Velocidad de transmisión de calor en toda la tubería, *Btu/h*

Eliminando *dq* a partir de las Ecuaciones 1—1 y 1—2 se obtiene:

$$
\frac{d(\Delta T)}{U\Delta T dA} = \frac{\Delta T_2 - \Delta T_1}{q_T} \tag{1-4}
$$

Las variables ∆*T* y *A* pueden separarse y, si *U* es constante, la ecuación puede integrarse entre los límites *0* y *AT* para el área y ∆*T1* y ∆*T2* para la diferencia de

temperaturas; siendo  $A_T$  el área total de la superficie de transmisión de calor. Por tanto:

$$
\int_{\Delta T_1}^{\Delta T_2} \frac{d(\Delta T)}{\Delta T} = \frac{U(\Delta T_2 - \Delta T_1)}{q_T} \int_0^{A_T} dA \qquad (1-5)
$$

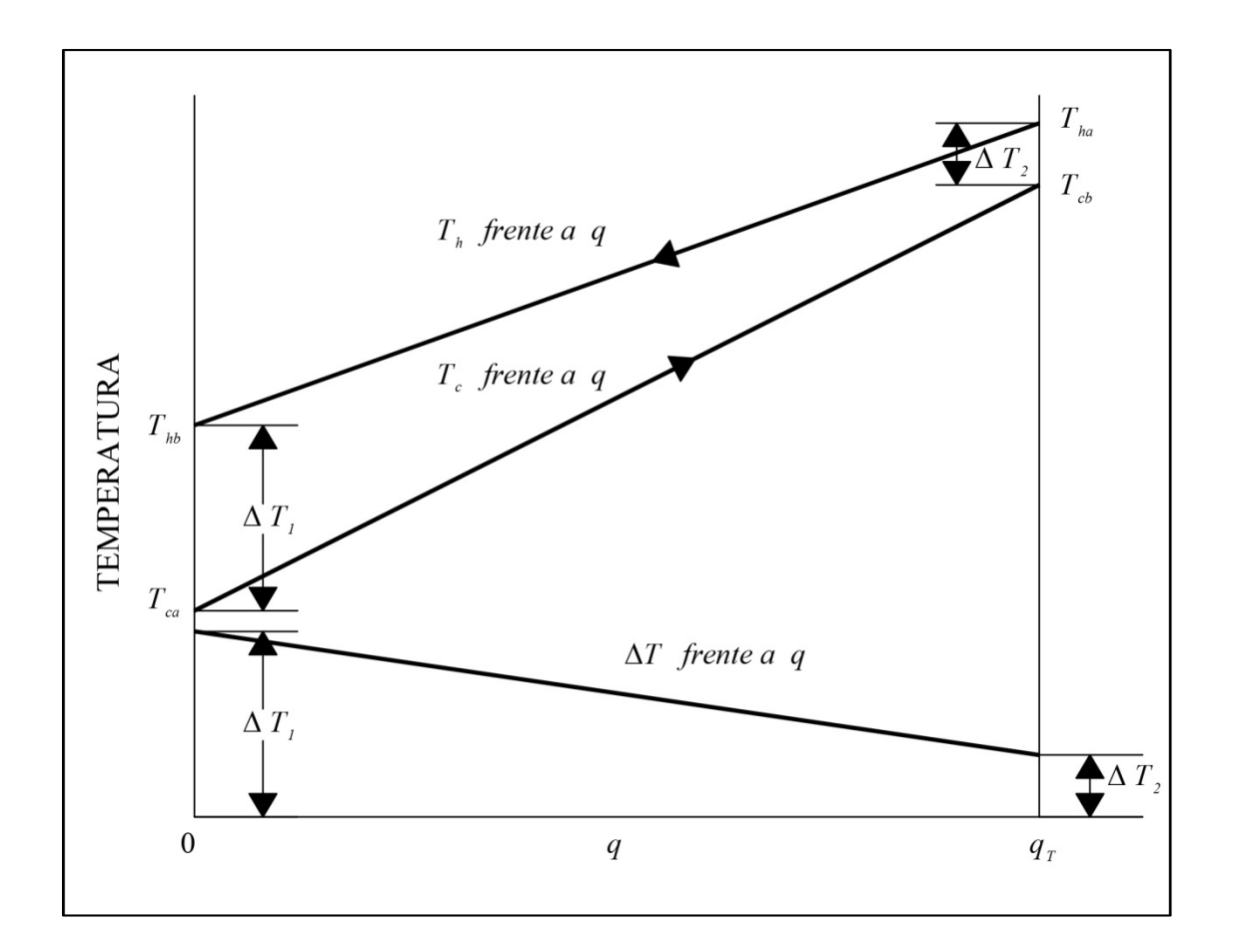

<span id="page-17-0"></span>FIG. 1—3. TEMPERATURA FRENTE A VELOCIDAD DE FLUJO DE CALOR PARA FLUJO EN CONTRACORRIENTE.

Resolviendo:

$$
ln\left(\frac{\Delta T_2}{\Delta T_1}\right) = \frac{U(\Delta T_2 - \Delta T_1)}{q_T} \tag{1-6}
$$

La Ecuación 1—6 puede escribirse de esta manera:

#### TRANSFERENCIA DE CALOR

$$
q_T = UA_T \frac{\Delta T_2 - \Delta T_1}{\ln(\Delta T_2 / \Delta T_1)} = UA_T LMTD \qquad (1-7)
$$

Donde:

$$
LMTD = \frac{\Delta T_2 - \Delta T_1}{\ln(\Delta T_2 / \Delta T_1)}
$$
\n(1-8)

La Ecuación 1—8 define la diferencia de temperatura media logarítmica, por sus siglas en inglés. Si uno de los fluidos está a temperatura constante, como en el caso de un condensador, no hay diferencia entre el flujo en corrientes paralelas, flujo en contracorriente, o flujo de paso múltiple y en todos los casos es aplicable la Ecuación 1—8.

## <span id="page-18-0"></span>**1.1.6 Conducción**

Es el mecanismo de transferencia de calor por el cual la energía se transporta debido a la energía cinética entre partículas o grupos de partículas a nivel atómico. En los gases, la conducción es causada por colisiones elásticas de moléculas; en líquidos y en sólidos no conductores de corriente eléctrica, se cree que es causada por oscilaciones longitudinales en su estructura. La conductividad en metales ocurre, del mismo modo que la conductividad eléctrica, a través del movimiento de electrones libres.

## **Conducción en estado estacionario**

La siguiente ecuación constituye la ley de Fourier para la conducción de calor en estado estacionario en una dimensión (ASHRAE 2001, 3.1):

$$
q = -(kA)\frac{dT}{dx} \tag{1-9}
$$

Donde:

*q* = Flujo de calor, *Btu/h k* = Conductividad térmica, *Btu·ft/(h·ft2 ·°F)*  $A = \overrightarrow{A}$ rea de la sección transversal, normal al flujo,  $ft^2$ *dT/dx* = Gradiente de temperatura, *°F/ft*

Esta ecuación establece que el flujo de calor *q* en la dirección *x* es directamente proporcional al gradiente de temperatura *dT/dx* y al área de la sección transversal *A,* normal al flujo de calor. El factor de proporcionalidad es la conductividad térmica *k*. El signo menos indica que el flujo de calor es positivo en la dirección en que decrece la temperatura.

La Ecuación 1—9 puede integrarse a lo largo de una trayectoria de flujo de calor constante para obtener:

$$
q = k \left(\frac{A_m}{L_m}\right) \Delta T = \frac{\Delta T}{R}
$$
 (1-10)

Donde:

 $A_m = \overline{A}$ rea de la sección transversal promedio,  $ft^2$ 

 $L_m$  = Longitud de la trayectoria de flujo de calor promedio,  $ft$ 

<sup>∆</sup>*T* = Diferencia de temperatura total, *°F*

*R* = Resistencia térmica, *°F· h/Btu*

Es decir, la resistencia térmica *R* es directamente proporcional a la longitud de la trayectoria del flujo de calor promedio *Lm* e inversamente proporcional a la conductividad térmica *k* y al área de la sección transversal promedio *Am,* normal al flujo.

Ecuaciones para el cálculo de la resistencia térmica *R,* para conducción térmica en estado estacionario, de algunas formas comunes se dan en la Tabla 1—1.

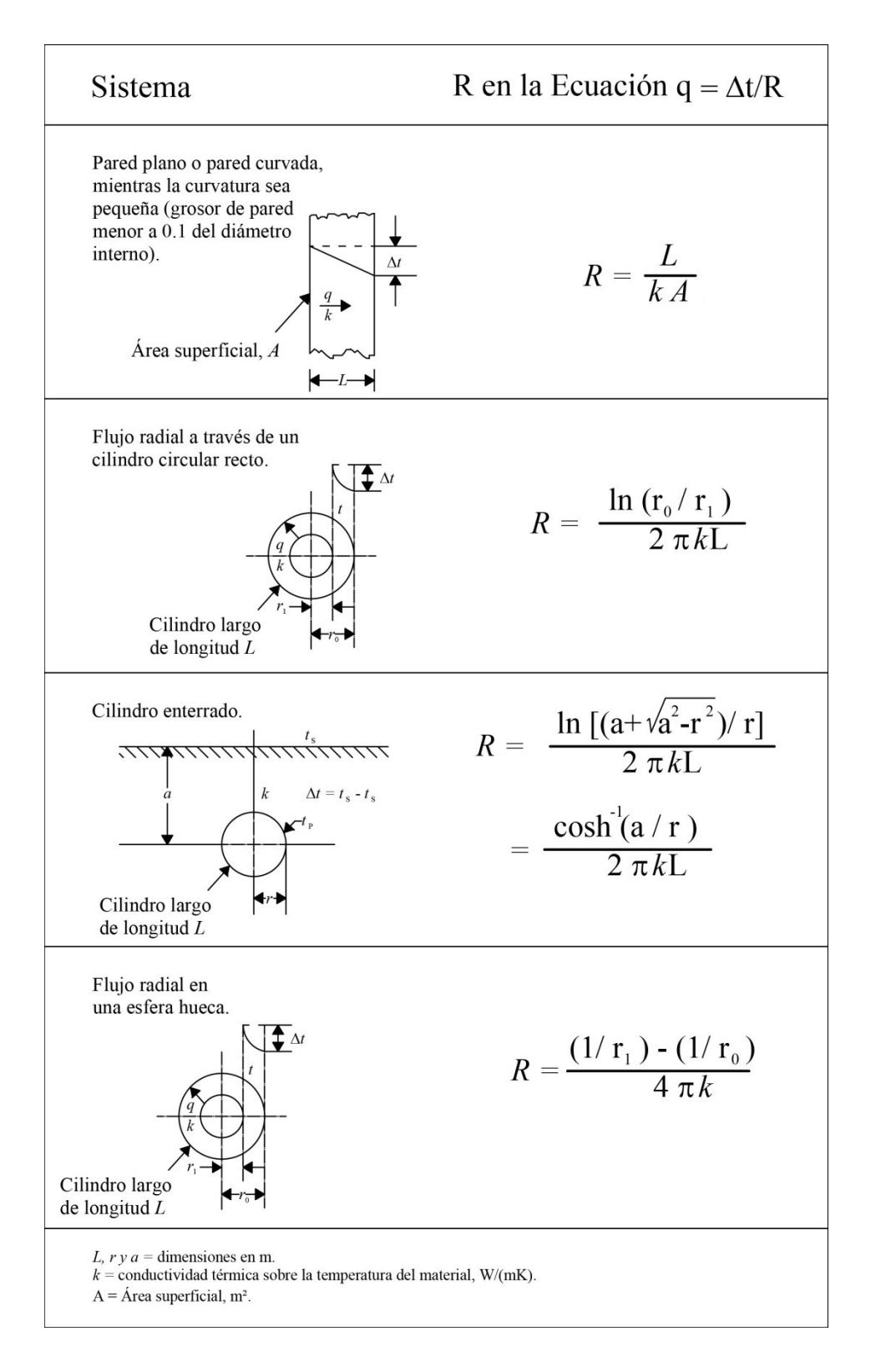

<span id="page-20-0"></span>TABLA 1—1. ECUACIONES PARA EL CÁLCULO DE LA RESISTENCIA TÉRMICA *R.* (ASHRAE 2001, 3.2)

#### FUNDAMENTOS DEL MODELO

#### <span id="page-21-0"></span>**1.1.7 Convección**

El *modo* de transferencia de calor por convección se compone de dos mecanismos: el primero considera la transferencia de energía debida al movimiento molecular aleatorio (difusión); en tanto que el segundo parte de la energía transferida mediante el movimiento global, o macroscópico del fluido. El movimiento del fluido se asocia con el hecho de que, en cualquier instante, grandes números de moléculas se mueven de forma colectiva o como agregados. Tal movimiento, en presencia de un gradiente de temperatura, genera una contribución a la transferencia de calor. Por otro lado, las moléculas en el agregado mantienen su movimiento aleatorio; siendo de esta forma que la transferencia total de calor sea consecuencia de una superposición de transporte de energía por el movimiento aleatorio de las moléculas y por el movimiento global del fluido.

A partir de aquí, el interés se centrará en la transferencia de calor por convección que ocurre entre un fluido en movimiento y una superficie limitante, cuando estos tienen diferentes temperaturas. Considerando el flujo de un fluido sobre la superficie calentada de la Figura 1—4, una de las principales consecuencias de la interacción fluido-superficie es el desarrollo de una región en el fluido en la que la velocidad varía de cero, en la superficie, a un valor finito,  $v<sub>L</sub>$ , asociado con el flujo. Esta región del fluido se conoce como *capa límite hidrodinámica* o *de velocidad* (Incropera 1999, 6). Si a esto se le añade que las temperaturas de la superficie y del fluido difieren, habrá una región del fluido a través de la cual la temperatura varía de *Tw*, en *y = 0,*  a *TL*, en el flujo exterior. Esta región, llamada capa límite térmica, puede ser más pequeña, más grande o del mismo tamaño que aquella en la que varía la velocidad. En cualquier caso, mientras se cumpla  $T_w > T_L$ , ocurrirá una transferencia de calor por convección entre la superficie y el flujo exterior.

Se ha observado que la contribución debida al movimiento molecular aleatorio (difusión) domina cerca de la superficie donde esta es baja. De hecho, en la interfaz entre la superficie y el fluido (*y = 0*), la velocidad del fluido es cero y el calor se

12

transfiere sólo por este mecanismo. La contribución debida al movimiento volumétrico del fluido se origina del hecho de que la capa límite *crece* a medida que el fluido avanza en la dirección de *x* (para el caso de *Tw > TL)*.

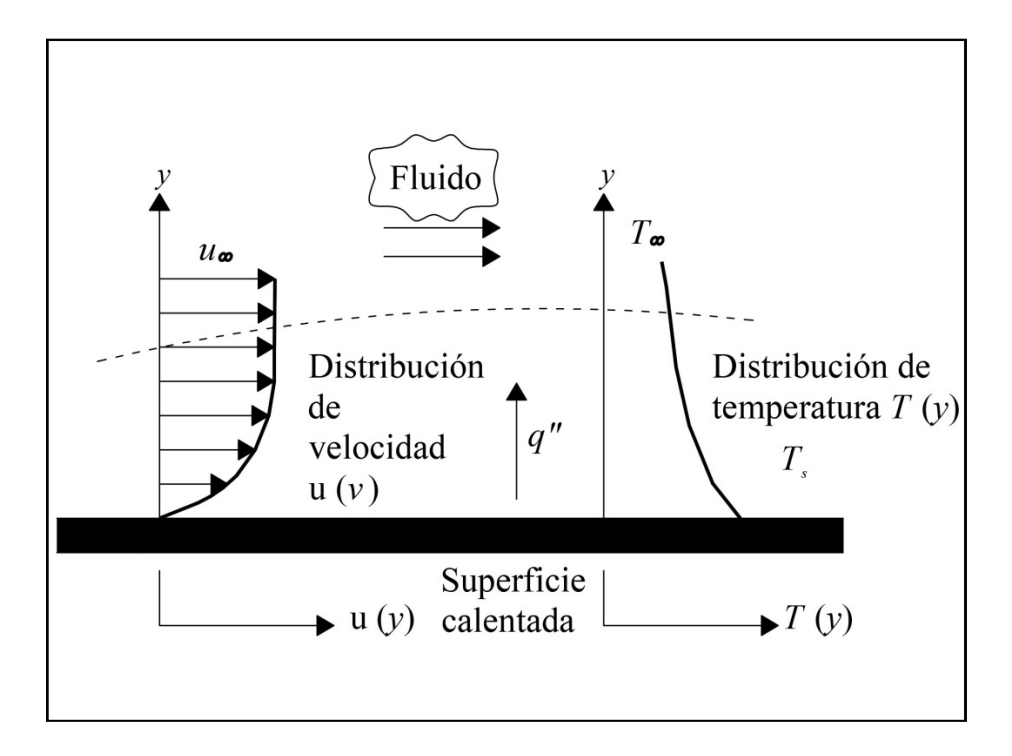

<span id="page-22-0"></span>FIG. 1—4. DESARROLLO DE LA CAPA LÍMITE EN LA TRANSFERENCIA DE CALOR POR CONVECCIÓN.

Ahora bien, debido a la naturaleza del flujo, se puede hablar de dos *tipos* de transferencia de calor por convección: *convección f orzada* y *convección libre o natural*. La convección forzada se presenta cuando el flujo es causado por medios externos como un ventilador, una bomba, un agitador o vientos atmosféricos. En cambio, en la convección libre, el flujo es inducido por fuerzas de empuje que surgen a partir de diferencias de densidad, ocasionadas por variaciones de temperatura en el fluido.

Se ha descrito el modo de transferencia de calor por convección como la transferencia de energía que ocurre dentro de un fluido debido a los efectos combinados de conducción y de movimiento global del fluido. Generalmente la energía transferida es la energía sensible o térmica interna del fluido; sin embargo, existen procesos de convección en los que, además, se da un intercambio de calor latente. Dicho intercambio se asocia frecuentemente con el cambio de fase entre los estados líquido y vapor del fluido. Dos casos de especial interés al respecto son la ebullición y la condensación.

# <span id="page-23-0"></span>**1.1.8 Flujo Laminar y Turbulento**

El primer paso a seguir en el tratamiento de cualquier problema de convección será el determinar si la capa límite es laminar o turbulenta. La fricción superficial y la transferencia por convección dependen en gran medida de cuál de estas condiciones existe.

En la capa límite laminar, el movimiento del fluido es absolutamente ordenado y es posible identificar líneas de flujo a lo largo de las cuales se mueven las partículas. El movimiento del fluido a lo largo de una línea de flujo se caracteriza por los componentes de la velocidad en las direcciones *x* y *y*. Como el componente *v* de la velocidad está en la dirección normal a la superficie, contribuirá de manera significativa a la transferencia de momento, energía o especies químicas a través de la capa límite. Se necesita el movimiento del fluido normal a la superficie para el crecimiento de la capa límite en la dirección *x*.

En cambio, el movimiento del fluido en la capa límite turbulenta es altamente irregular y se caracteriza por fluctuaciones de velocidad; estas aumentan la transferencia de momento, energía y especies químicas y, por consiguiente, aumenta la fricción de la superficie así como la transferencia por convección. La mezcla del fluido que resulta de las fluctuaciones produce espesores de la capa límite turbulenta más grandes y perfiles de la capa límite (velocidad, temperatura y concentración) más planos que en el flujo laminar.

La Figura 1—5 muestra esquemáticamente la evolución de una capa límite hidrodinámica sobre una placa plana, permitiendo observar las diferencias entre las condiciones de flujo laminar y turbulento. La capa límite es inicialmente laminar, pero a cierta distancia desde el inicio, se amplifican las pequeñas perturbaciones y comienza a ocurrir la transición a un flujo turbulento. Empiezan a producirse fluctuaciones del fluido de la *región de t ransición*, y la capa límite finalmente se

14

vuelve totalmente turbulenta. En la región completamente desarrollada, las condiciones se caracterizan por un movimiento tridimensional aleatorio de porciones grandes de fluido.

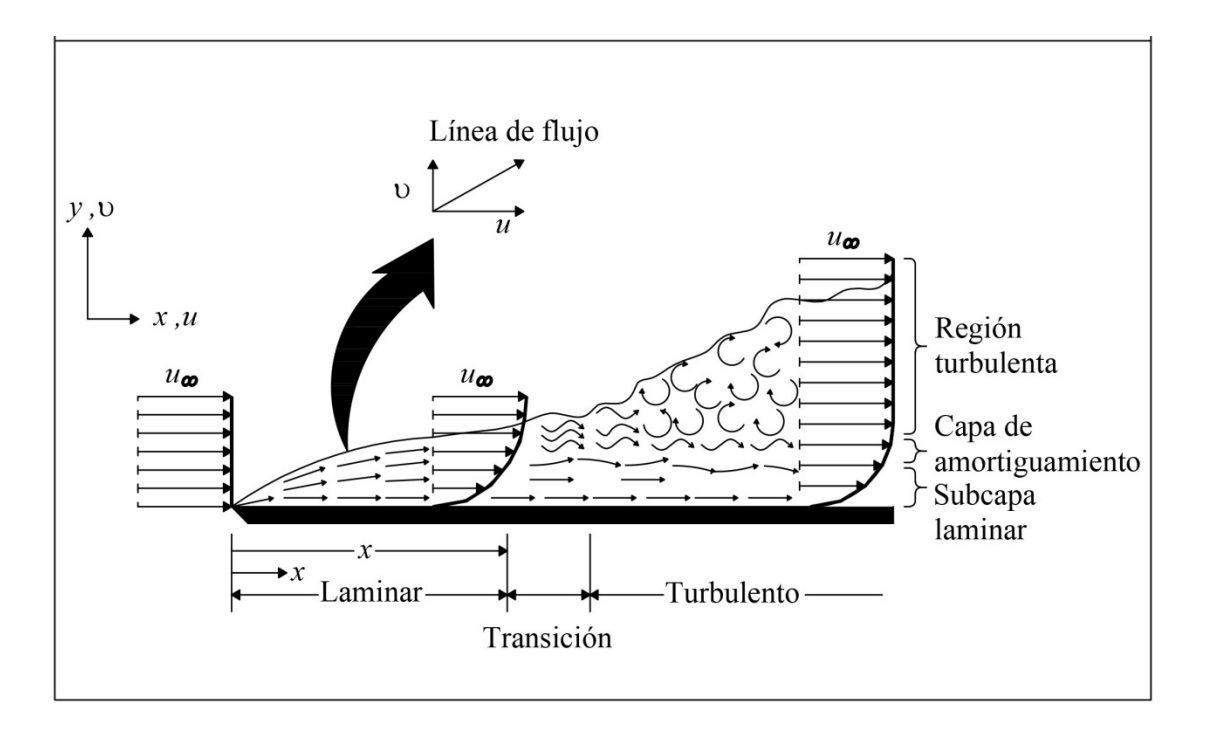

<span id="page-24-1"></span>FIG. 1—5. DESARROLLO DE LA CAPA LÍMITE HIDRODINÁMICA SOBRE UNA PLACA PLANA.

Al calcular el comportamiento de la capa límite, a menudo es razonable suponer que la transición comienza en alguna posición *xc*. Esta posición se determina mediante un agrupamiento adimensional de variables llamado número de Reynolds:

$$
Re_x \equiv \frac{\rho v_\infty x}{\mu} \tag{1-11}
$$

Donde la longitud característica *x* es la distancia desde el inicio de la superficie. El número de Reynolds crítico es el valor de *Rex* para el que comienza la transición.

#### <span id="page-24-0"></span>**1.1.9 Radiación**

En conducción y en convección, la transferencia de calor se efectúa a través de la materia; en el caso de la radiación térmica, se manifiesta a través de un cambio en la forma de la energía presente: pasa de energía interna en la fuente de emisión a energía electromagnética para su transporte, regresando a su estado de energía interna en el receptor.

Mientras que la tasa de transferencia de calor por conducción y por convección depende primordialmente del gradiente de temperaturas del sistema y un poco del nivel de las temperaturas (magnitud), la tasa de transferencia de calor por radiación depende fuertemente de este nivel de temperaturas (para un mismo gradiente de temperaturas); asimismo, se distingue de estas debido a que no depende de un intermediario material como portador de energía, por el contrario, la presencia de material entre las regiones impide la transmisión de calor por radiación (ASHRAE 2001, 3.6).

Aunque algunas ecuaciones generalizadas de transferencia de calor han sido derivadas a partir de los fundamentos teóricos, usualmente se han obtenido a partir de correlaciones de datos experimentales.

El flujo de calor debido a la radiación, *qr*, para un pequeño objeto hacia la pared de los alrededores está dado por (Tosun 2002, 49):

$$
q_r = \epsilon \sigma (T_w^4 - T_a^4) \tag{1-12}
$$

Donde ε es la emisividad de un pequeño objeto,  $\sigma$  es la constante de Stefan-Boltzmann (0.1712 x 10<sup>-8</sup>  $Btu/h$   $ft^2R^4$ ) y  $T_w$  y  $T_a$  son las temperaturas de pared y ambiente en Rankine, respectivamente.

En la práctica de la ingeniería, la Ecuación 1—12 suele escribirse de una forma análoga:

$$
q_r = h_r (T_w - T_a) \tag{1-13}
$$

Donde *hr* es el coeficiente de calor por radiación. Combinando las ecuaciones 1— 12 y 1—13 da:

$$
h_r = \frac{\varepsilon \sigma (T_w^4 - T_a^4)}{T_w - T_a} \tag{1-14}
$$

#### <span id="page-26-0"></span>**1.1.10 Coeficientes Individuales de Transmisión de Calor**

El coeficiente global depende de tantas variables que es preciso descomponerlo en sus partes. El coeficiente individual de transmisión de calor, o de superficie, *h*, se define generalmente mediante la ecuación:

$$
h = \frac{dq/dA}{T - T_w} \tag{1-15}
$$

Donde:

*h =* Coeficiente individual de transmisión de calor, *Btu/h-ft2 °F dq/dA* = Densidad de flujo local de calor, basada en el área de contacto con el fluido, *Btu/h-ft2 T* = Temperatura media local del fluido, *°F*  $T_w$  = Temperatura de la pared en contacto con el fluido,  ${}^{\circ}F$ 

Una segunda expresión para *h* se deduce a partir de la suposición de que no hay fluctuaciones de velocidad perpendicular a la pared en la superficie misma de la pared. El mecanismo de transmisión de calor en la pared es entonces por conducción y la densidad de flujo de calor viene dada por la Ecuación 1—16:

$$
\frac{q}{A} = -k \frac{dT}{dn} \tag{1-16}
$$

Teniendo en cuenta que la distancia normal *n* puede sustituirse por *y*, la distancia normal medida desde la pared hacia el interior del fluido. Por tanto,

$$
\frac{dq}{dA} = -k \left(\frac{dT}{dy}\right)_w \tag{1-17}
$$

El subíndice *w* representa el hecho de que el gradiente ha de evaluarse en la pared. Eliminando *dq/dA* a partir de las Ecuaciones 1—15 y 1—17 se obtiene:

$$
h = -k \frac{(dT/dy)_w}{T - T_w} \tag{1-18}
$$

Teniendo en cuenta que *h* tiene que ser siempre positivo, la Ecuación 1—18 puede expresarse en forma adimensional multiplicándola por la relación entre una longitud arbitraria y la conductividad calorífica. La elección de la longitud depende de la situación. Para la trasmisión de calor en la superficie interior de un tubo la elección habitual es el diámetro del tubo, *D*. Multiplicando la Ecuación 1—12 por *D/k* se obtiene:

$$
\frac{hD}{k} = -D \frac{(dT/dy)_w}{T - T_w} \tag{1-19}
$$

Precisamente, el grupo adimensional de *hD/k* recibe el nombre de número de Nusselt. Esto indica que la Ecuación 1—19 es un número de Nusselt local basado en el diámetro. El significado físico del número de Nusselt puede interpretarse mediante la inspección del segundo miembro de la ecuación. El numerador (*dT/dy*)*<sup>w</sup>* es, naturalmente, el gradiente de temperatura en la pared. El factor (*T-Tw*)/*D* puede considerarse como el gradiente medio de temperatura a través de toda la tubería, y el número de Nusselt es la relación entre estos dos gradientes.

#### <span id="page-27-0"></span>**1.1.11 Ecuaciones Empíricas**

A partir de un análisis dimensional del flujo de calor hacia un flujo que circula con flujo turbulento a través de una larga tubería recta, se encuentra que este conduce a las siguientes dos relaciones adimensionales equivalentes:

$$
\frac{hD}{k} = \Phi\left(\frac{D\overline{V}\rho}{\mu}, \frac{C_p\mu}{k}\right) = \Phi\left(\frac{DG}{\mu}, \frac{C_p\mu}{k}\right) \tag{1-20}
$$

$$
\frac{h}{C_p G} = \Phi_1 \left( \frac{D G}{\mu}, \frac{C_p \mu}{k} \right) \tag{1-21}
$$

En estas ecuaciones se utiliza la masa velocidad, *G*, en vez de su equivalencia *V*ρ. Los tres grupos de la Ecuación 1—20 se reconocen como los números de Nusselt, Reynolds y Prandtl, respectivamente. El grupo del primer miembro de la Ecuación 1—21 recibe el nombre de número de Stanton, *NSt*. Los cuatro grupos están relacionados por la ecuación:

$$
N_{St}N_{Re}N_{Pr} = N_{Nu} \tag{1-22}
$$

Por tanto, solamente tres de los cuatro grupos son independientes.

Para utilizar la Ecuación 1—20 o 1—21 es preciso conocer la función  $\Phi$  o  $\Phi_1$ . Una ecuación empírica, válida para tubos largos con entradas rectas, es la Ecuación de Sieder-Tate (Sieder 1935):

$$
\frac{h_i}{k} = 0.023 \left(\frac{DG}{\mu}\right)^{0.8} \left(\frac{C_p \mu}{k}\right)^{1/3} \left(\frac{\mu}{\mu_w}\right)^{0.14} \tag{1-23}
$$

O bien, expresada en los términos de los números adimensionales:

$$
N_{Nu} = 0.023 N_{Re}^{0.8} N_{Pr}^{1/3} \Phi_v \qquad (1 - 24)
$$

#### <span id="page-28-0"></span>**1.1.12 Analogía de Colburn. Factor** *j* **de Colburn**

Para un intervalo de números de Reynolds comprendido entre 5,000 y 200,000 el factor de fricción para tuberías lisas se presenta adecuadamente por medio de la ecuación:

$$
f = 0.046 \left(\frac{DG}{\mu}\right)^{-0.2} \tag{1-25}
$$

Comparando la Ecuación 1—25 con la Ecuación 1—23 para transmisión de calor en flujo turbulento por el interior de tubos largos y reacomodando términos se obtiene:

$$
\frac{h}{C_p G} N_{pr}^{2/3} \left(\frac{\mu}{\mu_w}\right)^{0.14} \equiv j_H = \frac{f}{2}
$$
 (1 - 26)

La Ecuación 1—26 es un enunciado de la analogía de Colburn (Warren L. McCabe 1991, 367) entre transmisión de calor y fricción de fluidos. Es aplicable para un intervalo de números de Prandtl comprendidos entre 0.6 y 120. El factor *j<sub>H</sub>*, recibe el nombre de factor de Colburn.

#### <span id="page-28-1"></span>**1.1.13 Ecuaciones de Analogía más Exactas**

Se han publicado diversas ecuaciones más elaboradas seleccionando fricción y transmisión de calor en tubos, sobre láminas planas y en espacios anulares (Warren L. McCabe 1991, 368). Cubren intervalos más amplios de los números de Reynolds y Prandtl que la Ecuación 1—26 y son de la forma general:

$$
N_{St} = \frac{f/2}{\Phi(N_{Pr})}
$$
 (1-27)

Donde<sup>Φ</sup> (*NPr*) es una función del número de Prandtl. Por ejemplo, la ecuación de analogía de Friend-Metzner (Friend 1958), para flujo totalmente desarrollado en una tubería lisa, es:

$$
N_{St} = \frac{f/2}{1.20 + 11.8\sqrt{\frac{f}{2}(N_{Pr} - 1)(N_{Pr})^{-1/3}}}
$$
(1 - 28)

El factor de fricción, *f*, utilizado en esta ecuación puede ser el de la Ecuación 1—25; o bien, para un intervalo más extenso de valores para el número de Reynolds, comprendido entre 3,000 y 3'000,000 puede emplearse el siguiente:

$$
f = 0.00140 + \frac{0.125}{N_{Re}^{0.32}}
$$
 (1-29)

#### <span id="page-29-0"></span>**1.1.14 Efecto de la Longitud del Tubo**

Cerca de la entrada del tubo, donde todavía se están formando los gradientes de temperatura, el coeficiente individual, *hx*, es mayor que *h*∞, para flujo totalmente desarrollado. En la entrada misma, donde previamente no existe gradiente de temperatura, *hx* es infinito. Su valor cae rápidamente hacia *h<sup>∞</sup>* en una longitud relativamente corta del tubo. Dimensionalmente, el efecto de la longitud del tubo se puede determinar mediante otro número adimensional, *L/D*, siendo *L* la distancia desde la entrada del tubo. El valor medio de *hx* para la longitud del tubo se representa por *hi*. El valor de *hi* se obtiene por integración de *hx* para toda la longitud del tubo. Puesto que *hx* →*h<sup>∞</sup>* cuando *L*→ ∞, la relación entre *hi* y *h<sup>∞</sup>* es de la forma:

$$
\frac{h_i}{h_\infty} = 1 + \psi\left(\frac{L}{D}\right) \tag{1-30}
$$

Una ecuación para tubos cortos con entradas rectas, donde la velocidad a la entrada es uniforme en la sección transversal, es:

$$
\frac{h_i}{h_{\infty}} = 1 + \left(\frac{L}{D}\right)^{0.7} \tag{1-31}
$$

El efecto de la longitud sobre *hi* desaparece cuando *L/D* es mayor que aproximadamente 50.

#### <span id="page-30-0"></span>**1.1.15 Estimación de la Temperatura de Pared** *Tw*

Para evaluar la viscosidad del fluido en la pared, µ*w*, es preciso encontrar la temperatura de pared, *tw*. La estimación *tw* requiere un cálculo iterativo basado en la ecuación de resistencia:

$$
\frac{\Delta T}{1/U_o} = \frac{\Delta T_i}{D_o/D_i h_i} \frac{\Delta T_w}{(x_w/k_m)(D_o/D_L)} = \frac{\Delta T_o}{1/h_o}
$$
(1-32)

Donde

<sup>∆</sup>*T* = Caída global de temperatura, *°F* <sup>∆</sup>*Ti* = Caída de temperatura a través del fluido interior, *°F* <sup>∆</sup>*Tw* = Caída de temperatura a través de la pared metálica, *°F* <sup>∆</sup>*To* = Caída de temperatura a través del fluido exterior, *°F*

Y si se considera la ecuación para el coeficiente global a partir de coeficientes individuales:

$$
U_o = \frac{1}{\frac{1}{h_i} \left(\frac{D_o}{D_i}\right) + \frac{x_w}{k_m} \left(\frac{D_o}{\overline{D}_L}\right) + \frac{1}{h_o}}
$$
(1-33)

Partiendo de la Ecuación 1—32, se consideran los dos primeros miembros:

$$
\Delta T_i = \frac{D_o/D_i h_i}{1/U_o} \Delta T \tag{1-34}
$$

Sustituyendo 1/*Uo* de la Ecuación 1—34, y despreciando el término de resistencia de pared se obtiene:

$$
\Delta T_i = \frac{1/h_i}{1/h_i + D_i/D_0 h_o} \Delta T \qquad (1-35)
$$

El uso de la Ecuación 1—35 requiere una estimación preliminar de los coeficientes *hi* y *ho*. Para estimar *hi* se puede utilizar la Ecuación 1—23, despreciando φ*v*. De esta manera, se obtiene  $t_w$  a partir de las siguientes ecuaciones:

Para calentamiento:  $T_w = T + \Delta T_i$  (1 – 36)

Para enfriamiento:  $T_w = T - \Delta T_i$  (1 – 37)

Donde *T* es la temperatura media del fluido.

# <span id="page-31-0"></span>**1.2 BASES TERMODINÁMICAS**

## <span id="page-31-1"></span>**1.2.1 El Balance de Energía**

El tratamiento numérico de los problemas de transmisión de calor se desarrolla a partir de los balances de energía del sistema y de estimaciones de las velocidades de transferencia de calor.

El balance de energía es el cálculo de los requerimientos energéticos de un proceso, ya sea en su conjunto, o de las partes que lo componen, de las energías que entran, salen y se acumulan en una operación básica o en un proceso industrial. El tratamiento numérico de los problemas de transmisión de calor se desarrolla a partir de los balances de energía del sistema y de estimaciones de las velocidades de transferencia de calor.

El balance de energía en sistemas abiertos incluye dos términos adicionales que corresponden a la energía que contienen las corrientes de entrada y salida. La ecuación resultante debe tener la siguiente forma general:

$$
Entradas = Salidas + Acumulaci\'on
$$

Para el sistema mostrado en la Figura 1—6 el balance de energía es:

$$
w + Q + \sum_{Ent} \left[ H + \frac{gZ}{g_c} + \frac{v^2}{2g_c} \right]_{Ent} M_{Ent}
$$
  
=  $\sum_{Sal} \left[ H + \frac{gZ}{g_c} + \frac{v^2}{2g_c} \right]_{Sal} M_{sal} + \Delta \left[ u + \frac{gZ}{g_c} + \frac{v^2}{2g_c} \right]_{sis} M_{sis}$  (1-39)

Donde

*w* = Trabajo, *Btu Q* = Calor que se le transfiere al sistema, *Btu*  $M =$ Masa, *lb H* = Entalpia, *Btu/lb gZ/gc*= Energía potencial, *Btu/lb v2 /2gc*= Energía cinética, *Btu/lb u* = Energía interna, *Btu/lb*

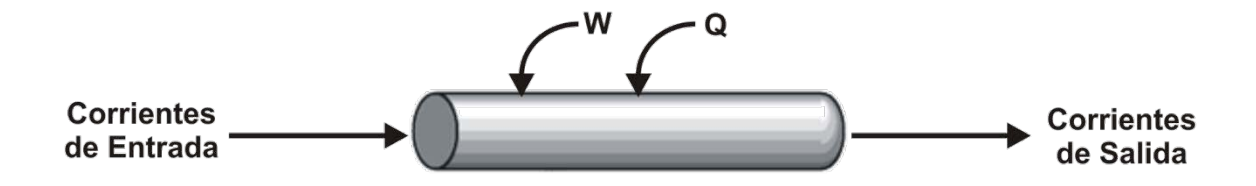

FIG. 1—6. BALANCE DE ENERGÍA EN UN SISTEMA ABIERTO.

<span id="page-32-0"></span>La entalpia en los términos de entrada y salida incluye la contribución por la energía interna de la corriente, más el trabajo de flujo necesario para introducir la corriente o que se obtiene al salir la corriente (trabajo del tipo presión- volumen).

En sistemas a régimen permanente las propiedades del sistema no cambian con el tiempo y entonces el término de  $\Delta \left[ u + \frac{gZ}{g_c} + \frac{v^2}{2g_c} \right]_{sis} M_{sis}$  en la Ecuación 1—39 es igual a cero.

En la mayoría de las aplicaciones se pueden despreciar las contribuciones de energía potencial y cinética en los términos correspondientes a las corrientes de entrada, salida y del sistema en el balance de energía; solo se requiere en aplicaciones al flujo de fluidos en donde existan diferencias apreciables de altura y velocidad entre las líneas de entrada y salida.

En una línea de tubería no hay trabajo mecánico, además, las energías mecánica, cinética y potencial, son pequeñas en comparación con los demás términos de la ecuación del balance de energía. Por lo tanto, para una corriente que circula a través de una línea se puede escribir:

$$
Q + \sum_{Ent} [H]_{Ent} M_{Ent} = \sum_{Sal} [H]_{Sal} M_{sal}
$$
 (1-40)

O

$$
m\big(H_f - H_i\big) = q \tag{1-41}
$$

Donde

 $\dot{m}$  = Velocidad de flujo de la corriente,  $lb/h$  $H_i$ ,  $H_f$  = Entalpias por unidad de masa de las corrientes de entrada y salida, respectivamente, *Btu/lb q = Q/t* = Velocidad de transmisión de calor hacia la corriente, *Btu/h*

# **Cálculo de la entalpia de la corriente**

Como no se dispone de valores absolutos de la entalpia, es necesario fijar un estado de referencia para calcularla.

Sea un sistema constituido por *c* componentes a una presión *P* y una temperatura *T*. La entalpia relativa del sistema vendrá dada por la ecuación:

$$
H = \sum_{i=1}^{c} x_i H_{fi}^{T_{ref}} + \sum_{i=1}^{c} x_i C_{pi} (T - T_{ref})
$$
 (1-42)

Donde:

 $H_{fi}^{Tref} =$  Entalpia de formación del componente *i* a la temperatura de referencia  $R_{fit}/h$ de referencia, *Btu/lb*  $x_i =$  Fracción masa del componente *i*  $C_{ni}$  = Calor específico medio a presión constante del componente *i, Btu/lb·°F*

En esta ecuación se hicieron las siguientes simplificaciones: se considera que la fase gas se comporta como gas ideal; que la capacidad calorífica se establece como independiente de la temperatura y el estado de referencia corresponde al estado del gas ideal como componente puro a 298.15 *K* y 1 *atm*. Si en el intervalo (*Tref –T*) existe un cambio de estado físico, el segundo término de la Ecuación 1—42 será:

$$
x_i[C_{pi}(T'-T_{ref}) + \lambda_i + C_{pi}(T-T')]
$$
 (1-43)

Donde:  $\lambda_i$  = entalpia de vaporización

Teniendo en cuenta la expresión de la entalpia relativa, ecuación 1—42, y considerando que en el caso de estudio no se lleva a cabo ninguna reacción química y no hay mezclado de corrientes, por consiguiente permanece invariable su composición:

$$
q = \dot{m} \left[ \sum_{i=1}^{c} x_i C_{pi} (T_2 - T_{ref}) - \sum_{i=1}^{c} x_i C_{pi} (T_2 - T_{ref}) \right]
$$
 (1 - 44)

Simplificando la ecuación 1—44:

$$
q = m \left[ \sum_{i=1}^{c} x_i C_{pi} (T_2 - T_1) \right]
$$
 (1-45)

Es necesario poder disponer de los calores específicos puntuales o medios de los distintos componentes. Para gases ideales son función exclusiva de la temperatura e independientes de la presión. Para gases reales e ideales también se han propuesto ecuaciones empíricas de tipo polinómico:

$$
Cp_i = A + BT + CT^2 + DT^3 + ET^4 \tag{1-46}
$$

Donde *A*, *B*, *C* y *D* son las constantes de capacidad calorífica propias de cada componente.

# <span id="page-35-0"></span>**1.3 SISTEMAS DE DESFOGUE Y DE RECUPERACIÓN DE GASES**

# <span id="page-35-1"></span>**1.3.1 Sistema de Desfogue**

### **Generalidades**

Durante el diseño de las instalaciones terrestres y costa afuera para el procesamiento y manejo de los hidrocarburos, se debe tener especial cuidado en incluir sistemas de seguridad para el alivio de la sobrepresión que se pueda presentar.

Estos sistemas deben proteger al personal, equipo, instalaciones y medio ambiente y su función es disponer en forma adecuada y segura de los fluidos provenientes de los dispositivos de seguridad instalados en equipos y líneas, que actúan en respuesta a condiciones de sobrepresión. El aumento de presión puede ser causado por condiciones inherentes al proceso (fallas operacionales) o situaciones de emergencia como fuego, expansiones térmicas o fallas de servicios auxiliares.

## **Diseño**

El sistema de desfogue es un sistema cerrado, a fin de que el fluido no entre en contacto con la atmósfera. El sistema debe permitir la liberación del exceso de presión por medio del desplazamiento de la masa del fluido, desde el equipo o tubería presionado hasta el lugar donde se pueda disponer (quemar) de ella con seguridad, cumpliendo con los siguientes requisitos, entre otros:

- 1. Conducir los relevos de gas y mezcla de hidrocarburos al quemador.
- 2. Recircular los desfogues líquidos directamente al proceso, de no ser posible, enviarlos a tanques de almacenamiento para su posterior recuperación (sistema de recuperación).
- 3. Descargar a la atmósfera los desfogues de agua, aire y gas inerte.
#### SISTEMAS DE DESFOGUE Y DE RECUPERACIÓN DE GASES

4. No enviar al mismo cabezal compuestos que reaccionen químicamente entre sí, ni desfogar aire a los cabezales que manejen productos inflamables o que reaccionen con él.

Los componentes que generalmente integran los sistemas de desfogue son:

- a) Las líneas de descarga de las válvulas de control o proceso con emisión a desfogue.
- b) Las líneas de descarga de las válvulas de seguridad.
- c) Los cabezales de cada planta.
- d) Los tanques separadores y sus equipos auxiliares.
- e) Los cabezales principales.
- f) El quemador elevado y/o de fosa con sus equipos auxiliares.

#### **1.3.2 Sistema de Recuperación**

El objetivo de la recuperación de gases de las corrientes con emisión frecuente al sistema de desfogue es el mejor aprovechamiento de estos, reduciendo así, las emisiones de gases con efecto invernadero a la atmósfera. Esto permite que la refinería adquiera bonos de carbono e incentivos fiscales, obteniéndose una mayor rentabilidad de las plantas.

Actualmente la recuperación de hidrocarburos gaseosos dentro de un sistema de desfogue ha tenido relevancia en las refinerías del mundo por su valor económico al servir como fuente de energía. Además de reducir las emisiones de gases contaminantes que se descargan a la atmósfera, tales como CO, CO2, SO2 y NOX.

Existen empresas especializadas en el diseño y la fabricación de sistemas de ignición y recuperación de gases presentes en los desfogues. Estas compañías se dedican a seleccionar y hacer pruebas de arranque para el equipo del sistema de recuperación. El sistema consta de los siguientes componentes principales:

compresor, tanque separador, enfriador, dispositivo de seguridad y control, tuberías y tanques de almacenamiento. El compresor es el equipo más importante dentro del sistema de recuperación, ya que de él depende la cantidad de flujo que se manda a recuperar.

## **Componentes de recuperación de gases en un sistema de desfogue**

La recuperación de gases consta básicamente de 4 elementos:

A) Fuente de emisión de los gases

Es cualquier planta o equipo de proceso que produce un exceso de gases que tengan que ser controlados.

En condiciones de operación normal de las plantas, hay emisión de gas al sistema de desfogue debido al control de presión, principalmente. Por consiguiente, los gases emitidos por válvulas de control con apertura frecuente se toman en cuenta para su recuperación y para enviarlos a un usuario o consumidor final para su mejor aprovechamiento.

Cuando sucede una situación de emergencia o de operación extraordinaria, los gases se envían directamente al sistema de desfogue.

B) Válvulas de control

Son dispositivos que mediante la medición de la variable que es controlada, abren o cierran, permitiendo o impidiendo el paso del flujo de una o más corrientes de proceso.

En el caso del gas emitido al sistema de desfogue, las causas de apertura de las válvulas de control, dependen de la presión y de la altura de nivel del líquido en el equipo.

C) Equipos receptores

Son los equipos que reciben los gases provenientes de las válvulas de control en condiciones de operación normal del proceso, los cuales funcionan como

## SISTEMAS DE DESFOGUE Y DE RECUPERACIÓN DE GASES

acondicionadores de dichos gases a los requerimientos de operación de los usuarios o consumidores finales.

D) Usuarios o consumidores finales

Son los equipos o plantas que reciben los gases provenientes de los equipos receptores para su mejor aprovechamiento y así reducir las emisiones al sistema de desfogue.

# **2 PLANTEAMIENTO DEL ESCENARIO BASE**

El algoritmo que será expuesto en el Capítulo 3 se empleará para obtener el perfil de temperaturas de las líneas de recuperación de gases por segregación de las válvulas de control con emisión frecuente a desfogue. Para dicho propósito, a continuación se presenta una descripción del sistema y sus condiciones de operación.

Las plantas de proceso que integran el Sector de la Refinería donde se localiza el sistema de desfogue, objeto de estudio, se muestran en la Tabla 2—1.

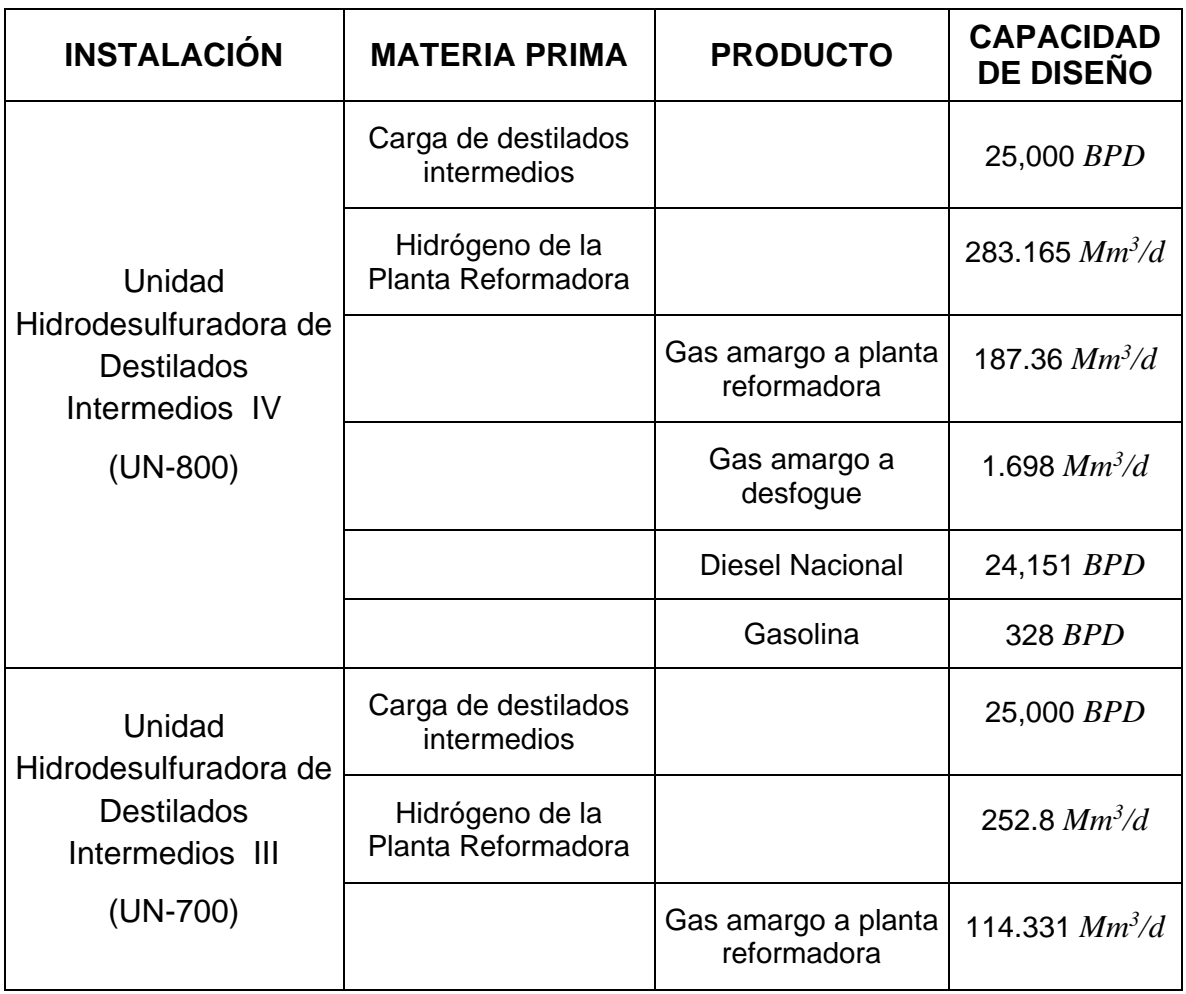

TABLA 2—1. PLANTAS DE PROCESO DEL SECTOR OPERATIVO.

## PLANTEAMIENTO DEL ESCENARIO BASE

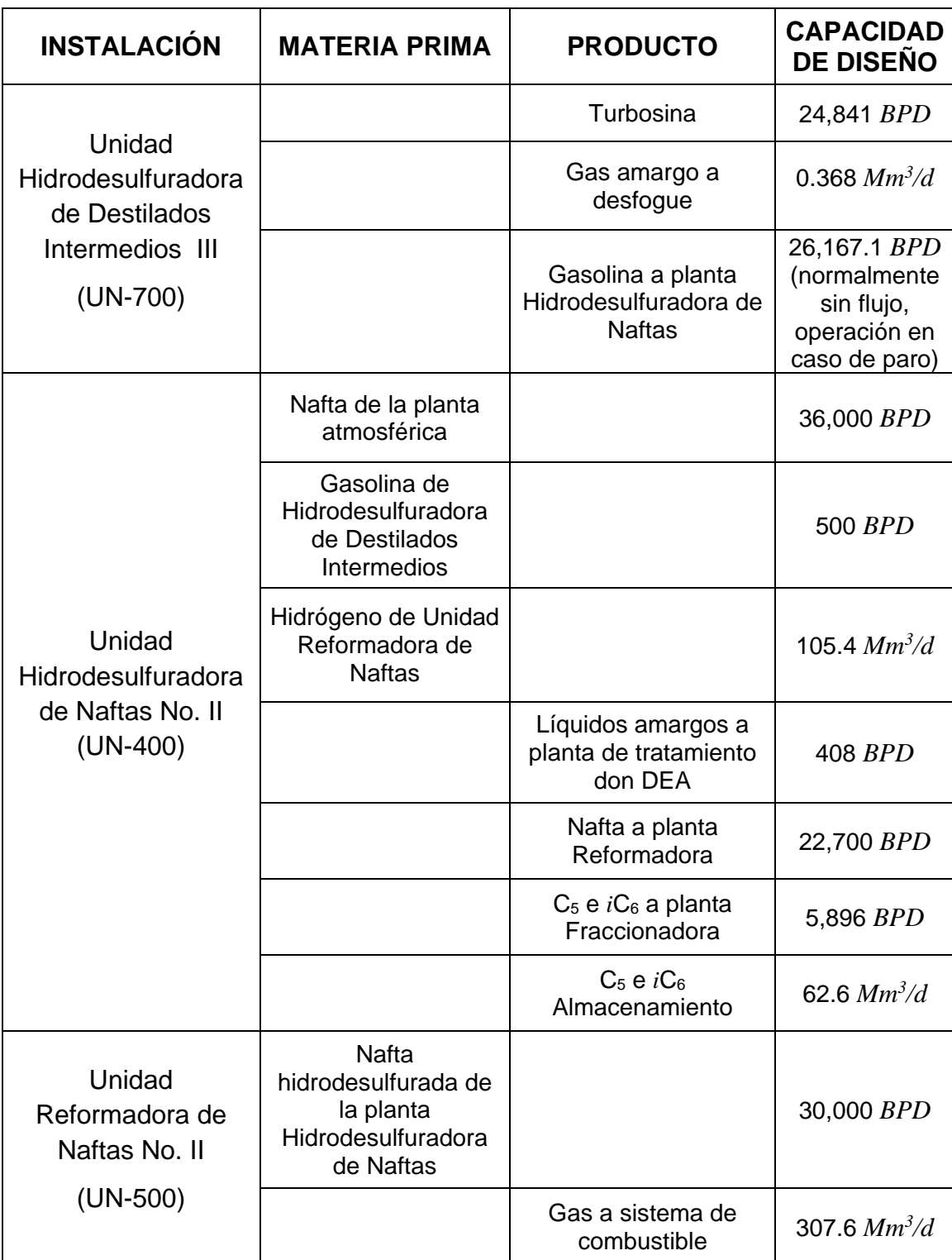

## TABLA 2—1**.** PLANTAS DE PROCESO DEL SECTOR OPERATIVO. (Cont.)

## SISTEMA DE DESFOGUE

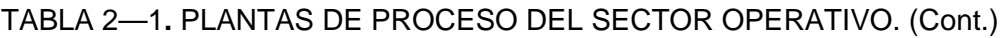

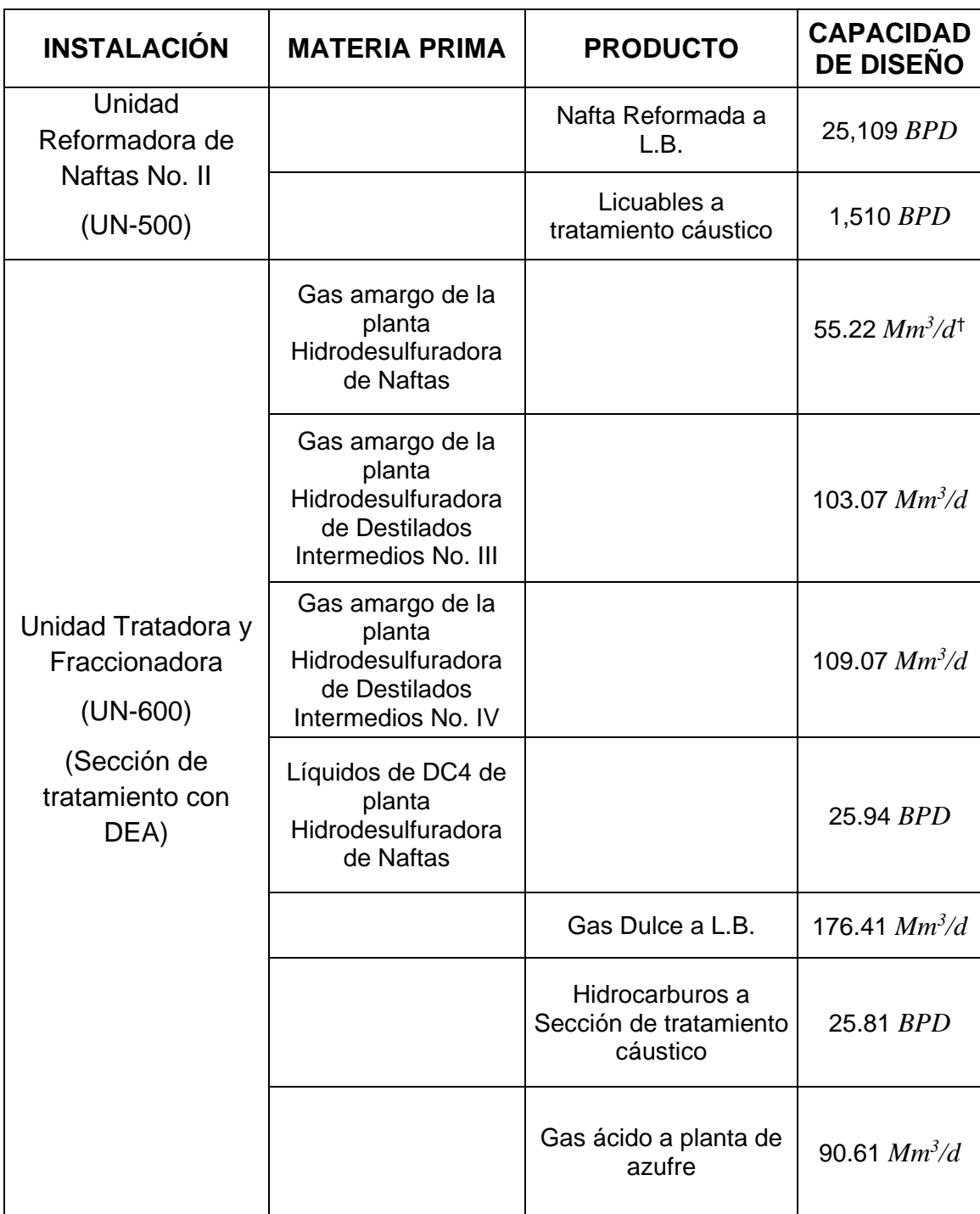

<span id="page-41-0"></span><sup>†</sup>Al momento del desarrollo de este trabajo, se encontraba fuera de operación. <u>.</u>

#### PLANTEAMIENTO DEL ESCENARIO BASE

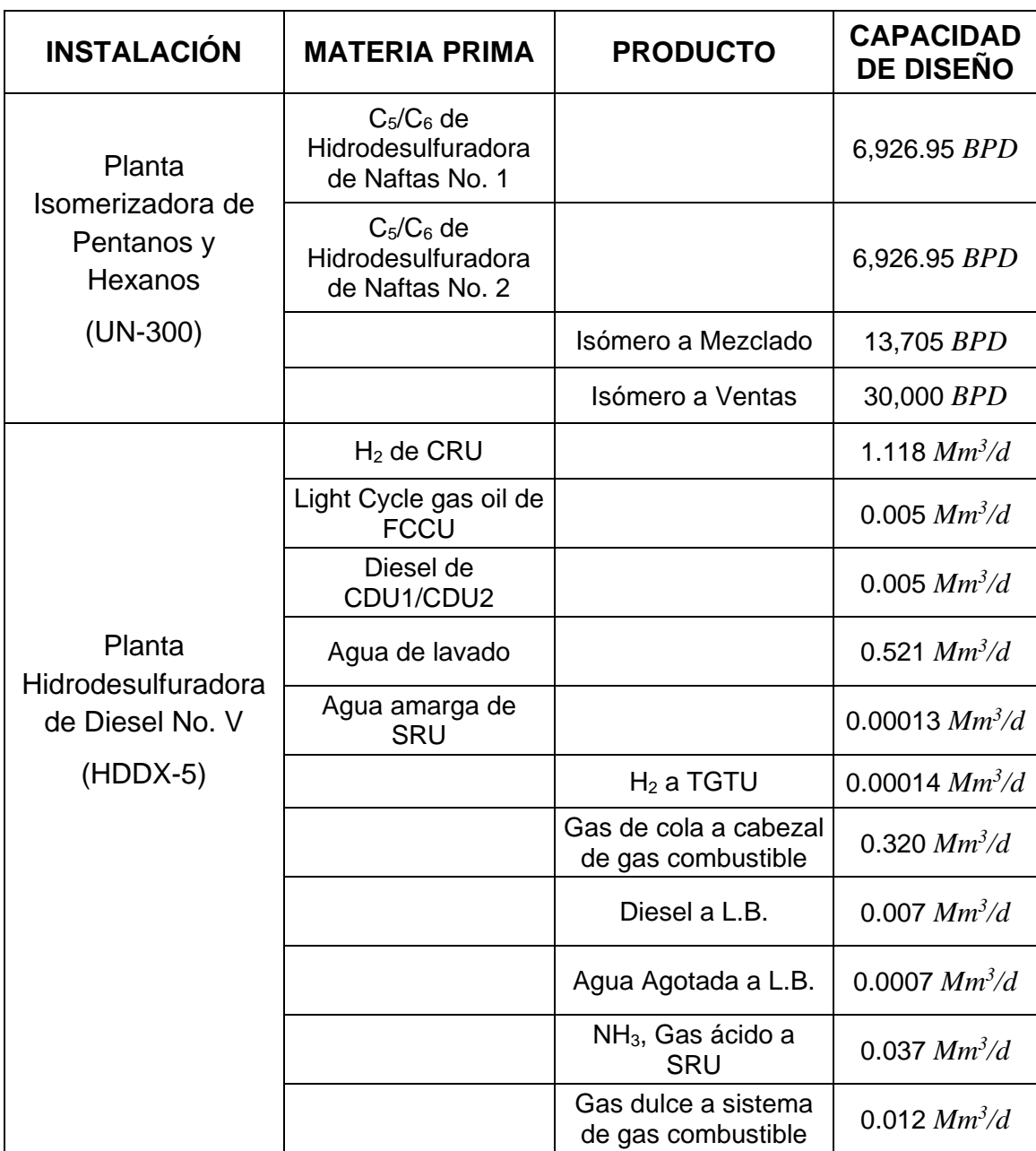

### TABLA 2—1**.** PLANTAS DE PROCESO DEL SECTOR OPERATIVO. (Cont.)

## **2.1 SISTEMA DE DESFOGUE**

Previo a la modificación y adecuación del sistema para la recuperación de gases combustibles de desecho para su reutilización, el sistema de desfogue cuenta con tres tipos de desfogues provenientes de las diversas plantas, tal como se indica a continuación (ver Diagrama 2—1):

## **2.1.1 Desfogue Ácido**

El cabezal existente inicia en la Unidad Hidrodesulfuradora de Naftas (UN-400) con diámetro de 16" Ø (normalmente sin carga). A la altura de la Tratadora y Fraccionadora de Hidrocarburos (UN-600) se expande el diámetro del cabezal a 20" Ø y recibe carga de esta unidad. Después se integra el cabezal de la Planta Isomerizadora de Pentanos/Hexanos (UN-300) que proviene del Tanque de desfogue de alta presión FAX-351 (este cabezal corresponde al desfogue de alta presión aunque físicamente se integra al cabezal de desfogue ácido). Posteriormente se integra el cabezal de la Planta Hidrodesulfuradora de Diesel V (HDDX-5) que proviene del Tanque de desfogue ácido FAX-4606 y también se integra el cabezal de la Planta de Azufre 3 por medio de dos cabezales uno de 8" Ø y otro de 10" Ø. El cabezal de 20" Ø descarga a un Tanque colector de condensados THX-6051 y posteriormente a un Tanque de sello THX-6050 que descarga a un cabezal de 20" Ø el cual alimenta a la chimenea del Quemador elevado QEX-01.

## **2.1.2 Desfogue de Alta Presión**

El cabezal existente inicia en las Unidades Hidrodesulfuradoras de destilados intermedios I (UN-800) y II (UN-700) con una línea de 8" Ø; a la altura de la Hidrodesulfuradora de Naftas (UN-400), se expande a 16" Ø donde se integra el cabezal de esta planta y posteriormente a la altura de la Unidad Reformadora de Naftas (UN-500) se expande el diámetro a 20" Ø donde se integra el cabezal de dicha unidad. Posteriormente se integra el cabezal de la Unidad Tratadora y Fraccionadora de Hidrocarburos (UN-600), el cual actualmente no tiene descarga de desfogue ya que únicamente opera la sección de tratamiento con DEA. El cabezal de 20" Ø alimenta al Tanque separador de desfogue de alta presión FAX-103 y descarga por un cabezal de 20" Ø que alimenta al Tanque acumulador de líquidos THX-6001. La tubería de descarga del tanque es de 42" Ø, la cual llega al sello de agua del quemador elevado QEX-01.

### **2.1.3 Desfogue de Baja Presión**

El cabezal existente inicia en las Unidades Hidrodesulfuradoras de Destilados Intermedios II (UN-800) y 1 (UN-700) con un cabezal de 16" Ø y se expande a 24" Ø en el cual se integran los cabezales de la Unidad Hidrodesulfuradora de Naftas (UN-400) y la Unidad Reformadora de Naftas II (UN-500). El cabezal se expande a 36" Ø, al cual se integra el cabezal de la Unidad Tratadora y Fraccionadora de Hidrocarburos (UN-600) (actualmente no tiene descarga a desfogue ya que solo opera la sección de tratamiento con DEA). Posteriormente, el cabezal de 36" Ø alimenta al Tanque separador de desfogue de baja presión FAX-104 y a la descarga sale un cabezal de 36" Ø en el cual se incorpora el cabezal de la Planta Isomerizadora de Propanos/Hexanos (UN-300) que proviene del Tanque de desfogue de baja presión FAX-354 y el cabezal de la Planta Hidrodesulfuradora de Diesel No. 5 (HDDX-5) que proviene del Tanque de desfogue de hidrocarburos FAX-4606 (este tanque recibe la carga de desfogue de alta presión de la planta). El cabezal de 36" Ø alimenta al Tanque acumulador de líquidos THX-6001. La descarga de este tanque sale con un cabezal de 42" Ø y entra al sello de agua del quemador elevado QEX-01.

De acuerdo con la descripción anterior, al quemador elevado QEX-01 únicamente llegan dos cabezales, uno de desfogue húmedo general que llega al sello hidráulico y otro de desfogue ácido que sube adosado a la chimenea del quemador y se integra a ésta en la parte inferior del sello fluídico (debajo de la boquilla), después de haber pasado por tanques separadores y en su caso, tanques de sello.

35

SISTEMA DE DESFOGUE

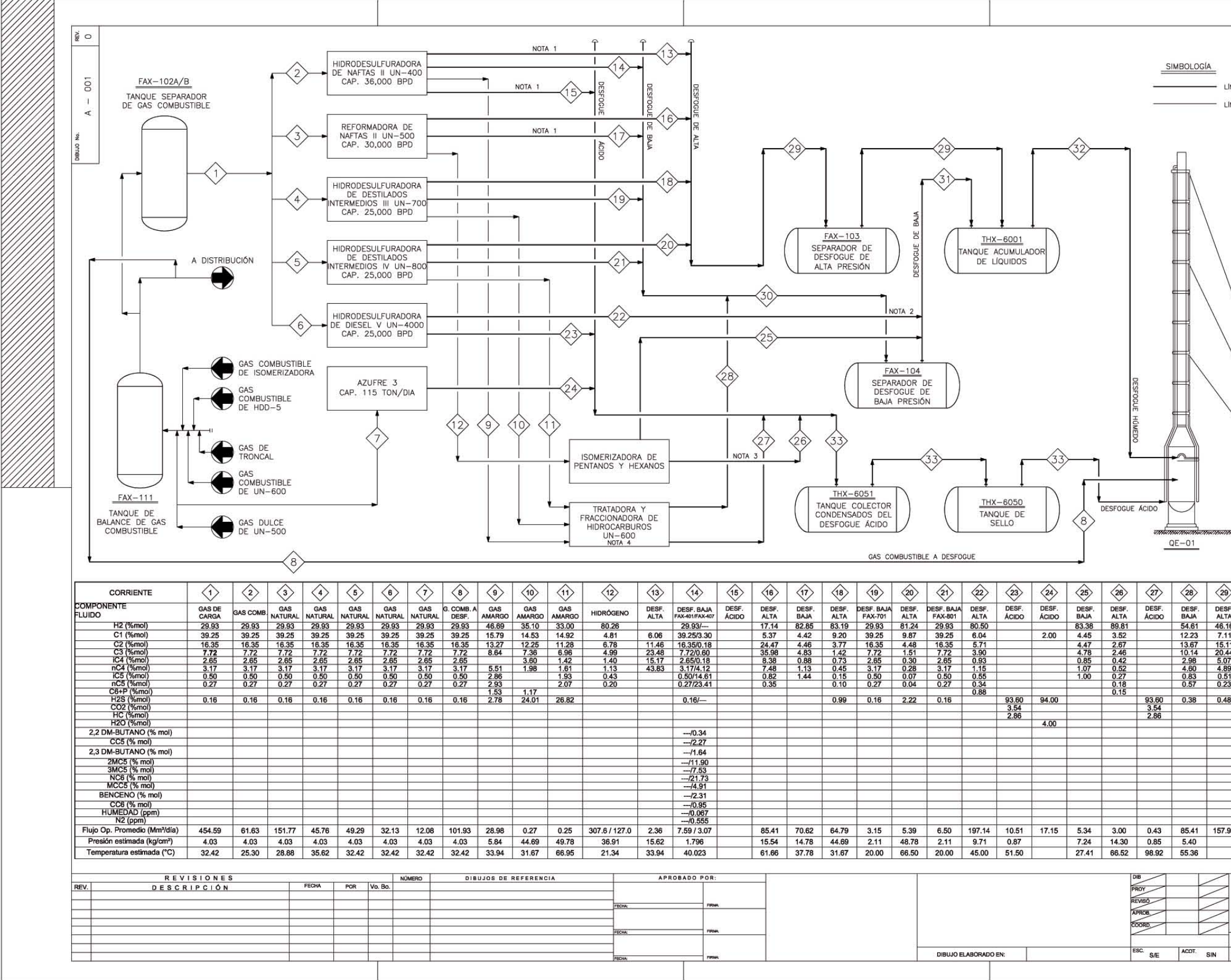

DIAGRAMA 2—1 BALANCE DEL SISTEMA DE DESFOGUE ACTUAL.

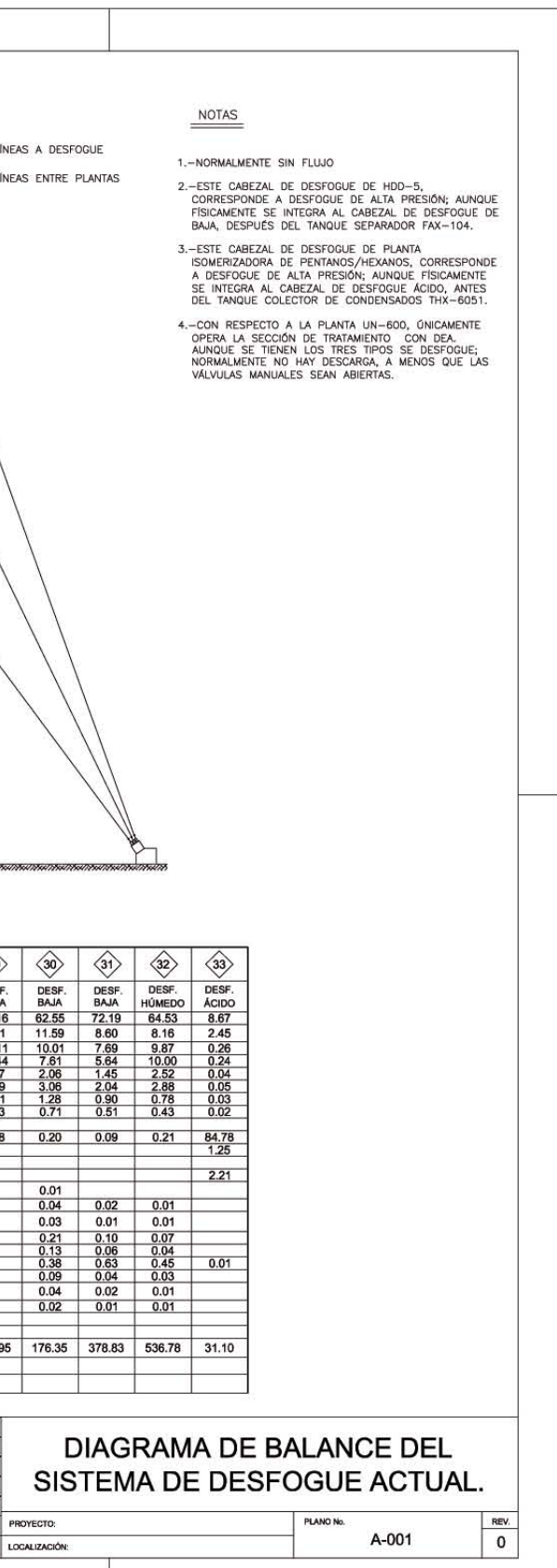

#### PLANTEAMIENTO DEL ESCENARIO BASE

## **2.2 RECUPERACIÓN DE GASES ENVIADOS A DESFOGUE**

Como producto de los estudios de factibilidad técnica y económica que están fuera del alcance del presente trabajo pero que formaron parte del proyecto, se llegó a la conclusión de que la recuperación más factible se produce mediante la segregación de las corrientes de gas, inmediatamente después de las válvulas de control con emisión frecuente al sistema de desfogue, ver Diagrama 2—2. Esta opción cuenta con la ventaja de que se efectúa una recuperación selectiva de las corrientes de desfogue, lo cual permite su envío al usuario o consumidor final más viable, conforme a sus características por composición.

Aunada a la gran ventaja que representa el que se evite la contaminación de las corrientes con los desfogues de emergencia y de que se conoce la composición de cada corriente. El contrapunto se presenta en que será necesario enviar las corrientes no recuperadas al quemador. Y si bien esta opción conlleva un incremento de tramos de tubería nuevas, por tratarse de diversas descargas de gas a diversos usuarios o consumidores finales, desde el punto de vista económico, el costo de inversión inicial de estas adecuaciones es mínimo respecto a la rentabilidad, presentando un periodo de recuperación bastante favorable (menor a un mes).

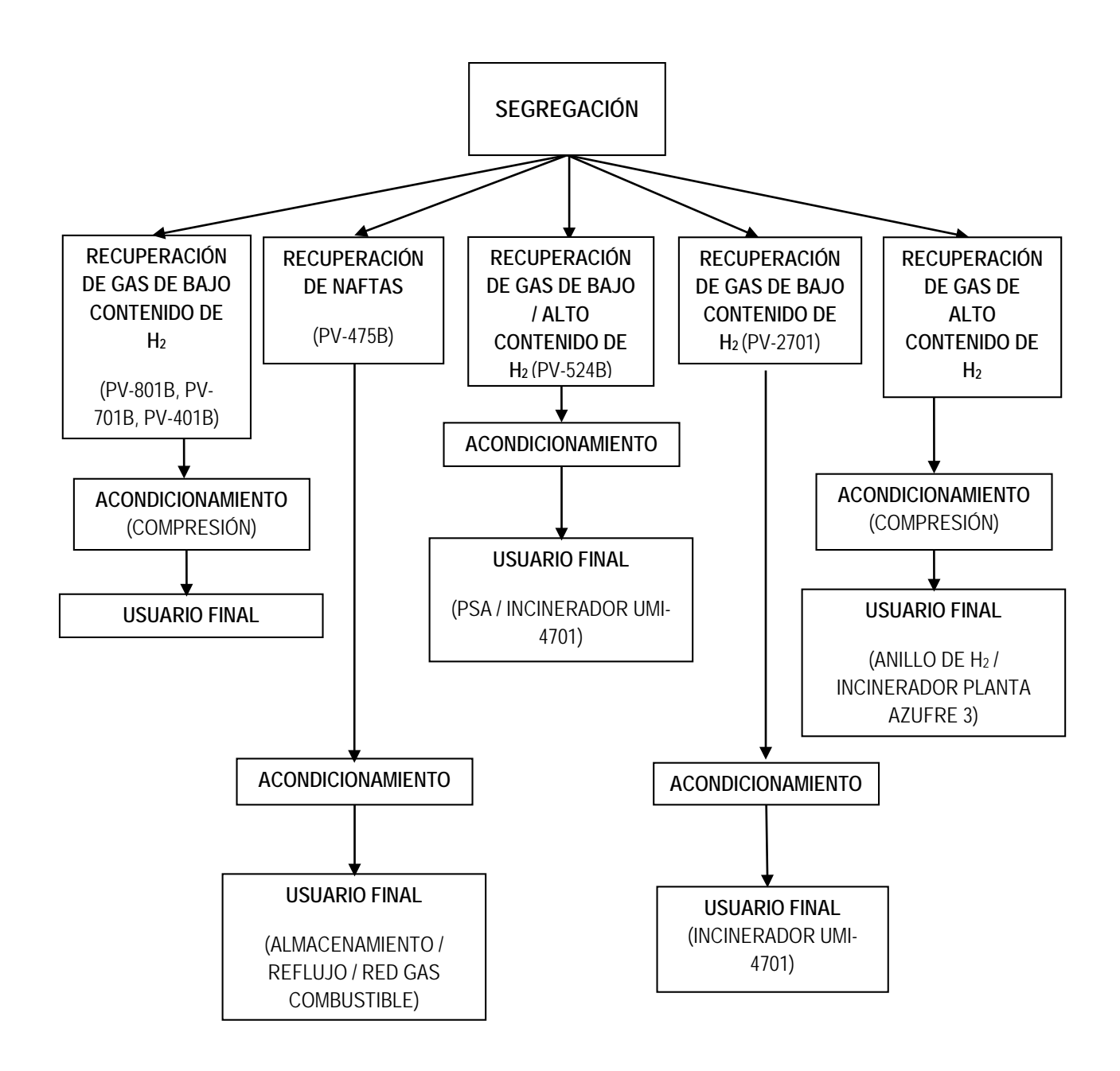

DIAGRAMA 2—2.RECUPERACIÓN DE GAS POR SEGREGACIÓN DE CORRIENTES. [‡](#page-47-0)

## **2.2.1 Descripción de la Recuperación de Gases enviados a Desfogue**

La siguiente descripción corresponde a lo representado en el Diagrama 2—3, Diagrama de Flujo de Proceso de la Recuperación de Gas.

<span id="page-47-0"></span><sup>‡</sup> En el Diagrama 2—3 se indica a qué corrientes corresponden las válvulas citadas en este diagrama. <u>.</u>

PLANTEAMIENTO DEL ESCENARIO BASE

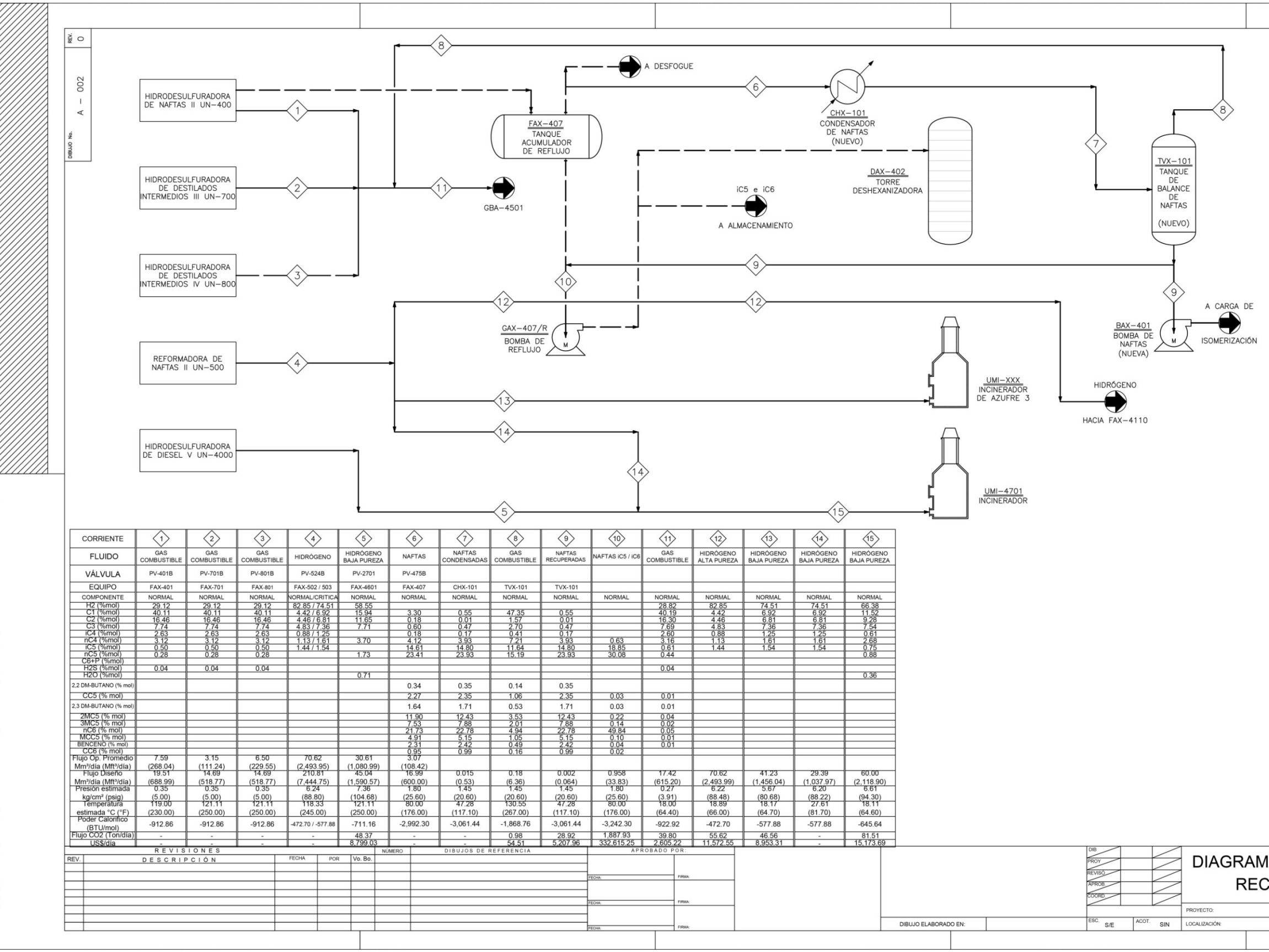

DIAGRAMA 2—3 SISTEMA DE RECUPERACIÓN DE GAS.

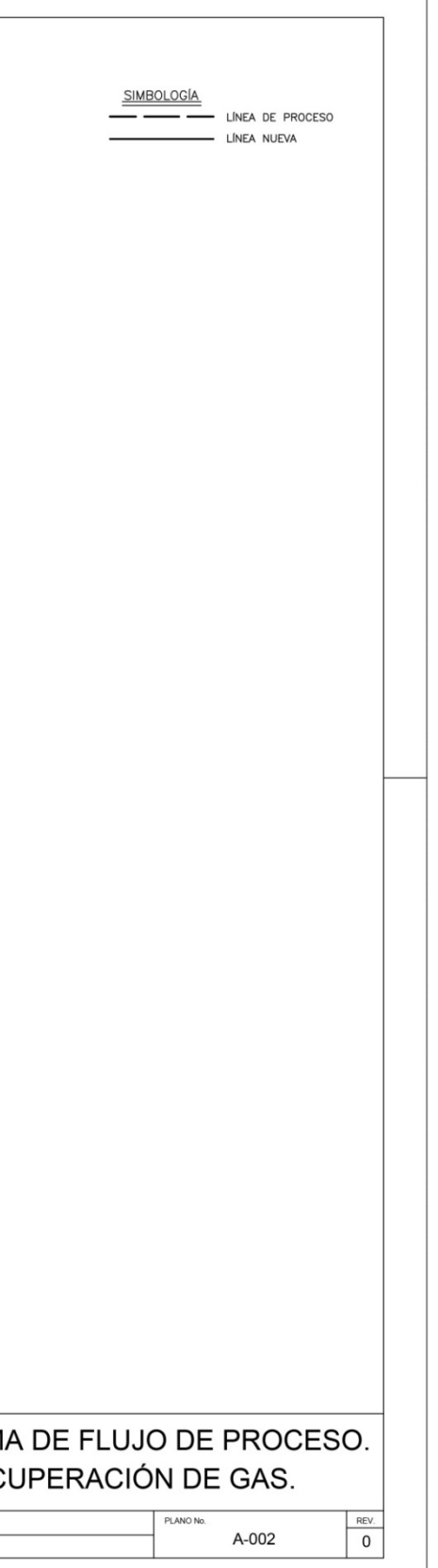

#### RECUPERACIÓN DE GASES ENVIADOS A DESFOGUE

La recuperación de gases por segregación de las corrientes es en función de su composición, derivándose en cuatro cabezales principales y un subcabezal, descritos a continuación:

- 1. Un cabezal de 6" Ø cuya corriente lleva bajo contenido de hidrógeno (aproximadamente 29% mol) que se direcciona al sistema de gas combustible, a través del compresor.
- 2. Un cabezal 8" Ø cuya corriente varía con respecto al contenido de hidrógeno. Cuando la corriente lleva un alto contenido de hidrógeno (aproximadamente 80% mol) es direccionada hacia a la Unidad Purificadora de Hidrógeno UPH, a través del tanque. Cuando disminuye el contenido de hidrógeno (menor de 80% mol), la corriente es direccionada hacia los Incineradores ubicados en las Plantas de Azufre 1 y 2 por medio de otra línea de 8" Ø.
- 3. Un cabezal de 4" Ø cuya corriente lleva un contenido de hidrógeno cercano al 60%, es direccionado hacia el incinerador UMI-4107 ubicado en la Planta de Azufre 2.
- 4. Un cabezal de 1½" Ø cuya corriente lleva Naftas y que se direcciona hacia el Tanque de Carga ubicado en la Planta Isomerizadora de Pentanos y Hexanos.
- 5. Un subcabezal de 4" Ø cuya corriente lleva bajo contenido de hidrógeno, cercano al 75%, es direccionado hacia el incinerador de la Planta de Azufre 1.

## **2.2.2 Recuperación de Gas con Bajo Contenido de Hidrógeno**

Para este caso, las corrientes consideradas son las siguientes:

a) Corriente 1, proveniente de la protección al Tanque de Carga FAX-401, ubicado en la Unidad Hidrodesulfuradora de Naftas (UN-400).

- b) Corriente 2, proveniente de la protección al Tanque de Carga FAX-701, ubicado en la Unidad Hidrodesulfuradora de Destilados Intermedios III (UN-700).
- c) Corriente 3, proveniente de la protección al Tanque de Carga FAX-801, ubicado en la Unidad Hidrodesulfuradora de Destilados Intermedios IV (UN-800).

Estas tres corrientes se segregan de las líneas interconectadas a cabezales de desfogue y se integran a un cabezal de 6" Ø (Corriente 11). A este cabezal también se integra la corriente 8, proveniente de la recirculación del gas separado (domo) en el acondicionamiento (recuperación) de Naftas del Tanque de Balance de Naftas TVX-101 (Tabla 2—2). Las condiciones de operación de dicho cabezal se muestran en la Tabla 2—3.

TABLA 2—2. CARACTERÍSTICAS DE LA CORRIENTE DE GAS A RECUPERAR. CORRIENTE 8.

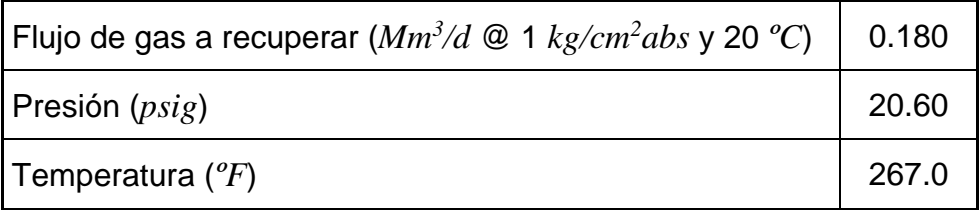

TABLA 2—3. CONDICIONES DE OPERACIÓN DEL CABEZAL DE GAS COMBUSTIBLE RECUPERADO. CORRIENTE 11.

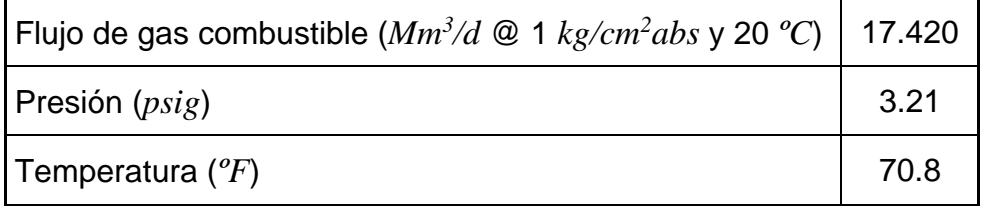

La corriente del cabezal se envía al Compresor de Gas Residual GBX-4501 ubicado en la Planta Hidrodesulfuradora de Diesel V (HDDX-5) y su descarga es enviada a la red de gas combustible (consumidor), cuyas condiciones de operación son 49.78 psig y 77 ºF, en la primera etapa de compresión.

## **2.2.3 Recuperación de Gas con Alto y Bajo Contenido de Hidrógeno**

d) Corriente 4, proveniente de la protección al Tanque de Separador de Hidrógeno de Recirculación FAX-502, localizado en la Unidad Reformadora de Naftas II (UN-500).

Las condiciones de operación de este cabezal con alto contenido de hidrógeno se indican en la Tabla 2—4.

TABLA 2—4. CONDICIONES DE OPERACIÓN DEL CABEZAL CON ALTO CONTENIDO DE HIDRÓGENO. CORRIENTE 4.

| Flujo $(Mm^3/d \mathcal{Q}$ 1 kg/cm <sup>2</sup> abs y 20 °C) | 70.620 |  |
|---------------------------------------------------------------|--------|--|
| Presión $(psig)$                                              | 88.80  |  |
| Temperatura $({}^oF)$                                         | 245.0  |  |

En condiciones normales (aproximadamente 80% mol de hidrógeno), el gas se direcciona hacia a la unidad purificadora de Hidrógeno (UPH) y en condiciones críticas (menor del 80% mol de hidrógeno), el gas se direcciona hacia los incineradores de las Plantas de Azufre 1 y 2.

Las condiciones de operación del gas a recuperar, se indican en la Tabla 2—5.

TABLA 2—5. CONDICIONES DE OPERACIÓN DE LAS CORRIENTES DE GAS A RECUPERAR.

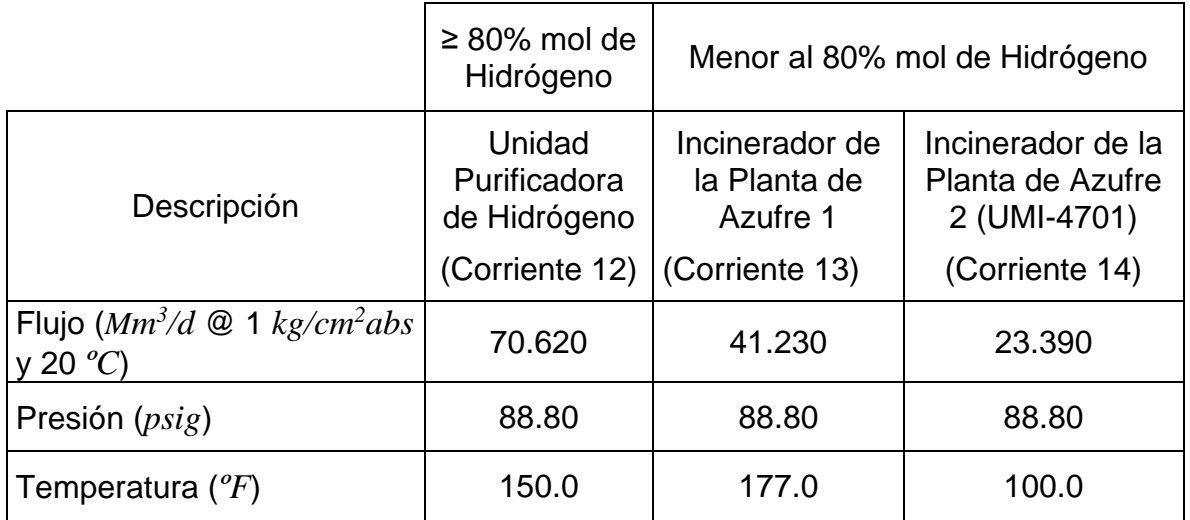

e) Corriente 5, proveniente de la protección al Tanque del Separador FAX-4601, localizado en la Planta Reformadora de Diesel V (HDDX-5).

El gas a recuperar es enviado al Incinerador UMX-4701 ubicado en la Unidad Recuperadora de Azufre 4. Las características del cabezal correspondiente se muestran en la Tabla 2—6.

TABLA 2—6. CONDICIONES DE OPERACIÓN DE LA CORRIENTE DE RECUPERACIÓN 5.

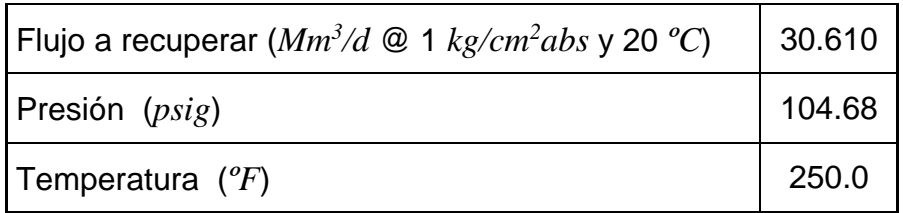

En este cabezal se interconecta la corriente 14 para que su envío final al Incinerador cumpla con las condiciones de operación de este, indicadas en la Tabla 2—7.

TABLA 2—7. CONDICIONES DE OPERACIÓN DEL INCINERADOR UMI-4701.

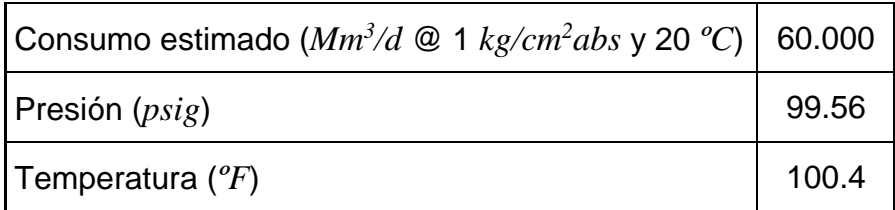

## **2.2.4 Recuperación de Naftas**

f) Corriente 6, proveniente del Tanque Acumulador de Reflujo FAX-407, ubicado en la Unidad Hidrodesulfuradora de Naftas II (UN-400).

Las condiciones de operación a considerar para la recuperación de naftas de la corriente segregada, son las expuestas en la Tabla 2—8.

Esta corriente (6) se envía a un condensador–enfriador de naftas (CHX-101), con el objeto de condensar las naftas arrastradas en la corriente de gas. Sus características se muestran en la Tabla 2—9.

#### RECUPERACIÓN DE GASES ENVIADOS A DESFOGUE

TABLA 2—8. CONDICIONES DE OPERACIÓN DE LA CORRIENTE SEGREGADA PARA RECUPERAR NAFTAS. CORRIENTE 6.

| Flujo a recuperar $(Mm^3/d \mathcal{Q} 1 kg/cm^2 abs \vee 20 °C)$ | 3.070 |
|-------------------------------------------------------------------|-------|
| Presión $(psig)$                                                  | 25.60 |
| Temperatura $({}^oF)$                                             | 176   |

TABLA 2—9. CARACTERÍSTICAS DEL CONDENSADOR-ENFRIADOR DE NAFTAS (CHX-101).

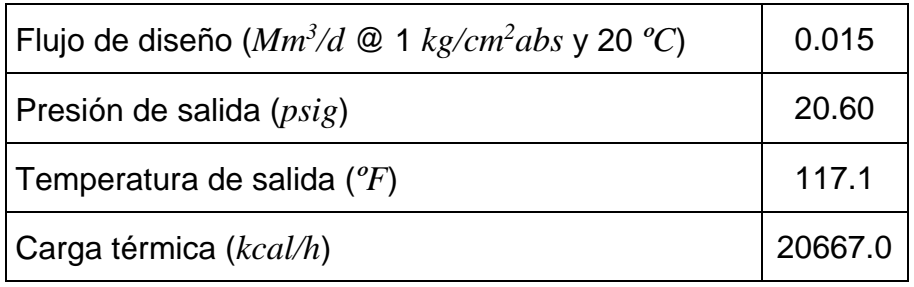

La descarga del condensador-enfriador de naftas (CHX-101) es enviada al Tanque de balance de naftas (TVX-101) para separar el gas del líquido. Las características de dicho tanque se indican en la Tabla 2—10.

TABLA 2—10. CARACTERÍSTICAS DEL TANQUE DE BALANCE DE NAFTAS (TVX-101).

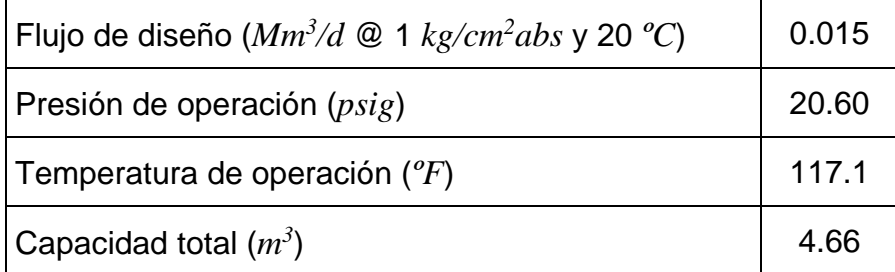

## **2.2.5 Corrientes Objeto de Estudio**

En resumen, la obtención del perfil de temperaturas se llevará a cabo únicamente sobre las corrientes a recuperar: 1, 2, 3, 4, 5, 12, 13, 14 y sobre las resultantes de la mezcla de algunas de ellas (11 y 15):

 $\triangleright$  La mezcla de las corrientes 1, 2, 3 y 8 generan la corriente 11.

La mezcla de las corrientes 5 y 14, generan la corriente 15.

En la Tabla 2—11 se presentan los datos de flujo, temperatura inicial y composición de las corrientes, así como los diámetros y las longitudes de las líneas asociadas a cada corriente.

|                                                          |        | Corriente (Composición % mol) |                |          |        |         |                          |
|----------------------------------------------------------|--------|-------------------------------|----------------|----------|--------|---------|--------------------------|
| Componente                                               | PM     | 1                             | $\overline{2}$ | 3        | 4      | 5       | 8                        |
| Hidrógeno                                                | 2.016  | 29.120                        | 29.120         | 29.120   | 82.842 | 58.566  |                          |
| Metano                                                   | 16.043 | 40.110                        | 40.110         | 40.110   | 4.420  | 15.941  | 47.35                    |
| Etano                                                    | 30.070 | 16.460                        | 16.460         | 16.460   | 4.460  | 11.652  | 1.57                     |
| Propano                                                  | 44.097 | 7.740                         | 7.740          | 7.740    | 4.830  | 7.706   | 2.7                      |
| Isobutano                                                | 58.123 | 2.630                         | 2.630          | 2.630    | 0.880  |         | 0.41                     |
| n-Butano                                                 | 58.123 | 3.120                         | 3.120          | 3.120    | 1.130  | 3.700   | 7.21                     |
| Isopentano                                               | 72.150 | 0.500                         | 0.500          | 0.500    | 1.440  |         | 11.64                    |
| n-Pentano                                                | 72.150 | 0.280                         | 0.280          | 0.280    |        | 1.729   | 15.19                    |
| Ciclopentano                                             | 70.110 |                               |                |          |        |         | 1.06                     |
| 2,2-Dimetilbutano                                        | 86.177 |                               |                |          |        |         | 0.14                     |
| 2,3-Dimetilbutano                                        | 86.177 |                               |                |          |        |         | 0.53                     |
| 2-Metilpentano                                           | 86.177 |                               |                |          |        |         | 3.53                     |
| 3-Metilpentano                                           | 86.177 |                               |                |          |        |         | 2.01                     |
| n-Hexano                                                 | 86.177 |                               |                |          |        |         | 4.94                     |
| Metilciclopentano                                        | 84.161 |                               |                |          |        |         | 1.05                     |
| Benceno                                                  | 78.114 |                               |                |          |        |         | 0.49                     |
| Ciclohexano                                              | 84.161 |                               |                |          |        |         | 0.16                     |
| Sulfuro de Hidrógeno                                     | 34.082 | 0.040                         | 0.040          | 0.040    |        |         |                          |
| Agua                                                     | 18.015 |                               |                |          |        | 0.706   |                          |
| 224.75<br>541.55<br>463.78<br>2,103.11<br>Flujo $(lb/h)$ |        |                               |                | 1,602.72 | 29.81  |         |                          |
| 19.303<br>PM mezcla                                      |        | 19.303                        | 19.303         | 8.057    | 14.165 | 44.799  |                          |
| Temperatura inicial $({}^{\bullet}F)$<br>230             |        |                               | 250            | 250      | 245    | 250     | 267                      |
| Diámetro línea (in)                                      |        | 8                             | 8              | 8        | 8      | 6       | $\overline{\phantom{0}}$ |
| Longitud de la línea (ft)                                |        | 328.084                       | 377.297        | 426.509  | 22.966 | 984.252 | $\overline{\phantom{0}}$ |

TABLA 2—11. DATOS DE LAS CORRIENTES INVOLUCRADAS POR LÍNEA DE TUBERÍA.

## RECUPERACIÓN DE GASES ENVIADOS A DESFOGUE

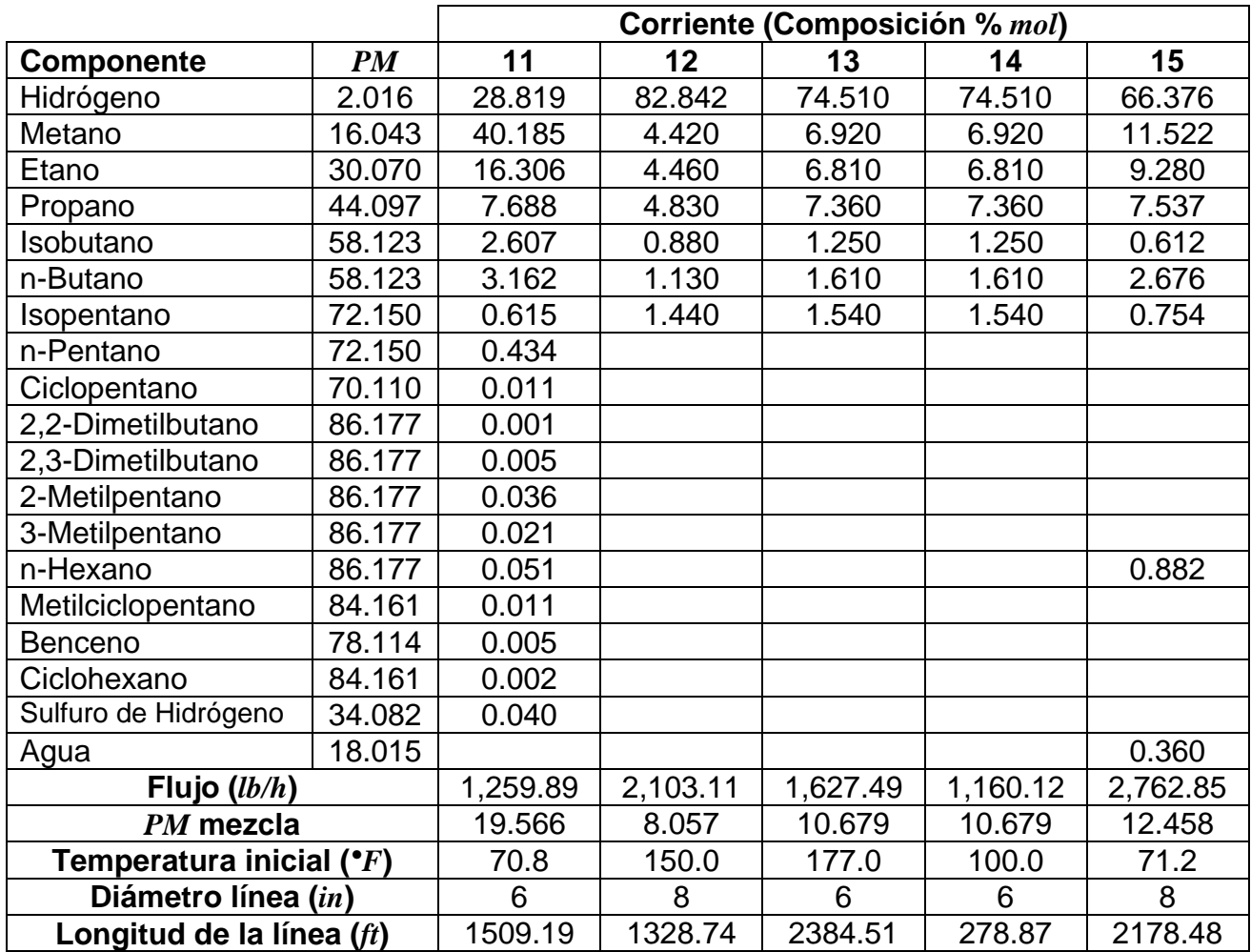

#### TABLA 2—11. DATOS DE LAS CORRIENTES INVOLUCRADRAS POR LÍNEA DE TUBERÍA. (CONTINUACIÓN)

# **3 DESARROLLO DEL ALGORÍTMO DE CÁLCULO PARA LA DETERMINACIÓN DEL PERFIL DE TEMPERATURAS**

La determinación del perfil de temperaturas se basa en el equilibrio termodinámico que se presenta a través de la longitud de las líneas de tubería. Dicho equilibrio será el resultado del calor o entalpia contenida en el flujo considerado y del calor desprendido por los diferentes modos o mecanismos de transmisión de calor. Es decir, para el caso de un fluido que viaja a mayor temperatura que la temperatura del medio ambiente, el equilibrio será la consecuencia de la transferencia de calor desde el fluido que viaja dentro de la tubería hacia el medio ambiente, produciendo que éste se enfríe.

El algoritmo que se plantea a continuación se desarrolla bajo las siguientes consideraciones principales:

- a) Las propiedades termodinámicas del fluido: capacidad calorífica, viscosidad y conductividad térmica, se consideran como función de temperatura. Para dicho efecto, se emplean polinomios en función de temperatura para su cálculo. Sin embargo, al determinar el coeficiente interno de transferencia de calor, estas propiedades son evaluadas a la temperatura promedio del fluido en el intervalo considerado; es decir, se tratan como si fueran constantes durante el intervalo.
- b) Al evaluar la transmisión de calor desde el fluido hacia el medio ambiente se considera el mecanismo de transmisión de calor por convección forzada para el cálculo del coeficiente de transferencia interna. Para el coeficiente externo, se considera uno combinado de convección y radiación.
- c) Se considera que el fluido viaja a régimen turbulento, el programa advertirá en caso de que el flujo presente régimen laminar.
- d) La tubería se considera tubería limpia y sin aislamiento (no adiabática).

#### **3.1 PROCEDIMIENTO ITERATIVO**

El algoritmo que se describe a continuación se basa en la consideración de dos ciclos anidados de convergencia (Ver diagrama 3—1). En el ciclo interno se busca encontrar la convergencia de la temperatura de pared, *Tw*. Y en el ciclo externo se modifica la temperatura final, *T2*.

- 1. Cálculo de las propiedades termodinámicas.
	- 1.1. Suponer una temperatura final,  $T_2$ , y calcular la temperatura promedio inicial.

$$
T_m^i = \frac{T_1 + T_2}{2} \left[ = \right] \, ^{\circ}F \tag{3-1}
$$

1.2.Estimar la temperatura de pared, *Tw.*

El primer estimado de temperatura de pared, para realizar la primera iteración, puede obtenerse de la siguiente suposición:

$$
T_w^i = 0.75T_1 + 0.25T_a[=] °F
$$
 (3-2)

- 1.3.Calcular la capacidad calorífica a la temperatura media.
	- 1.3.1. Obtener la capacidad calorífica por componente:

$$
Cp_i = (A_i + B_iT_m + C_iT_m^2 + D_iT_m^3 + E_iT_m^4)f_{Cc}^{-1} = \frac{Btu}{lb^{\circ}F}
$$
 (3-3)

Donde *Ai, Bi, Ci, Di* y *Ei* corresponden a los coeficientes de regresión para *Cpi* (ver Anexo A).

1.3.2. Obtener la capacidad calorífica ponderada de la mezcla:

$$
Cp = \sum_{i=1}^{nc} x_i Cp_i \quad \text{[=]} \quad \frac{Btu}{lb \text{ }^\circ F} \tag{3-4}
$$

- 1.4.Calcular la viscosidad a la temperatura media (*a*) y a la temperatura de pared (*b*) (ver Anexo A).
	- 1.4.1. Obtener la viscosidad por componente:

$$
(a) \mu_i = (A_i + B_i T_m + C_i T_m^2 + D_i T_m^3 + E_i T_m^4) f c_\mu = \frac{lb}{ft\,h} \tag{3-5}
$$

$$
(b)\mu_{i(w)} = (A_i + B_i T_w + C_i T_w^2 + D_i T_w^3 + E_i T_w^4) f c_\mu = \frac{lb}{ft\,h} \tag{3-6}
$$

Donde *Ai, Bi, Ci, Di* y *Ei* corresponden a los coeficientes de regresión para *µi* (ver Anexo A).

1.4.2. Obtener la viscosidad ponderada de la mezcla:

(a) 
$$
\mu = \sum_{i=1}^{nc} x_i \mu_i = \frac{lb}{ft \, h}
$$
 (3-7)

$$
(b)\mu_{w} = \sum_{i=1}^{nc} x_{i}\mu_{i(w)}[-]\frac{lb}{ft\ h} \tag{3-8}
$$

- 1.5.Calcular la conductividad térmica a la temperatura media.
	- 1.5.1. Obtener la conductividad térmica por componente:

$$
k_i = (A_i + B_i T_m + C_i T_m^2 + D_i T_m^3 + E_i T_m^4) f c_k = \frac{B t u}{h f t^2 \left(\frac{c_F}{f t}\right)}
$$
(3-9)

Donde *Ai, Bi, Ci, Di* y *Ei* corresponden a los coeficientes de regresión para *ki* (ver Anexo A).

1.5.2. Obtener la conductividad térmica ponderada de la mezcla:

$$
k = \sum_{i=1}^{nc} x_i k_i = \frac{Btu}{hft^2 \left(\frac{c_F}{ft}\right)}
$$
 (3-10)

- 2. Cálculo de los números adimensionales para las ecuaciones de transferencia de calor.
	- 2.1.Obtener la masa velocidad de la mezcla en la línea:

$$
G = \frac{W}{\frac{\pi}{4} D_i^2} \left[ = \right] \frac{lb}{hft^2} \tag{3-11}
$$

2.2.Obtener el número de Reynolds:

$$
Re = \frac{DG}{\mu} \begin{bmatrix} = \end{bmatrix} \quad \text{Adimensional} \tag{3-12}
$$

- Régimen turbulento: *Re* > *2,100*
- 2.3.Obtener el número de Prandtl:

$$
Pr = \frac{Cp\mu}{k} \begin{bmatrix} = \end{bmatrix} \quad \text{Adimensional} \tag{3-13}
$$

2.4.Obtener el factor de fricción para la ecuación de Stanton:

$$
f = 0.00140 + \frac{0.125}{Re^{0.32}} \left[ = \right] \text{ \ } \text{Adimensional} \tag{3-14}
$$

Válida para 3,000 < *Re* < 3'000,000*.*

2.5.Obtener el número de Stanton:

$$
St = \frac{\frac{f}{2}}{1.2 + \sqrt{\frac{f}{2}(Pr - 1)(Pr)^{-\frac{1}{3}}}} \left[ = \right] \text{ Adimensional} \quad (3 - 15)
$$

- 3. Determinar el coeficiente interno de transferencia de calor.
	- 3.1.Obtener el coeficiente interno de transferencia de calor referido al área interna:

$$
h_i = StCpG \ \left[ = \right] \frac{Btu}{h \ f t^2 \ ^{\circ}F} \tag{3-16}
$$

3.2.Obtener el coeficiente interno de transferencia de calor referido al área externa:

$$
h_{io} = h_i \frac{D_i}{D_o} \left[ = \right] \frac{Btu}{h \, f t^2 \, ^{\circ}F} \tag{3-17}
$$

- 4. Determinar el coeficiente externo de transferencia de calor.
	- 4.1.Obtener el coeficiente externo de transferencia de calor por convección:

$$
h_c = 0.3(T_w - T_a)^{0.25} = \frac{Btu}{hft^{2 \text{ o}}F}
$$
 (3-18)

4.2.Obtener el coeficiente externo de transferencia de calor por radiación:

$$
h_r = \frac{\sigma \varepsilon \left[ \left( \frac{T_w + 460}{100} \right)^4 - \left( \frac{T_a + 460}{100} \right)^4 \right]}{T_w - T_a} \left[ = \right] \frac{Btu}{h \, ft^2 \, ^\circ F} \qquad (3-19)
$$

4.3.Obtener el coeficiente total externo de transferencia de calor:

$$
h_o = h_c + h_r \, \left[ = \right] \frac{Btu}{h \, ft^2 \, ^{\circ}F} \tag{3-20}
$$

#### DESARROLLO DEL ALGORÍTMO DE CÁLCULO PARA LA DETERMINACIÓN DEL PERFIL DE TEMPERATURAS

- 5. Cálculo de la temperatura de pared.
	- 5.1.Obtener el factor de corrección ∆*Ti:*

$$
\Delta T_i = \frac{\frac{1}{h_i}}{\frac{1}{h_i} + \frac{D_i}{D_o h_o}} \Delta T \quad \text{[=]} \text{ }^\circ F \tag{3-21}
$$

5.2.Obtener la nueva temperatura de pared (corregida):

$$
T_w^{Corr.} = T_m + \Delta T_i \quad \left[ = \right] \ ^{\circ}F \tag{3-22}
$$

- 5.3.Con esta nueva temperatura de pared, regresar al apartado 1.3 de este capítulo y recalcular el coeficiente total externo de calor (apartado 4.3). Iterar sobre la variable de la temperatura de pared hasta que la variación entre los cálculos del coeficiente total externo de calor sea menor o igual a la tolerancia asignada,  $Tol \leq 0.001$ .
- 6. Determinar el coeficiente global de transferencia de calor.
	- 6.1.Obtener el coeficiente global de transferencia de calor limpio:

$$
U_C = \frac{h_{io}h_o}{h_{io} + h_o} \left[ = \right] \frac{Btu}{h - ft^2 - {^\circ}F}
$$
 (3 - 23)

6.2.Obtener el coeficiente global de transferencia de calor de diseño:

$$
U_D = \frac{U_C}{R_d U_C + 1} \left[ = \right] \frac{B t u}{h - f t^2 - {^{\circ}F}} \tag{3 - 24}
$$

- 7. Cálculo del flujo de calor total.
	- 7.1.Flujo de calor evaluado a partir del coeficiente global de transferencia de calor.
		- 7.1.1. Obtener la superficie interna de transferencia de calor:

$$
A_i = \pi D_i L \quad [ = ] ft^2 \tag{3-25}
$$

7.1.2. Obtener la diferencia de temperaturas media logarítmica:

$$
LMTD = \frac{T_1 - T_2}{\ln\left(\frac{T_1 - T_a}{T_2 - T_a}\right)} \left[ = \right] {}^{0}F \qquad (3 - 26)
$$

7.1.3. Obtener el flujo de calor total a partir del coeficiente global de transferencia de calor de diseño:

$$
Q_{TC} = U_D A_i L M T D \quad \left[ = \right] \frac{B t u}{h} \tag{3-27}
$$

- 7.2.Flujo de calor evaluado a partir de la diferencia de entalpias.
	- 7.2.1. Determinar los coeficientes ponderados de las ecuaciones de regresión de capacidad calorífica (*Cp*) a partir de los coeficientes individuales:

$$
A_m = \sum_{i=1}^{nc} A_i y_i; \quad B_m = \sum_{i=1}^{nc} B_i y_i; \quad C_m = \sum_{i=1}^{nc} C_i y_i; D_m = \sum_{i=1}^{nc} D_i y_i; \quad E_m = \sum_{i=1}^{nc} E_i y_i; \quad (3-28)
$$

7.2.2. Calcular el flujo total de calor a partir de la diferencia de entalpias:

$$
Q_{\Delta H} = H_2 - H_1 = W \int_{T_1}^{T_2} Cp dT \qquad (3-29)
$$

#### DESARROLLO DEL ALGORÍTMO DE CÁLCULO PARA LA DETERMINACIÓN DEL PERFIL DE TEMPERATURAS

$$
Q_{\Delta H} = W \left[ A_m (T_2 - T_1) + B_m \frac{(T_2^2 - T_1^2)}{2} + C_m \frac{(T_2^3 - T_1^3)}{3} + D_m \frac{(T_2^4 - T_1^4)}{4} + E_m \frac{(T_2^5 - T_1^5)}{5} \right] \frac{f_{cp}}{PM} \left[ = \right] \frac{Btu}{h}
$$
 (3 - 30)

#### 8. Convergencia

Ésta se alcanza cuando se logra la convergencia de los valores calculados a partir de las iteraciones sobre  $T_2$ , y por tanto, sobre  $T_w$ ; es decir, se resuelven simultáneamente el modelo de transferencia de calor desarrollado y los balances de energía aplicados al sistema. La convergencia se consigue a través de una estrategia de aproximación de diferencias finitas truncada en la primera derivada, primero a través de una iteración interna, sobre *Tw*, y posteriormente, una iteración externa, sobre  $T_2$ , respecto de  $Q_{TC} \vee Q_{AH}$ , y se alcanza cuando ambos presentan una diferencia menor o igual a la tolerancia asignada,  $Tol \leq 0.001$ .

#### PROCEDIMIENTO ITERATIVO

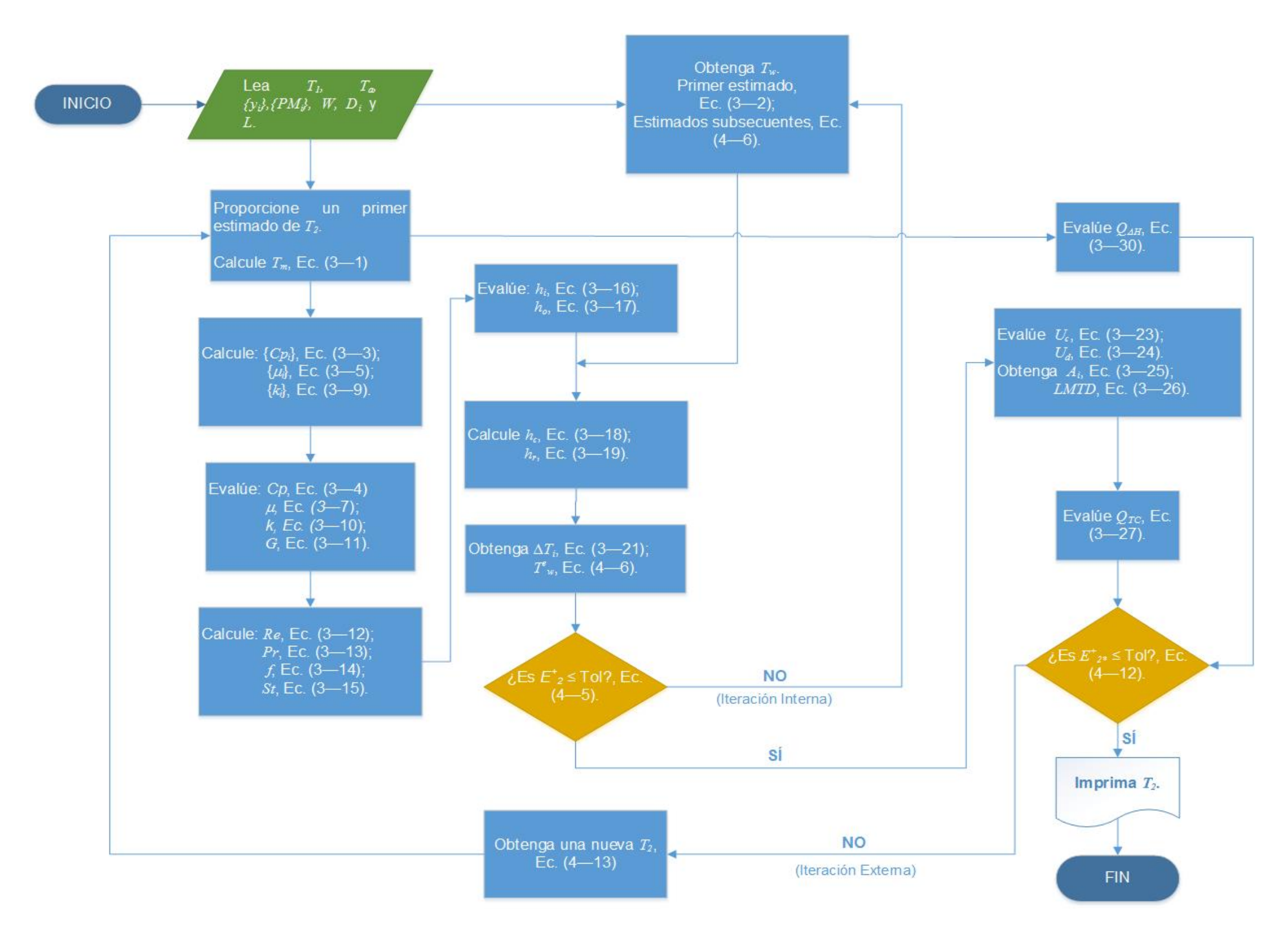

DIAGRAMA 3—1. DIAGRAMA DE FLUJO DEL PROCEDIMIENTO ITERATIVO.

## **4. ANÁLISIS Y COMPARATIVA DEL MODELO**

Con la finalidad de encontrar la mejor manera de alcanzar la convergencia, se procede a realizar un análisis sobre el comportamiento de la temperatura de pared y de la temperatura final, dentro de los ámbitos del modelo.

## **4.1 ANÁLISIS DE LA TEMPERATURA DE PARED**

En el gráfico 4—1 se representa la variación de la temperatura de pared propuesta respecto a la temperatura de pared corregida.

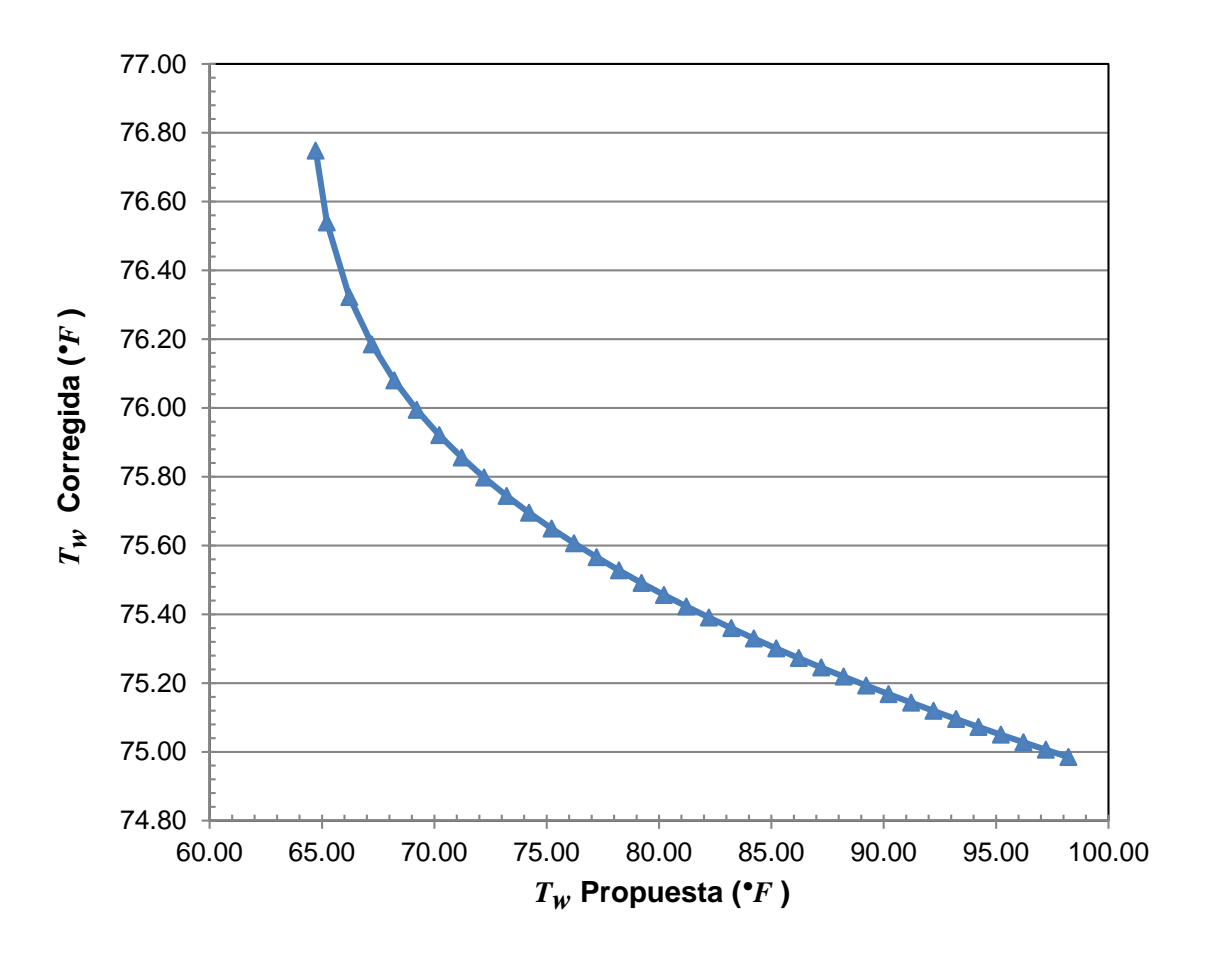

GRÁFICO 4—1. VARIACIÓN DE LA TEMPERATURA DE PARED.

A partir de la cual, se propone la siguiente función error (objetivo):

$$
E_1 = \left(\frac{T_w^{corr} - T_w^{prop}}{T_w^{corr}}\right)^2\tag{4-1}
$$

#### ANÁLISIS Y COMPARATIVA DEL MODELO

Esta se evalúa a partir de estimados subsecuentes de temperaturas de pared  $(T_w^{prop})$  y calculando la temperatura de pared corregida  $(T_w^{corr})$  mediante las ecuaciones 3—21 y 3—22; misma que se representa en el gráfico 4—2.

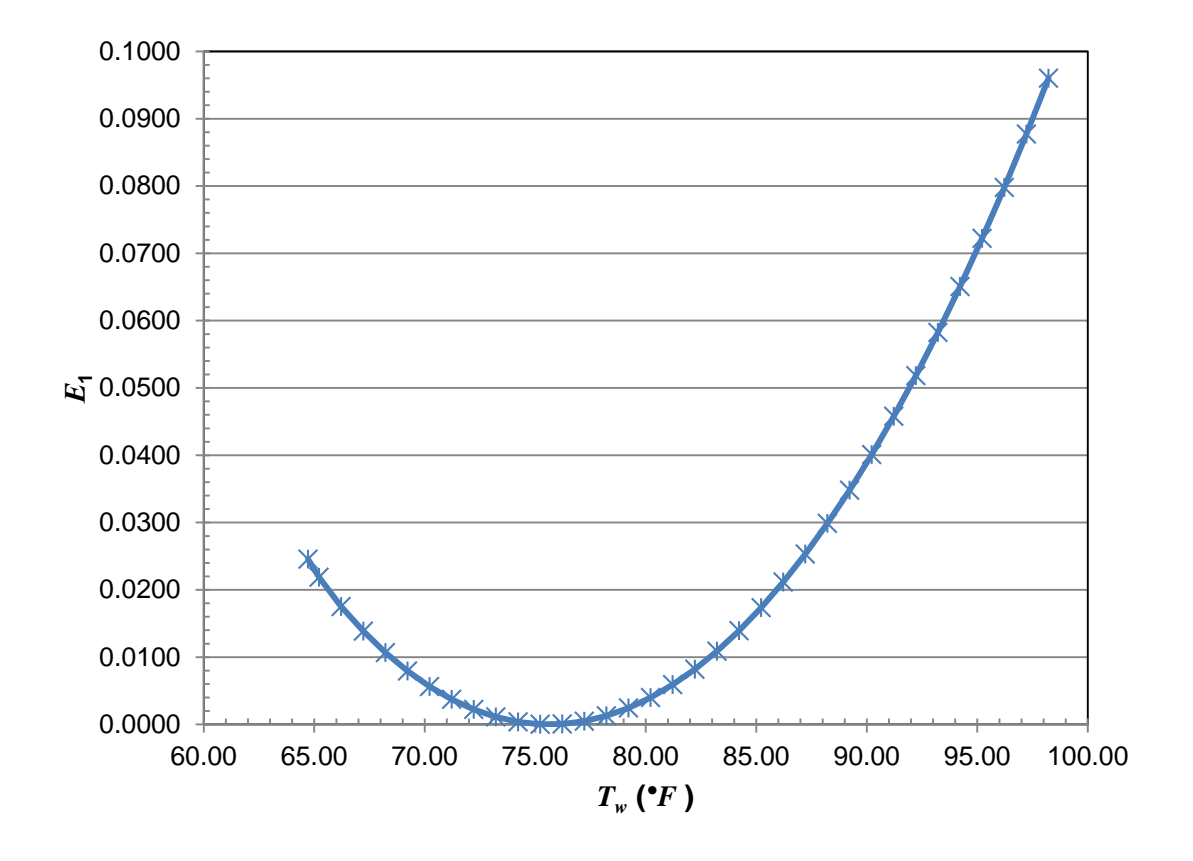

GRÁFICO 4—2. PRIMER PROPUESTA DE FUNCIÓN ERROR PARA *TW*.

El comportamiento que exhibe esta propuesta de función error es inapropiado para el método de Newton porque presenta un mínimo, es decir, es no-lineal; por lo tanto, se realiza una segunda propuesta de función error:

$$
E_2 = \frac{\left(\frac{1}{T_w^{corr}} - \frac{1}{T_w^{prop}}\right)}{\frac{1}{T_w^{corr}}}
$$
\n
$$
(4-2)
$$

Evaluada, nuevamente, a partir de estimados iniciales de temperatura de pared  $(T_w^{prop})$  y calculando la temperatura de pared corregida  $(T_w^{corr})$  mediante las ecuaciones 3—21 y 3—22.

El gráfico 4—3 muestra el comportamiento de la ecuación 4—2, en donde se observa que el cambio de función objetivo la vuelve una función monótona, lineal, pues va cambiando en el mismo sentido de manera progresiva. Por lo tanto, se decide emplear la función 4—2 como la función error para la convergencia interna del modelo propuesto.

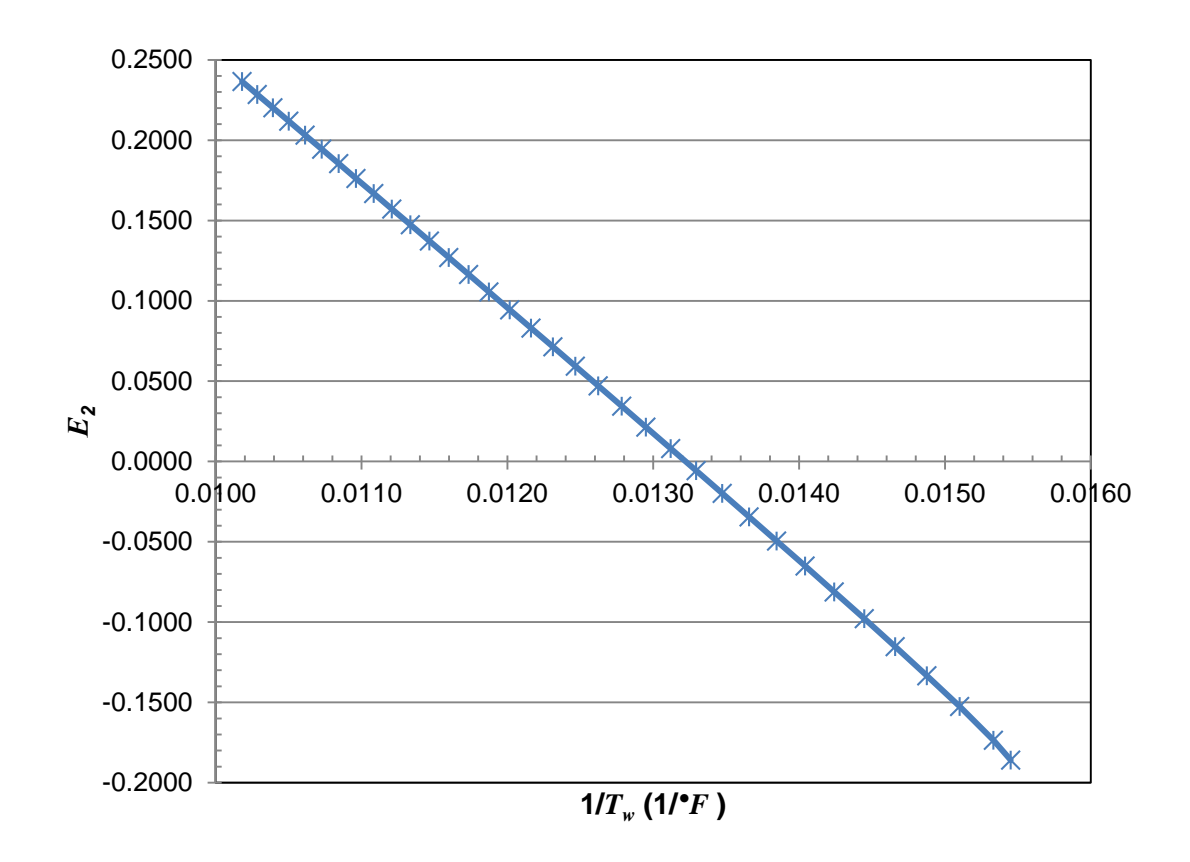

GRÁFICO 4—3. SEGUNDA PROPUESTA DE FUNCIÓN ERROR PARA *TW*.

Se propone, por tanto, un incremento finito de temperatura posterior a la evaluación de la función error "2" a fin de obtener una nueva temperatura de pared, y completar así el modelo de convergencia interna:

$$
\Delta T_w^+ = 0.1 \, \text{°F} \tag{4-3}
$$

$$
T_w^+ = T_w^{corr} + \Delta T_w^+ \tag{4-4}
$$

Con esta nueva temperatura se regresa al apartado 4 del algoritmo de cálculo (Capítulo 3), ecuación 3—18, y se evalúan las propiedades correspondientes hasta

llegar a la ecuación 3—22 donde se obtiene una nueva temperatura de pared ( $T_{w}^{rec}$ ), de donde se desprende una función de error, análoga a la ecuación 4—2:

$$
E_2^+ = \frac{\left(\frac{1}{T_W^+} - \frac{1}{T_W^{rec}}\right)}{\frac{1}{T_W^+}}
$$
\n(4-5)

Con lo cual, es posible extrapolar la temperatura de pared mediante la ecuación 4— 6:

$$
T_w^e = T_w^{prop} \left( \frac{T_w^{corr}(E_2^+ - E_2)}{T_w^{prop}(E_2^+ - E_2) + \Delta T_w^+ E_2^+} \right) \tag{4-6}
$$

Con esta, se regresa al apartado 4 (Capítulo 3), ecuación 3—18, siguiendo el procedimiento antes descrito. La convergencia se alcanza cuando:

$$
E_2^+ \leq Tol = 0.001\tag{4-7}
$$

#### **4.2 ANÁLISIS DE LA TEMPERATURA FINAL**

En primer lugar se analiza el comportamiento de las funciones de calor, ecuaciones 3—27 ("*Q1*") y 3—30 ("*Q2*"), respecto de la variable de temperatura final (*T2*). Las curvas se muestran en el gráfico 4—4.

De aquí se desprende la propuesta para buscar la convergencia entre estas dos funciones mediante la siguiente función error:

$$
E_1 = \left(\frac{Q_{TC} + Q_{\Delta H}}{Q_{\Delta H}}\right)^2 \tag{4-8}
$$

En el gráfico 4—5 se muestra que esta función no es adecuada para la aproximación por el método de Newton, por tener un mínimo, así que se propone una nueva función de error más simple en la ecuación 4—9:

$$
E_2 = Q_{TC} + Q_{\Delta H} \tag{4-9}
$$

ANÁLISIS DE LA TEMPERATURA FINAL

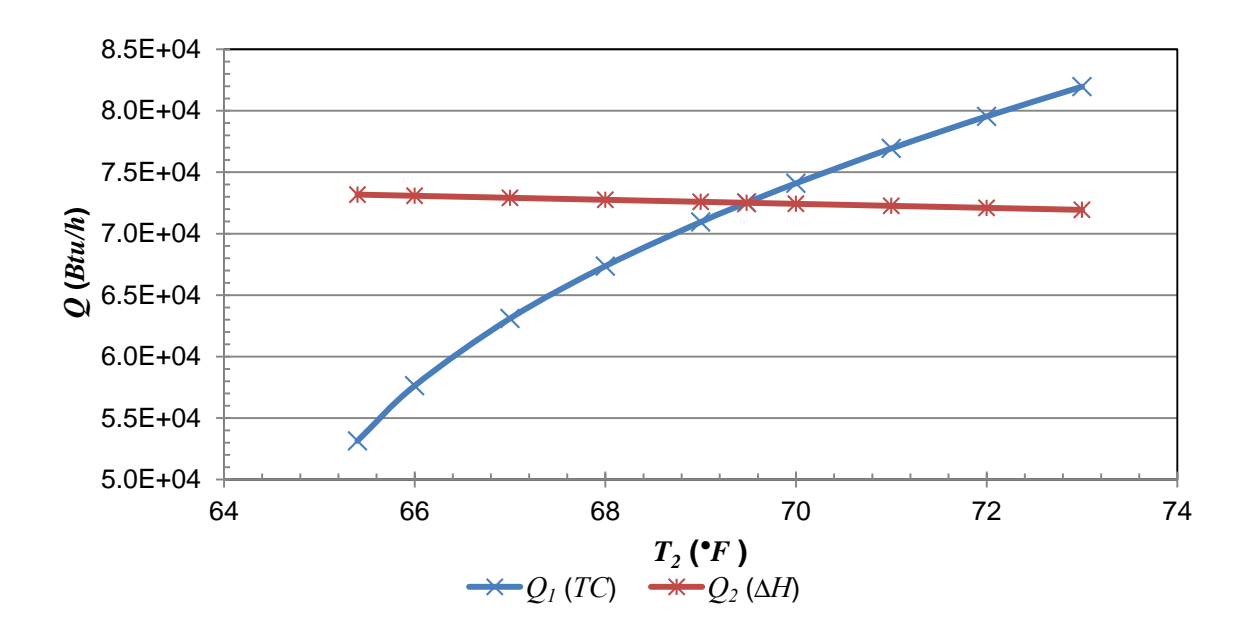

GRÁFICO 4—4. VARIACIÓN DE LAS FUNCIONES DE CALOR RESPECTO DE LA TEMPERATURA FINAL.

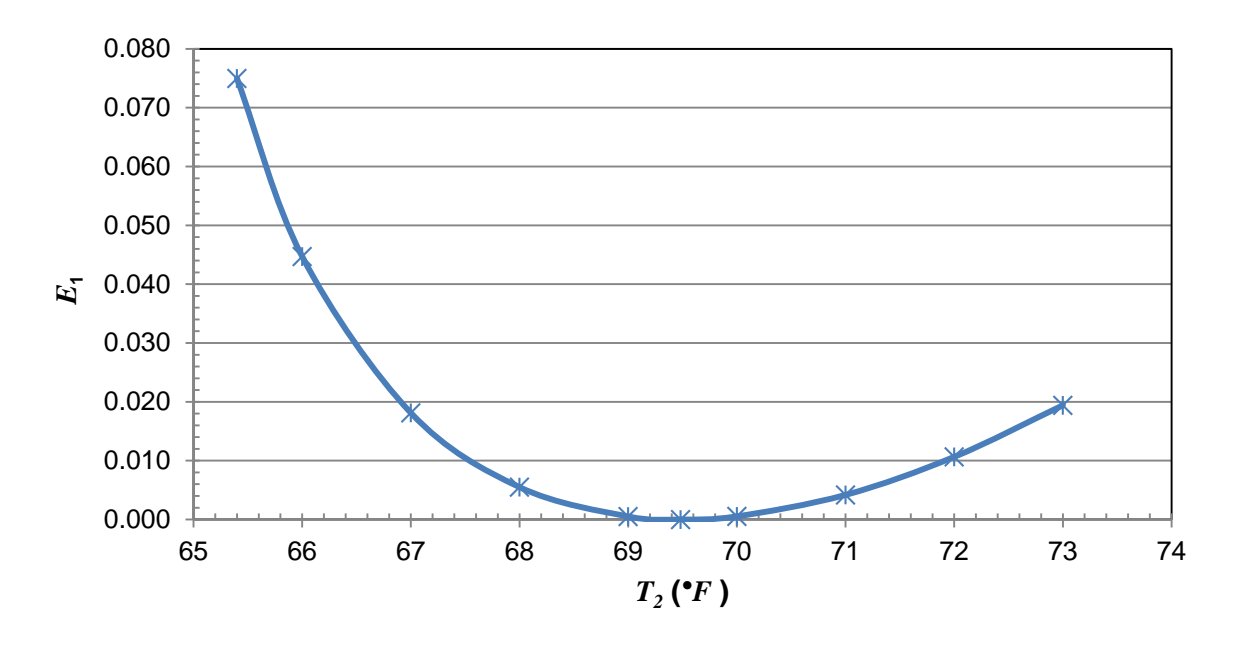

GRÁFICO 4—5. PRIMER PROPUESTA DE FUNCIÓN ERROR PARA *T2*.

El gráfico 4—6 muestra que esta función presenta una tendencia favorable para la aplicación del método de Newton, de tal forma que se plantea, de manera análoga a lo realizado para la temperatura de pared, un incremento finito de temperatura:

$$
\Delta T^+ = 0.1 \, \text{°F} \tag{4-10}
$$

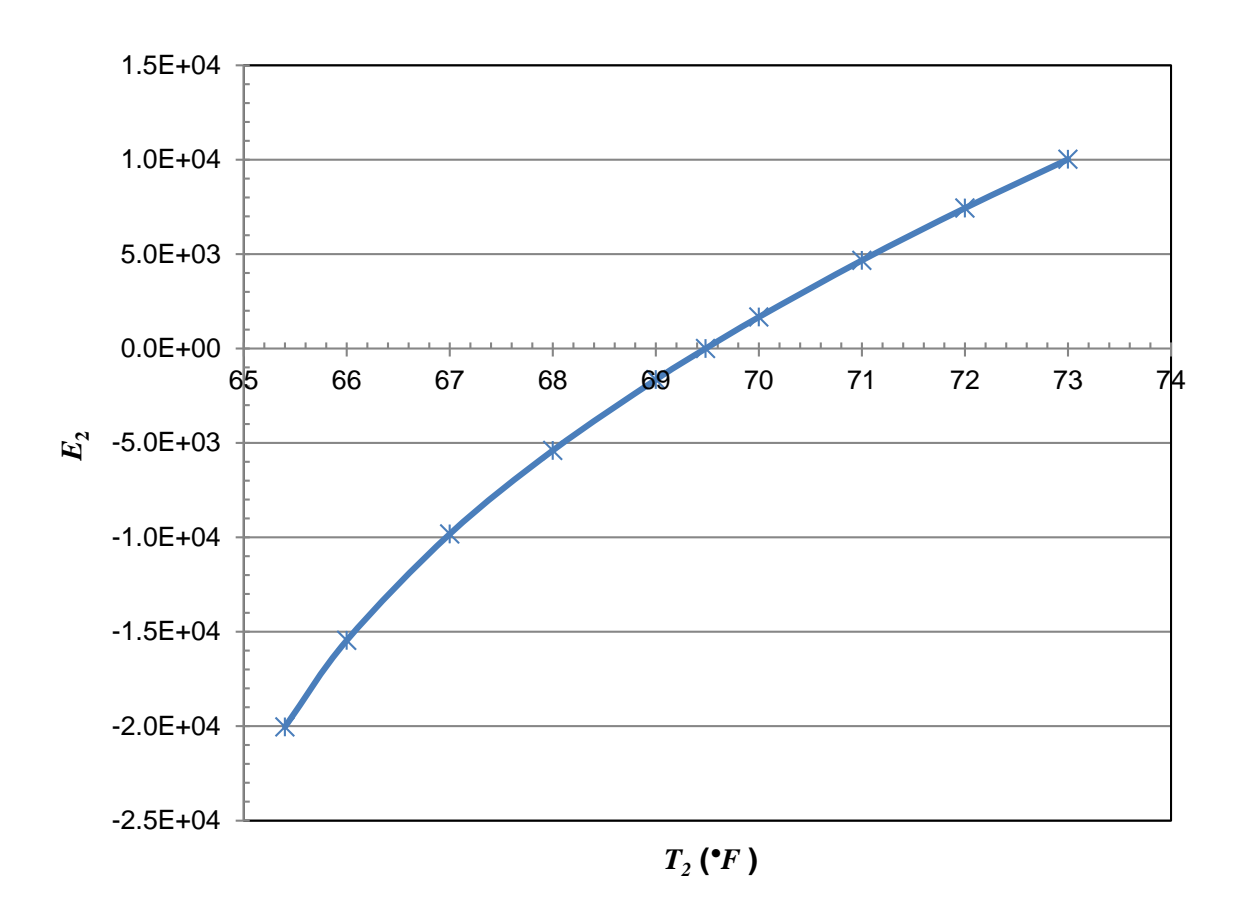

GRÁFICO 4—6. SEGUNDA PROPUESTA DE FUNCIÓN ERROR PARA *T2*.

$$
T_2^+ = T_2 + \Delta T^+ \tag{4-11}
$$

Con esta nueva temperatura de salida se evalúan las ecuaciones de calor, 3—27 y 3—30; obteniendo una función error a esas condiciones:

$$
E_{2^*}^+ = Q_{TC}|_{T_2^+} + Q_{\Delta H}|_{T_2^+}
$$
 (4-12)

De tal forma, es posible obtener una nueva temperatura final extrapolada mediante la siguiente ecuación:

$$
T_2^e = T_2 - \Delta T^+ - \frac{E_2 \Delta T^+}{E_2^+ - E_2}
$$
 (4-13)

#### PREDICCIÓN DE LOS COEFICIENTES DE PELÍCULA DE TRANSFERENCIA DE CALOR

# **4.3 PREDICCIÓN DE LOS COEFICIENTES DE PELÍCULA DE TRANSFERENCIA DE CALOR**

La predicción del coeficiente de transferencia de calor ha sido hecha a través de una correlación semi-teórica obtenida por Friend y Metzner (Ec. 1—28) a partir de una formulación de analogía entre la transferencia de calor y de momentum. Esta correlación es expresada en términos del número de Stanton, del número Prandtl y considera el factor de fricción del fluido dentro de la tubería.

A partir de lo publicado por Aravinth (Aravinth 2000), en donde se analizan varias correlaciones para el cálculo del Número de Stanton y se exponen porcentajes de errores absolutos entre los valores calculados a partir dichas correlaciones y de datos experimentales de coeficientes de película, se puede verificar que la correlación empleada en el algoritmo presentado, de Friend y Metzner, presenta un porcentaje de error absoluto promedio de 10.5 % para un rango de valores de Número de Prandtl entre Número de Schmidt de 10 - 10<sup>2</sup> contra un error absoluto promedio de 11.4 % respecto de la correlación de Aravinth (Ec. 4—14), para el mismo rango. Ver tabla 4—1. A este rango corresponden los valores resultantes para la relación *Pr*/*Sc* de las diversas corrientes analizadas en este trabajo.

$$
N_{St} = \frac{f/2}{1 + \sqrt{\frac{f}{2} (14N_{Pr})^2/3} - 13.2}
$$
 (4-14)

| Rango de <i>Pr/Sc</i> | $0.4 - 10$                            | $10 - 10^2$ |      | $10^2 - 10^3$   $10^3 - 10^5$   0.4 - 10 <sup>5</sup> |      |  |  |
|-----------------------|---------------------------------------|-------------|------|-------------------------------------------------------|------|--|--|
| Número de datos       | 286                                   | 156         | 98   | 78                                                    | 618  |  |  |
| Ecuación              | Porcentaje de error absoluto promedio |             |      |                                                       |      |  |  |
| Chilton-Colburn       | 18.2                                  | 13.1        | 23   | 26.7                                                  | 18.7 |  |  |
| Friend-Metzner        | 10.2                                  | 10.5        | 13.7 | 10.2                                                  | 10.8 |  |  |
| Aravinth              | 12.3                                  | 11.4        | 9.2  | 10.4                                                  | 11.3 |  |  |

TABLA 4—1. COMPARACIÓN DEL ERROR ENTRE DIVERSAS CORRELACIONES.
En el gráfico 4—7 se representa la dispersión del número de Nusselt respecto a la relación *Pr*/*Sc* de los 342 puntos obtenidos en la determinación de los perfiles de temperatura de las corrientes analizadas, cuya variación absoluta promedio total resulta de 12.0 % entre las correlaciones de Friend-Metzner y Aravinth. Se aprecia que dicha variación se presenta en la magnitud del Nusselt; sin embargo, la tendencia de cada corriente entre ambos Nusselt, a lo largo de la relación *Pr*/*Sc*, no presenta variación.

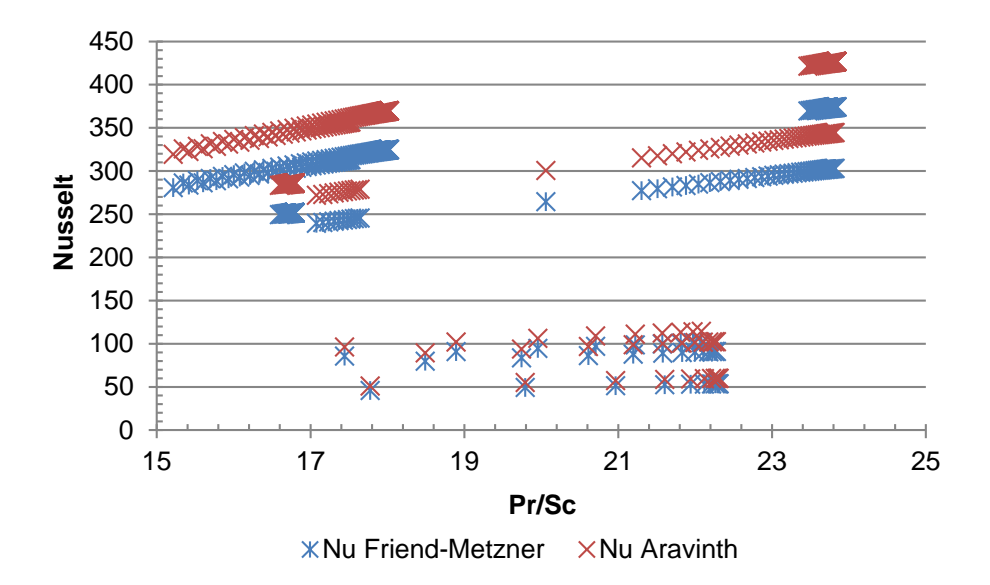

GRÁFICO 4—7. COMPARACIÓN DEL NÚMERO DE NUSSELT ENTRE LAS CORRELACIONES DE FRIEND-METZNER Y ARAVINTH.

## **4.4 PERFILES DE TEMPERATURA**

Para la determinación de los perfiles de temperatura, se han definido secciones de longitud. Estas secciones se han determinado a partir de fijar la *L*/*D* = 50, evitando así el efecto a la entrada de la línea (ver sección 1.1.14, Capítulo 1). Esto permite obtener coeficientes de transferencia individuales para cada sección, mejorando así la determinación de los perfiles de temperatura al evaluar los valores locales de *U*, <sup>∆</sup>*T* y *Q* para distintos puntos intermedios a lo largo de toda la tubería. En las siguientes tablas se reproducen los valores de temperatura, temperatura de pared, coeficiente interno de calor y calor total, por corriente analizada, correspondientes a los incrementos de longitud de tubería considerados. Asimismo se presenta un gráfico en donde se representan los perfiles de temperatura versus la distancia de tubería recorrida.

| Distancia recorrida<br>(ft) | Temperatura<br>$^{\circ}F)$ | $T_w$<br>$({}^\circ F)$ | $\boldsymbol{h_i}$<br>$(Btu/h-ft^2-°F)$ | $U_{\mathsf{D}}$<br>$(Btu/h-ft^2-°F)$ | $\varrho$<br>(Btu/h) |
|-----------------------------|-----------------------------|-------------------------|-----------------------------------------|---------------------------------------|----------------------|
| 0.00                        | 250.00                      | 64.40                   |                                         |                                       |                      |
| 36.45                       | 180.42                      | 150.58                  | 3.007                                   | 1.208                                 | 12,810               |
| 72.91                       | 138.28                      | 119.40                  | 2.814                                   | 1.110                                 | 7,424                |
| 109.36                      | 112.17                      | 100.14                  | 2.694                                   | 1.043                                 | 4,474                |
| 145.82                      | 95.71                       | 87.97                   | 2.620                                   | 0.994                                 | 2,775                |
| 182.27                      | 85.16                       | 80.14                   | 2.572                                   | 0.956                                 | 1,760                |
| 218.72                      | 78.30                       | 75.03                   | 2.541                                   | 0.926                                 | 1,137                |
| 255.18                      | 73.79                       | 71.64                   | 2.521                                   | 0.901                                 | 745                  |
| 291.63                      | 70.80                       | 69.37                   | 2.508                                   | 0.880                                 | 495                  |
| 328.08                      | 68.79                       | 67.84                   | 2.499                                   | 0.862                                 | 332                  |

TABLA 4—2. PARÁMETROS DE LA CORRIENTE 1.

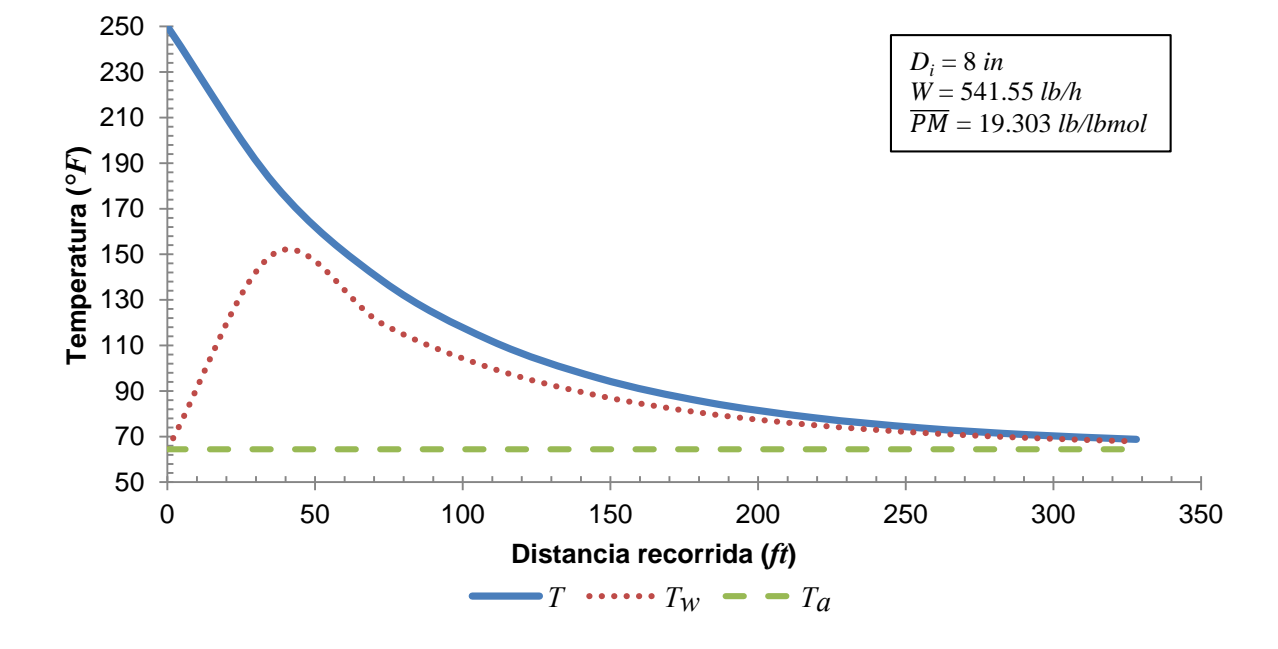

GRÁFICO 4—8. PERFILES DE TEMPERATURA DE LA CORRIENTE 1.

| Distancia recorrida<br>(ft) | Temperatura<br>$^{\circ}F)$ | $T_w$<br>$(^{\circ}F)$ | $h_i$<br>$(Btu/h-ft^2-°F)$ | $U_{\mathsf{D}}$<br>$(Btu/h-ft^2-°F)$ | $\boldsymbol{\varrho}$<br>(Btu/h) |
|-----------------------------|-----------------------------|------------------------|----------------------------|---------------------------------------|-----------------------------------|
| 0.00                        | 250.00                      | 64.40                  |                            |                                       |                                   |
| 34.30                       | 152.59                      | 123.22                 | 1.561                      | 0.835                                 | 7,363                             |
| 68.60                       | 107.77                      | 93.22                  | 1.427                      | 0.752                                 | 3,202                             |
| 102.90                      | 86.30                       | 79.07                  | 1.364                      | 0.705                                 | 1,494                             |
| 137.20                      | 75.69                       | 72.07                  | 1.333                      | 0.674                                 | 730                               |
| 171.50                      | 70.32                       | 68.49                  | 1.317                      | 0.652                                 | 368                               |
| 205.80                      | 67.55                       | 66.62                  | 1.309                      | 0.636                                 | 191                               |
| 240.10                      | 66.10                       | 65.62                  | 1.305                      | 0.622                                 | 101                               |
| 274.40                      | 65.32                       | 65.08                  | 1.303                      | 0.612                                 | 55                                |
| 308.70                      | 64.91                       | 64.79                  | 1.302                      | 0.604                                 | 31                                |
| 343.00                      | 64.68                       | 64.63                  | 1.301                      | 0.597                                 | 18                                |
| 377.30                      | 64.56                       | 64.54                  | 1.301                      | 0.593                                 | 11                                |

TABLA 4—3. PARÁMETROS DE LA CORRIENTE 2.

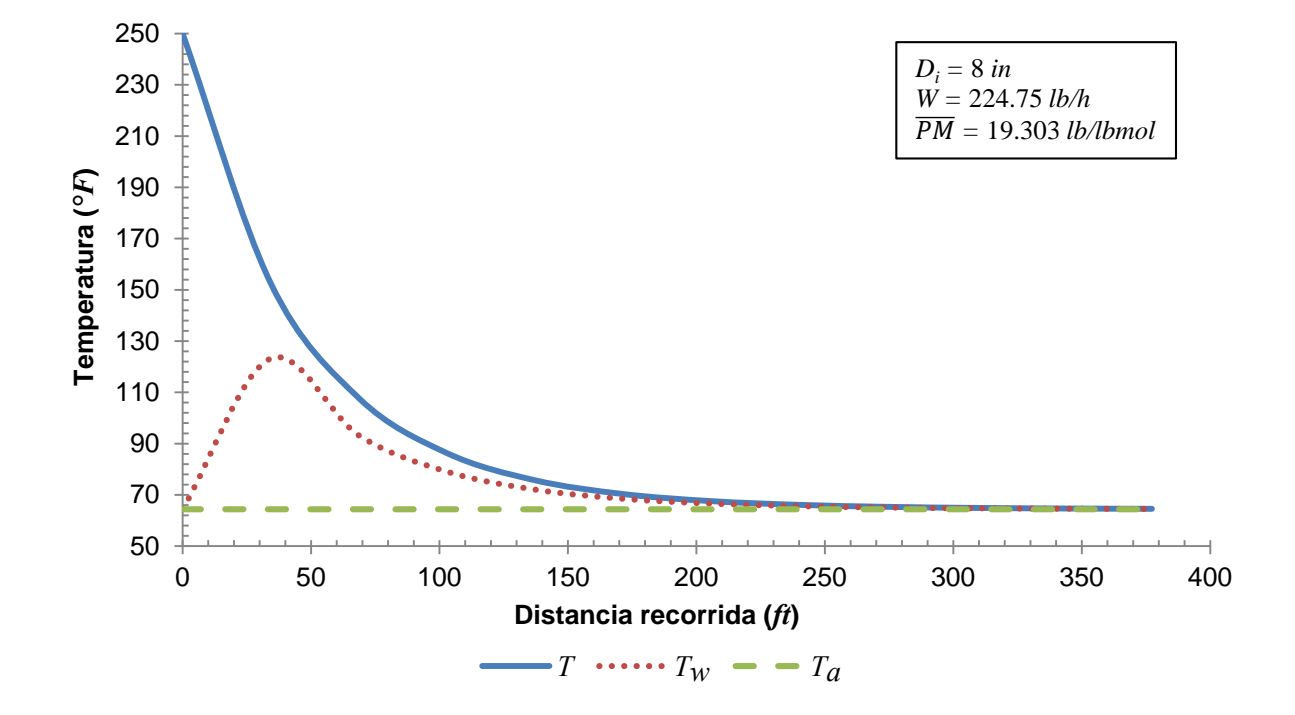

GRÁFICO 4—9. PERFILES DE TEMPERATURA DE LA CORRIENTE 2.

| Distancia recorrida<br>(ft) | Temperatura<br>$^{\circ}F)$ | $T_w$<br>$(^{\circ}F)$ | $\boldsymbol{h}_i$<br>$(Btu/h-ft^2-°F)$ | $U_{\mathsf{D}}$<br>$(Btu/h-ft^2-°F)$ | $\boldsymbol{\varrho}$<br>(Btu/h) |
|-----------------------------|-----------------------------|------------------------|-----------------------------------------|---------------------------------------|-----------------------------------|
| 0.00                        | 200.00                      | 64.40                  |                                         |                                       |                                   |
| 35.54                       | 147.30                      | 124.60                 | 2.554                                   | 1.075                                 | 8,042                             |
| 71.08                       | 116.00                      | 102.02                 | 2.423                                   | 1.001                                 | 4,618                             |
| 106.63                      | 97.01                       | 88.34                  | 2.344                                   | 0.950                                 | 2,746                             |
| 142.17                      | 85.28                       | 79.85                  | 2.295                                   | 0.911                                 | 1,677                             |
| 177.71                      | 77.92                       | 74.50                  | 2.265                                   | 0.881                                 | 1,045                             |
| 213.25                      | 73.25                       | 71.07                  | 2.246                                   | 0.856                                 | 662                               |
| 248.80                      | 70.24                       | 68.84                  | 2.233                                   | 0.836                                 | 426                               |
| 284.34                      | 68.28                       | 67.39                  | 2.226                                   | 0.819                                 | 277                               |
| 319.88                      | 67.00                       | 66.42                  | 2.220                                   | 0.804                                 | 183                               |
| 355.42                      | 66.15                       | 65.78                  | 2.217                                   | 0.791                                 | 122                               |
| 390.97                      | 65.59                       | 65.35                  | 2.215                                   | 0.780                                 | 82                                |
| 426.51                      | 65.21                       | 65.06                  | 2.213                                   | 0.770                                 | 56                                |

TABLA 4—4. PARÁMETROS DE LA CORRIENTE 3.

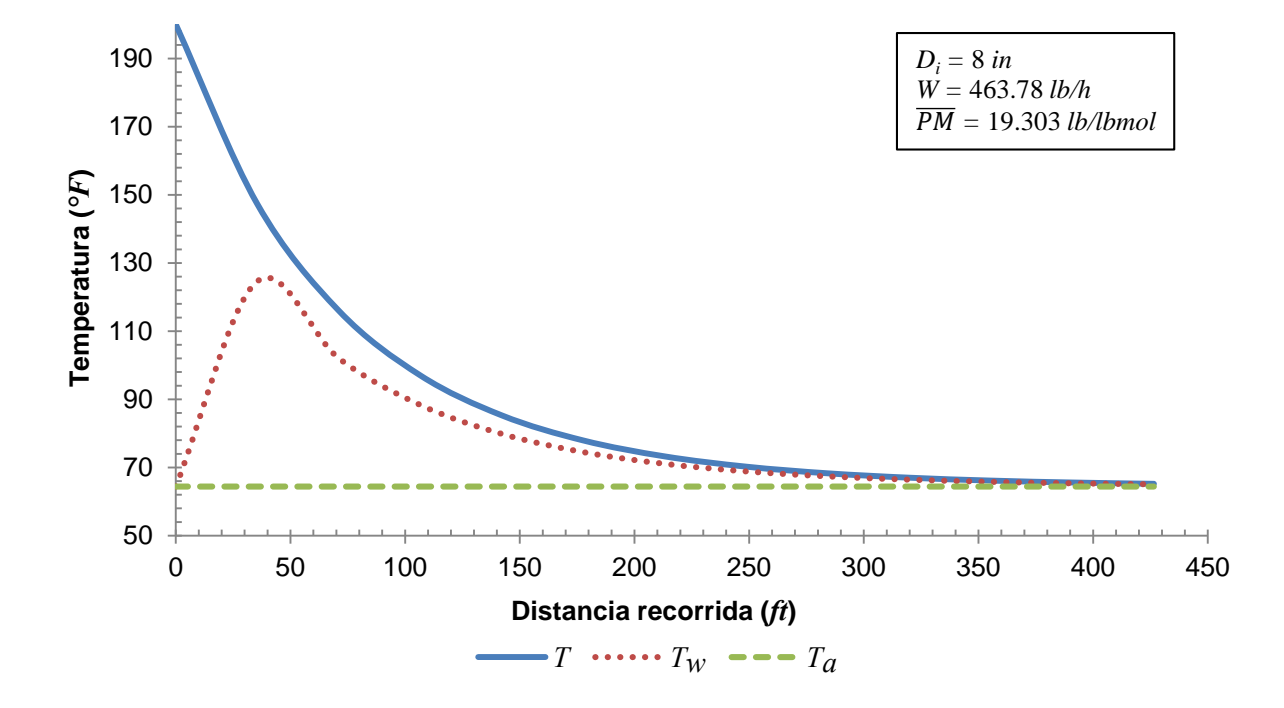

GRÁFICO 4—10. PERFILES DE TEMPERATURA DE LA CORRIENTE 3.

| Distancia recorrida | Temperatura          | w                    | n i                                    | υŋ   |        |
|---------------------|----------------------|----------------------|----------------------------------------|------|--------|
| 'fť                 | $^{\prime\,\circ} F$ | $^{\prime\,\circ} F$ | $(Btu/h-ft^2-°F)$<br>$(Btu/h-ft^2-°F)$ |      | 'Btu/h |
| 0.00                | 197.00               | 64.40                |                                        |      |        |
| 22 Q7               | 188.28               | 174.404              | 14.462                                 | .932 |        |

TABLA 4—5. PARÁMETROS DE LA CORRIENTE 4[§.](#page-76-0)

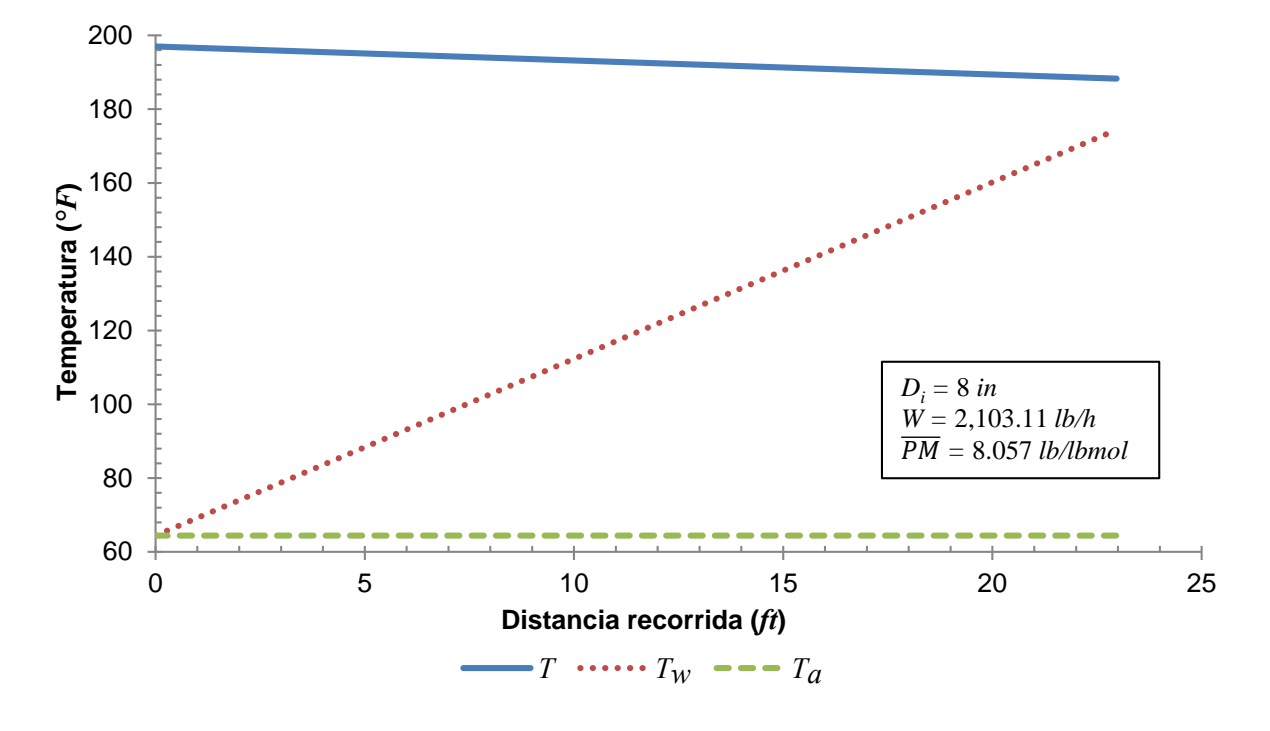

GRÁFICO 4—11. PERFILES DE TEMPERATURA DE LA CORRIENTE 4.

<span id="page-76-0"></span><sup>§</sup> En esta corriente la *L*/*D* < 50; por lo tanto, se considera un solo segmento de tubería.

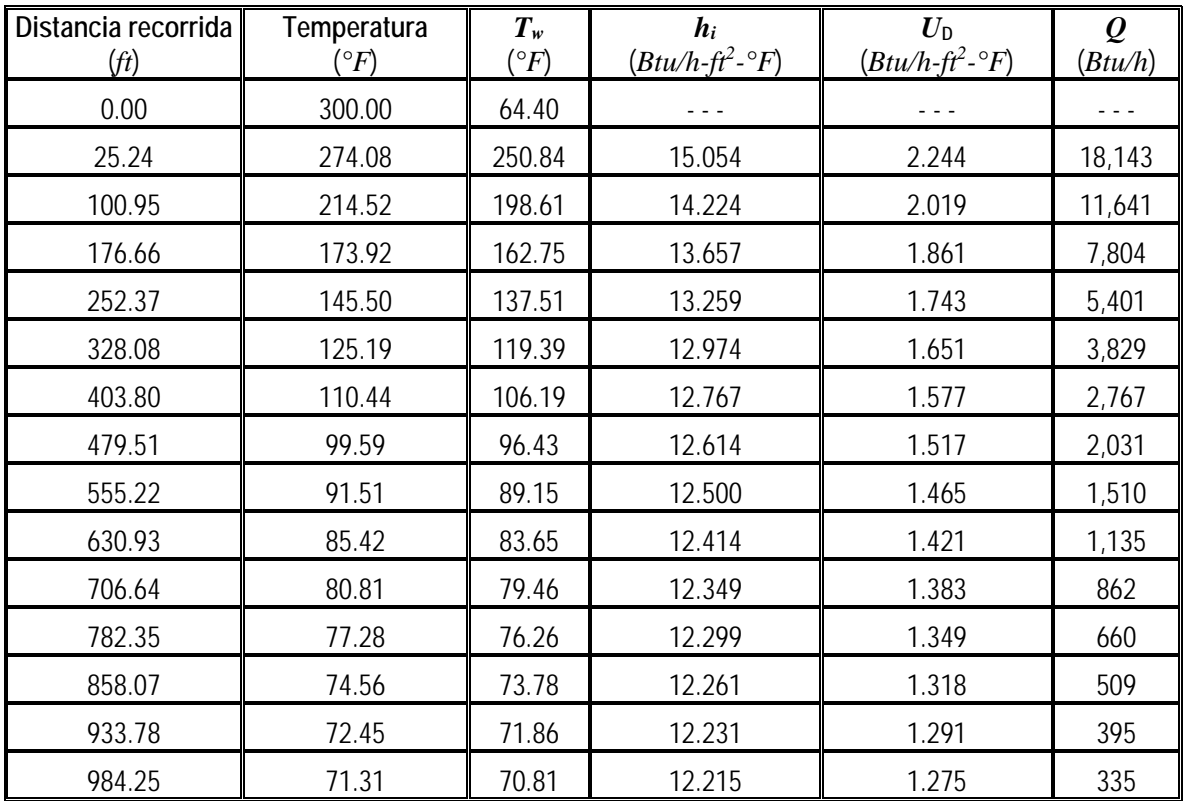

### TABLA 4—6. PARÁMETROS DE LA CORRIENTE 5.

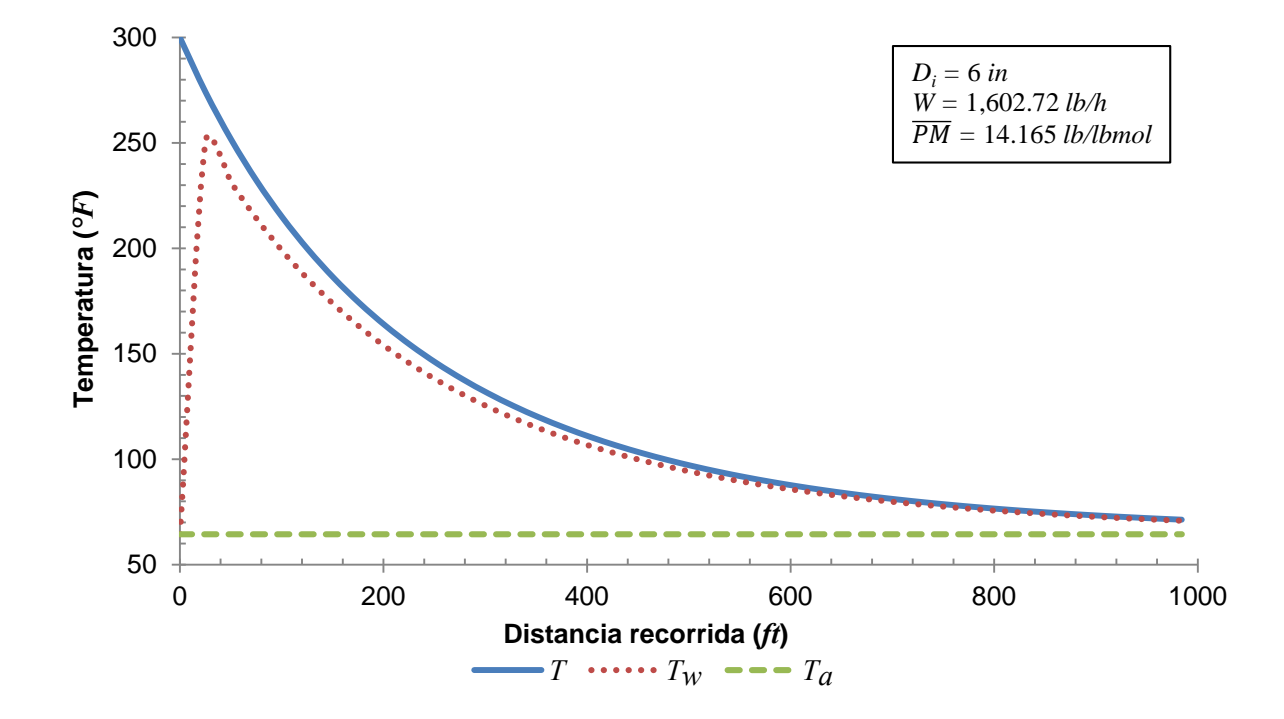

GRÁFICO 4—12. PERFILES DE TEMPERATURA DE LA CORRIENTE 5.

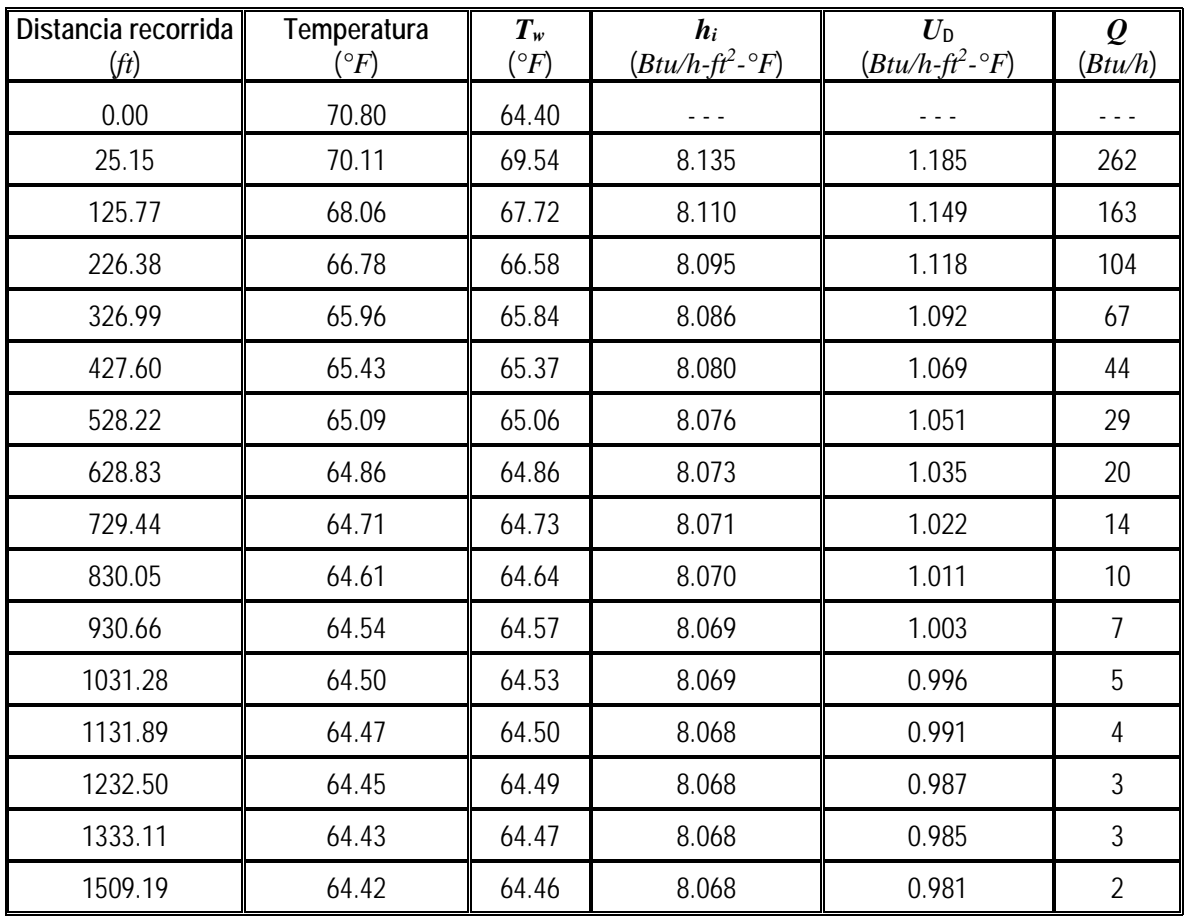

## TABLA 4—7. PARÁMETROS DE LA CORRIENTE 11.

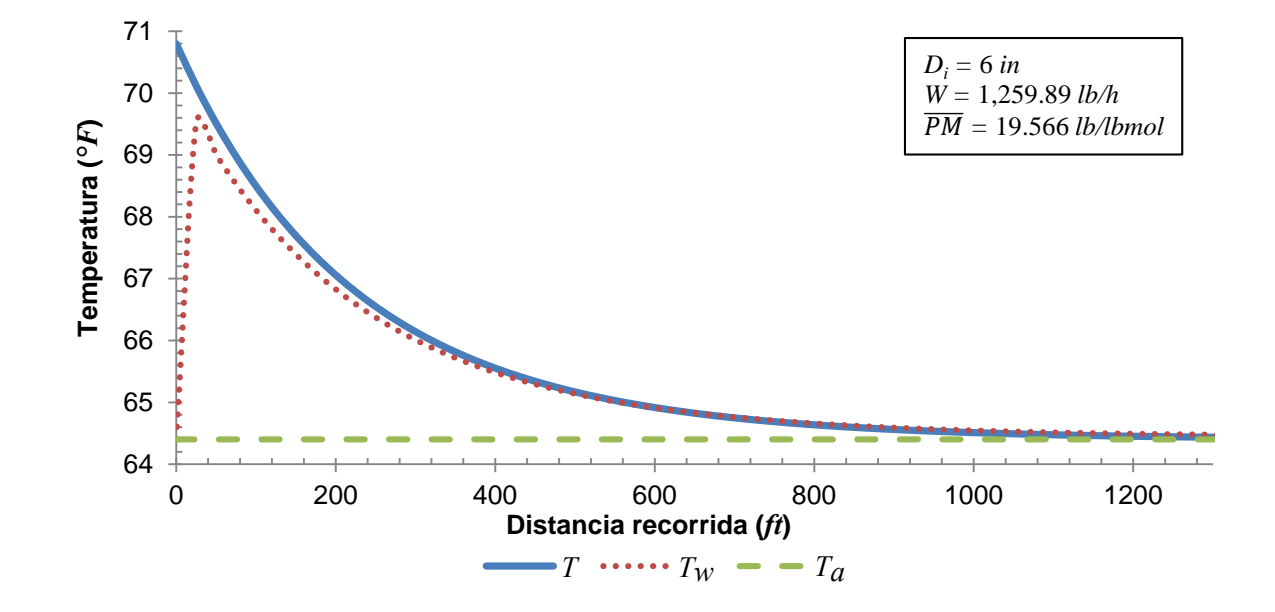

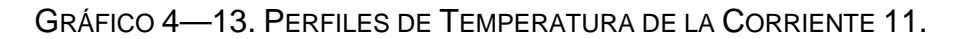

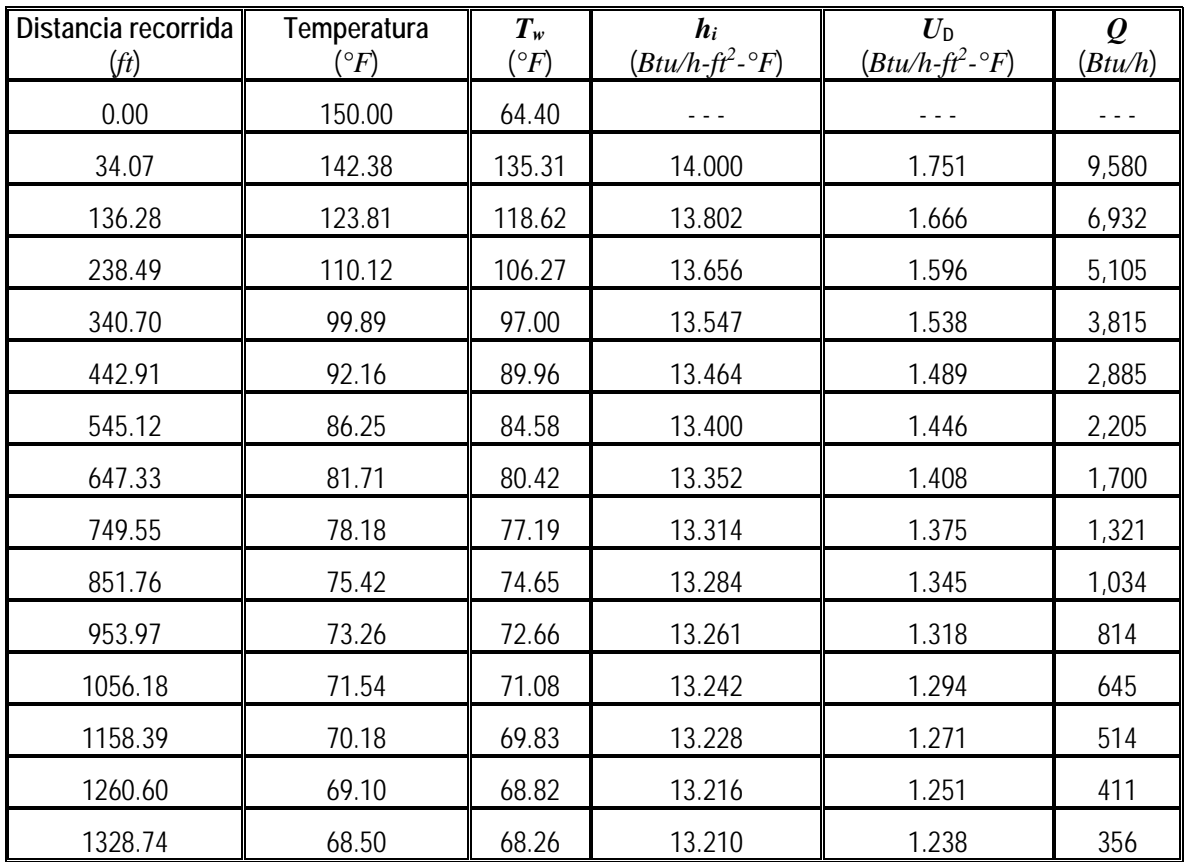

### TABLA 4—8. PARÁMETROS DE LA CORRIENTE 12.

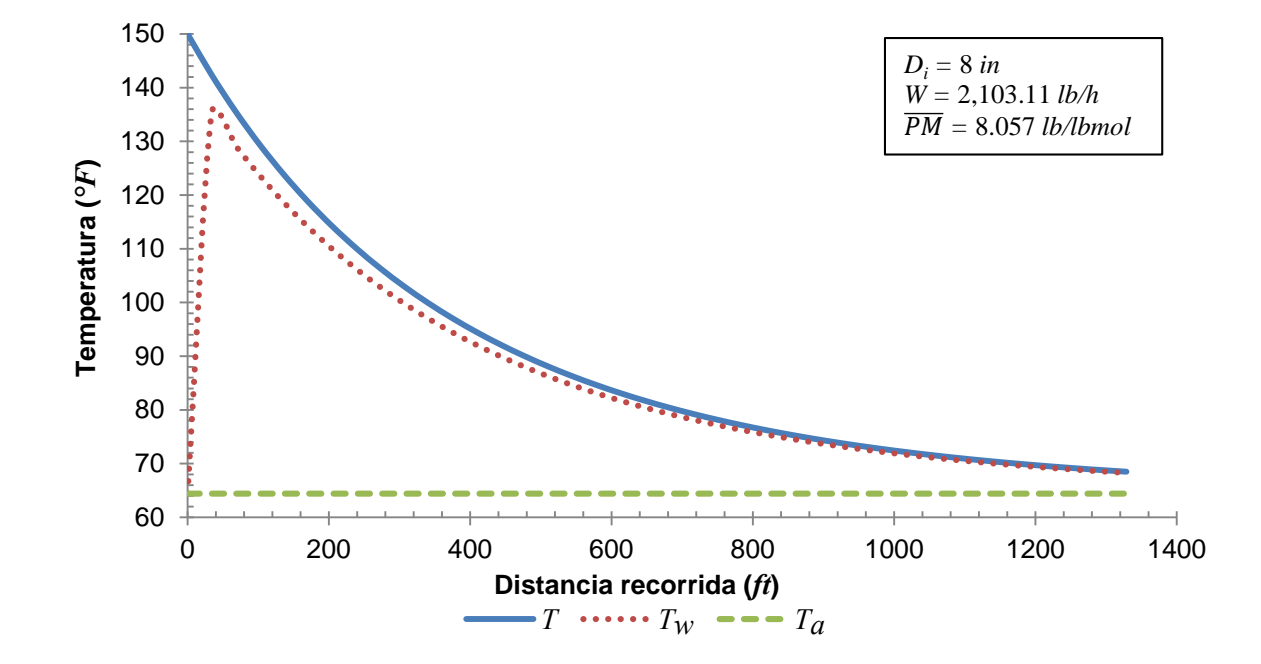

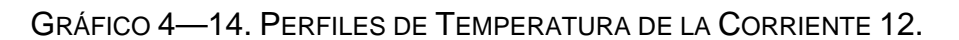

| Distancia recorrida<br>(ft) | Temperatura<br>$^\mathrm{o}\! F)$ | $T_w$<br>$(^{\circ}F)$ | $\boldsymbol{h}_i$<br>$(Btu/h-ft^2-°F)$ | $U_{\mathsf{D}}$<br>$(Btu/h-ft^2-°F)$ | $\varrho$<br>(Btu/h) |
|-----------------------------|-----------------------------------|------------------------|-----------------------------------------|---------------------------------------|----------------------|
| 0.00                        | 177.00                            | 64.40                  |                                         |                                       |                      |
| 25.10                       | 167.83                            | 159.03                 | 16.632                                  | 1.895                                 | 7,396                |
| 251.00                      | 114.87                            | 110.96                 | 15.860                                  | 1.648                                 | 3,126                |
| 476.90                      | 90.62                             | 88.75                  | 15.504                                  | 1.499                                 | 1,475                |
| 702.80                      | 78.64                             | 77.71                  | 15.328<br>1.398                         |                                       | 746                  |
| 928.71                      | 72.40                             | 71.92                  | 15.236<br>1.322                         |                                       | 397                  |
| 1154.61                     | 69.01                             | 68.77                  | 15.186                                  | 1.264                                 | 219                  |
| 1380.51                     | 67.12                             | 67.00                  | 15.158                                  | 1.217                                 | 125                  |
| 1606.41                     | 66.03                             | 65.98                  | 15.142                                  | 1.179                                 | 74                   |
| 1832.31                     | 65.39                             | 65.38                  | 15.133                                  | 1.147                                 | 44                   |
| 2058.21                     | 65.01                             | 65.02                  | 15.127                                  | 1.122                                 | 27                   |
| 2384.51                     | 64.71                             | 64.74                  | 15.123                                  | 1.094                                 | 14                   |

TABLA 4—9. PARÁMETROS DE LA CORRIENTE 13.

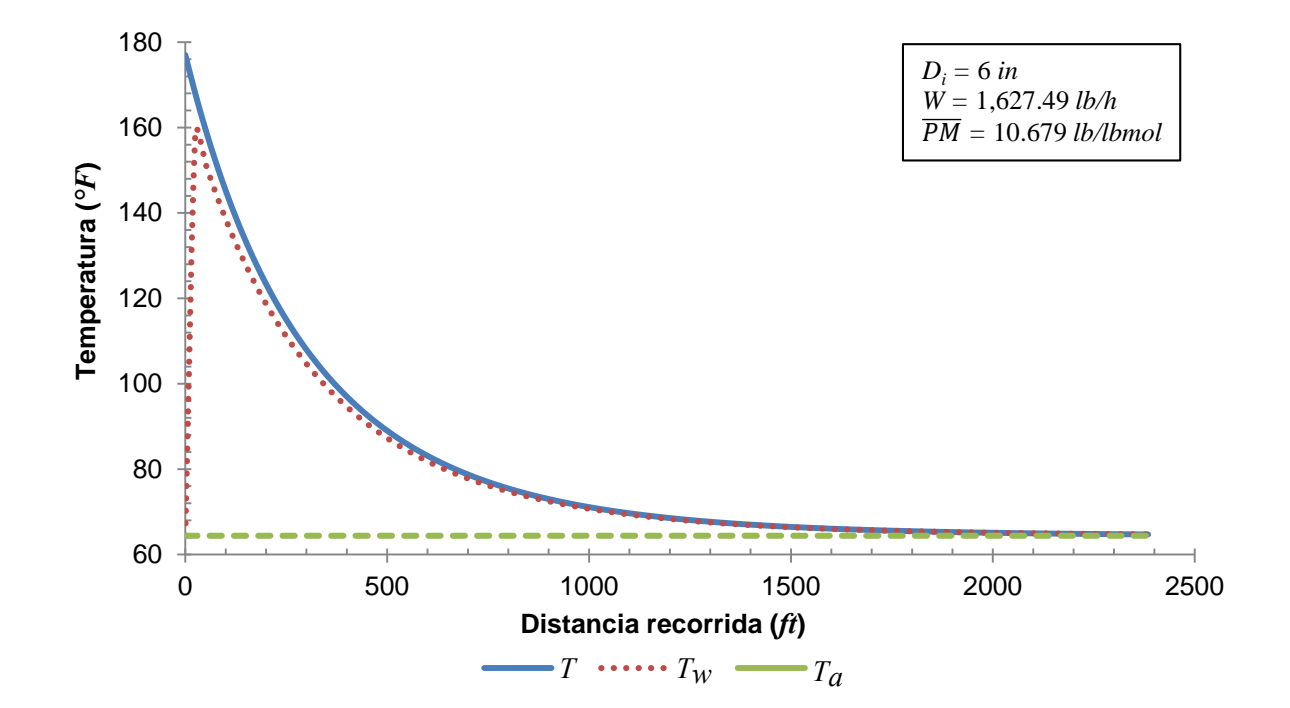

GRÁFICO 4—15. PERFILES DE TEMPERATURA DE LA CORRIENTE 13.

| Distancia recorrida<br>(ft) | Temperatura<br>$^{\circ}F)$ | $T_{W}$<br>$(^{\circ}F)$ | $\boldsymbol{h}_i$<br>$(Btu/h-ft^2-°F)$ | $U_{\rm D}$<br>$(Btu/h-ft^2-°F)$ | $\varrho$<br>(Btu/h) |
|-----------------------------|-----------------------------|--------------------------|-----------------------------------------|----------------------------------|----------------------|
| 0.00                        | 177.00                      | 64.40                    |                                         |                                  |                      |
| 25.35                       | 96.66                       | 93.78                    | 11.995                                  | 1.489                            | 1,846                |
| 50.70                       | 93.66                       | 91.08                    | 11.960                                  | 1.470                            | 1,653                |
| 76.06                       | 90.97                       | 88.65                    | 11.928                                  | 1.453                            | 1,482                |
| 101.41                      | 88.55                       | 86.46                    | 11.900<br>1.436                         |                                  | 1,331                |
| 126.76                      | 86.37                       | 84.50                    | 11.875                                  | 1.420                            | 1,197                |
| 152.11                      | 84.41                       | 82.72                    | 11.852                                  | 1.405                            | 1,078                |
| 177.46                      | 82.63                       | 81.11                    | 11.831                                  | 1.391                            | 972                  |
| 202.82                      | 81.03                       | 79.66                    | 11.812                                  | 1.377                            | 878                  |
| 228.17                      | 79.58                       | 78.34                    | 11.796                                  | 1.364                            | 794                  |
| 253.52                      | 78.27                       | 77.15                    | 11.780                                  | 1.351                            | 718                  |
| 278.87                      | 77.08                       | 76.07                    | 11.766                                  | 1.339                            | 651                  |

TABLA 4—10. PARÁMETROS DE LA CORRIENTE 14.

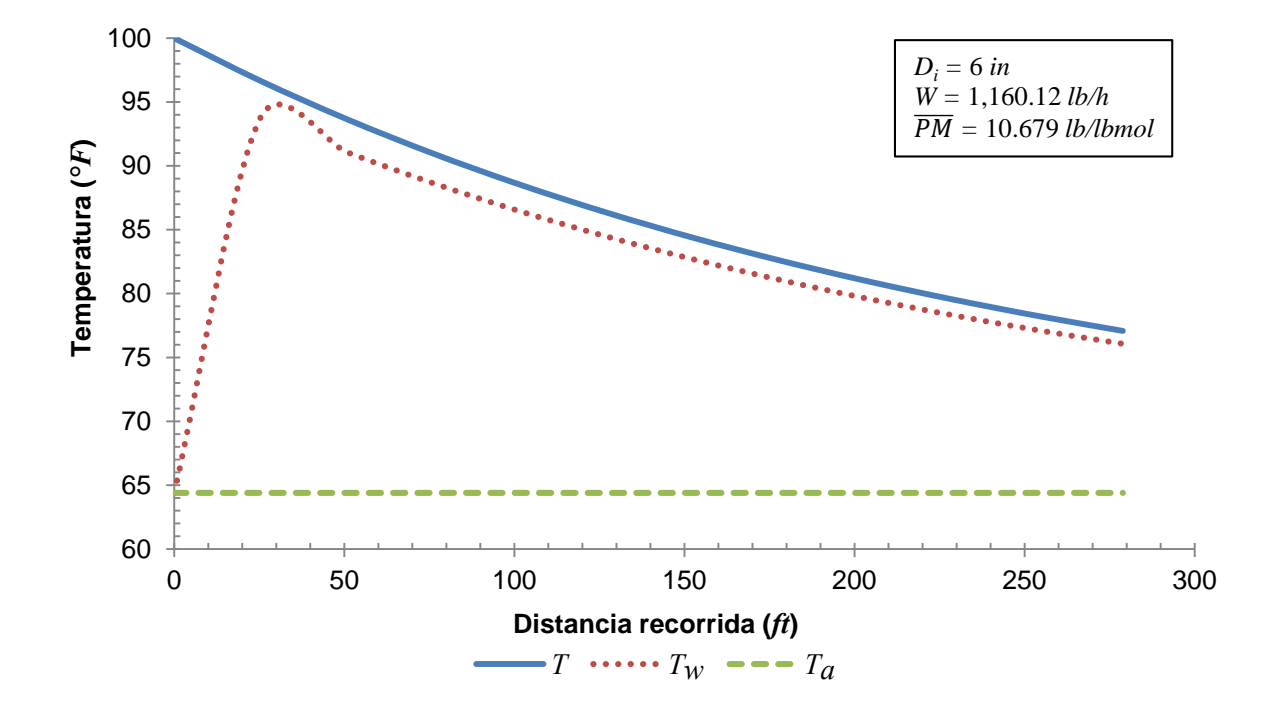

GRÁFICO 4—16. PERFILES DE TEMPERATURA DE LA CORRIENTE 14.

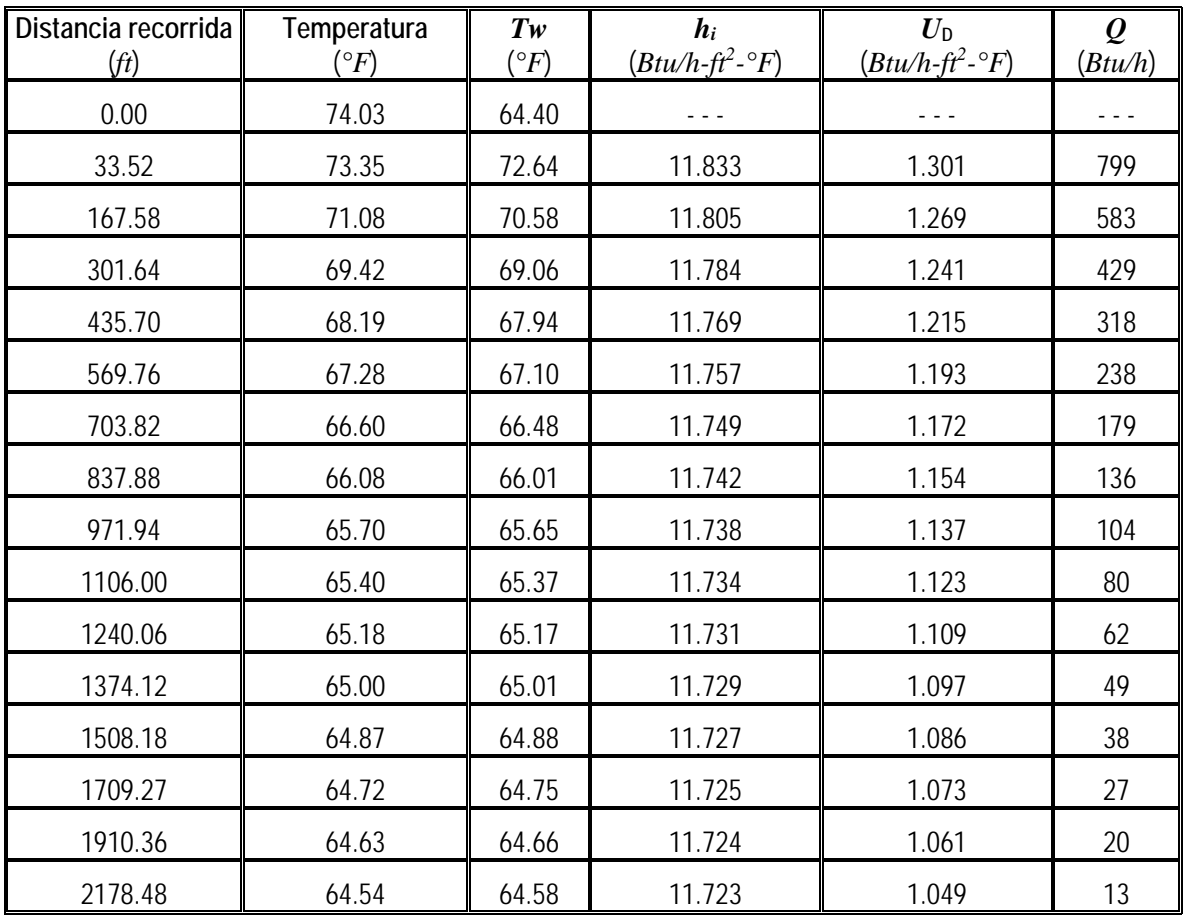

### TABLA 4—11. PARÁMETROS DE LA CORRIENTE 15.

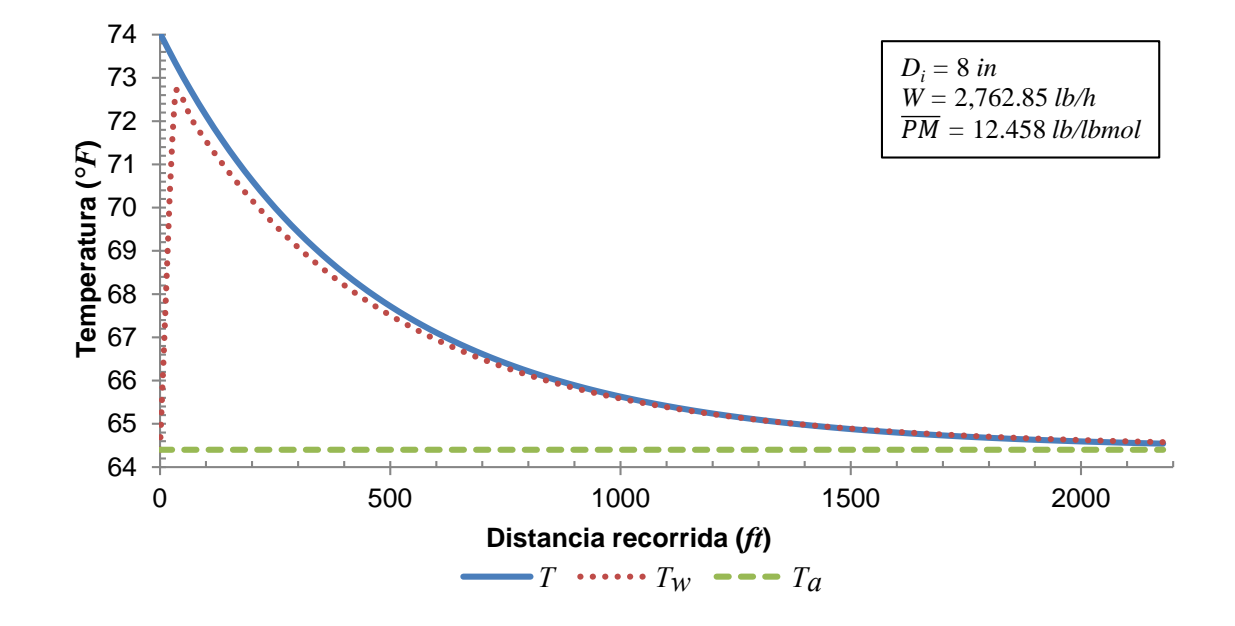

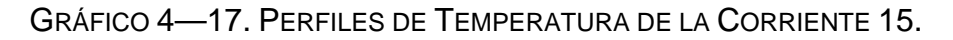

# **5. CONCLUSIONES**

El comportamiento de la función es el siguiente:

- 1. Los métodos de convergencia propuestos, tanto para el caso de la convergencia interna así como para el caso de la convergencia externa, son estables, no divergentes y con solución única, cumpliendo con los requisitos establecidos para el modelo.
- 2. La solución de cada uno de los casos analizados se sitúa dentro del rango operativo acotado por el proceso, los perfiles de temperatura fueron decreciendo conforme se incrementaba la longitud de las líneas y no se detectaron cruces de temperatura entre la temperatura del fluido y la del ambiente.

Por estas razones se determina que el método es confiable dentro de los rangos de temperatura y las mezclas de hidrocarburos analizadas; por otra parte, no se esperarían afectaciones a la validez del modelo por un incremento en la distancia o un incremento en los diámetros de la tubería.

# **BIBLIOGRAFÍA**

Aravinth, S. «Prediction of heat and mass transfer for fully developed turbulent fluid flow through tubes.» *International Journal of Heat and Mass Transfer* Vol. 43 (2000): 1399-1408.

ASHRAE. *ASHRAE HandbookCD.* Vol. IP. Capítulo 3. Estados Unidos, 2001.

Friend, W.L. y A. B.Metzner. «Turbulent heat transfer inside tubes and the analogy among heat, mass, and momentum transfer.» *AIChE J ournal.* Vol. 4, Issue 4 (December 1958): 393-402.

Incropera, Frank P. y David P. DeWitt. *Fundamentos de Transferencia de Calor.* 4a ed. México: Prentice Hall Hispanoamericana, 1999.

J.M. Smith, H.C. Van Ness y M.M. Abbott. *Introducción a l a Ter modinámica en Ingeniería Química.* 6a ed. México: McGraw-Hill, 2003.

Sieder, E.N. y G.E. Tate. «Heat transfer and pressure drop of liquids in tubes.» *Industrial and Engineering Chemistry.* Vol. 28, No. 12 (December 1935): 1429-1435.

Tosun, Ismail. *Modelling i n Transport Phenomena: A C onceptual A pproach.* Amsterdam: Elsevier, 2002.

Warren L. McCabe, Julian C. Smith y Peter Harriot. *Operaciones U nitarias en Ingeniería Química.* 4a ed. España: McGraw-Hill, 1991.

Yaws, Carl L. *Handbook of Ther mal C onductivity: I norganic c ompounds and elements.* Vol. 4. Houstom, Texas: Gulf Publishing Company, 1997.

—. *Handbook of Viscosity: Inorganic compounds and elements.* Vol. 4. Houston, Texas: Gulf Publishing Company, 1997.

—. *The Y aws H andbook of Ther modynamic P roperties f or H ydrocarbons and Chemicals.* Houston, Texas: Gulf Publishing Company, 2007.

# **ANEXOS**

-

# **A. COEFICIENTES PARA CAPACIDAD CALORÍFICA, VISCOSIDAD Y CONDUCTIVIDAD TÉRMICA**

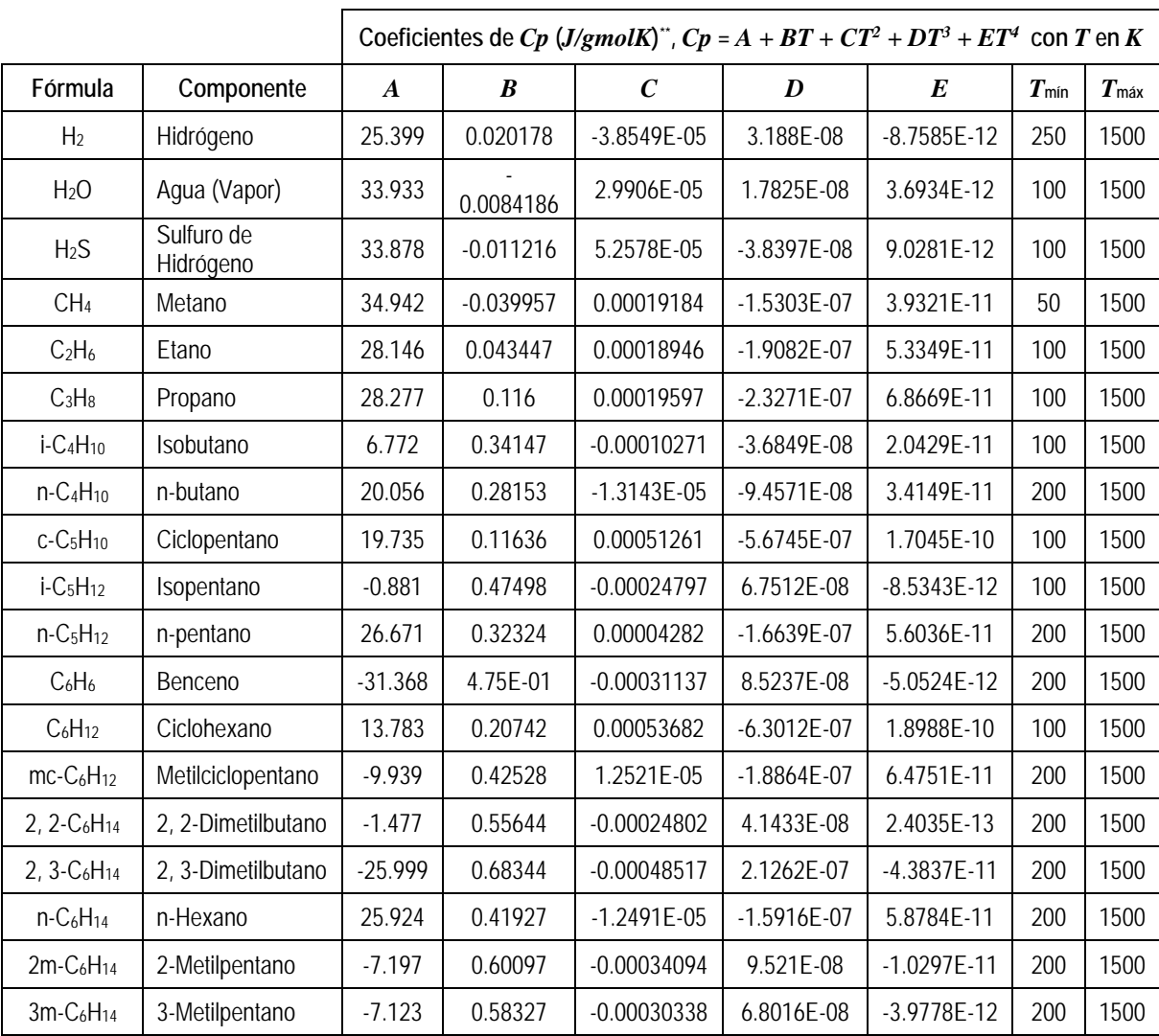

TABLA  ${\sf A}\!\!=\!\!1.$  Coef[i](#page-87-0)cientes de capacidad calorífica  $(\mathcal{C}p)^{\mathsf{i}}.$ 

<span id="page-85-0"></span>\*\*  $fc_{cp}$ : Multiplicar por  $\frac{1.986 \, Btu/lb{\rm mol}R}{8.314 \frac{J}{gmolK}*PM}$  para convertir a  $Btu/lb^{\circ}F$ .

## ANEXO A

|                                     |                      | Coeficientes de $\mu$ ( $\mu$ P) <sup>tt</sup> , $\mu$ = A + BT + CT <sup>2</sup><br>$con T$ en $K$ |                  |                  |                  |                  |  |
|-------------------------------------|----------------------|----------------------------------------------------------------------------------------------------|------------------|------------------|------------------|------------------|--|
| Fórmula                             | Componente           | $\boldsymbol{A}$                                                                                    | $\boldsymbol{B}$ | $\boldsymbol{C}$ | T <sub>min</sub> | T <sub>máx</sub> |  |
| H <sub>2</sub>                      | Hidrógeno            | 27.758                                                                                              | 0.212            | $-0.0000328$     | 150              | 1500             |  |
| H <sub>2</sub> O                    | Agua (Vapor)         | $-36.826$                                                                                           | 0.429            | $-0.0000162$     | 280              | 1073             |  |
| H <sub>2</sub> S                    | Sulfuro de Hidrógeno | 0.0033066                                                                                           | 0.000036         | $  -$            | 293              | 700              |  |
| CH <sub>4</sub>                     | Metano               | 3.844                                                                                               | 0.40112          | $-0.00014303$    | 91               | 850              |  |
| C <sub>2</sub> H <sub>6</sub>       | Etano                | 0.514                                                                                               | 0.33449          | $-0.000071071$   | 293              | 700              |  |
| $C_3H_8$                            | Propano              | $-5.462$                                                                                            | 0.32722          | $-0.00010672$    | 293              | 700              |  |
| $i$ -C <sub>4</sub> H <sub>10</sub> | Isobutano            | $-4.731$                                                                                            | 0.29131          | $-0.000080995$   | 293              | 700              |  |
| $n-C4H10$                           | n-butano             | $-4.946$                                                                                            | 0.29001          | $-0.000069665$   | 293              | 773              |  |
| $c-C5H10$                           | Ciclopentano         | $-2.321$                                                                                            | 0.30131          | $-0.0001223$     | 250              | 550              |  |
| $i-C5H12$                           | Isopentano           | $-0.8416$                                                                                           | 0.26759          | $-0.000068487$   | 293              | 573              |  |
| $n-C5H12$                           | n-pentano            | $-3.202$                                                                                            | 0.26746          | $-0.000066178$   | 293              | 573              |  |
| $C_6H_6$                            | Benceno              | $-0.1509$                                                                                           | 0.25706          | $-8.9797E - 06$  | 287              | 628              |  |
| $C_6H_{12}$                         | Ciclohexano          | 1.19                                                                                                | 0.24542          | $-0.000038334$   | 293              | 1000             |  |
| $mc-C6H12$                          | Metilciclopentano    | $-4.6403$                                                                                           | 0.26892          | $-0.000060039$   | 293              | 1000             |  |
| $2, 2-C6H14$                        | 2, 2-Dimetilbutano   | 3.2008                                                                                              | 0.24239          | $-0.000050887$   | 293              | 859              |  |
| 2, 3-C <sub>6</sub> H <sub>14</sub> | 2, 3-Dimetilbutano   | $-2.8186$                                                                                           | 0.25392          | $-0.000060124$   | 293              | 991              |  |
| $n-C6H14$                           | n-Hexano             | $-8.2223$                                                                                           | 0.26229          | $-0.000057366$   | 300              | 1000             |  |
| $2m-C_6H_{14}$                      | 2-Metilpentano       | $-2.3376$                                                                                           | 0.24813          | $-0.000059665$   | 293              | 1000             |  |
| 3m-C <sub>6</sub> H <sub>14</sub>   | 3-Metilpentano       | $-7.0656$                                                                                           | 0.26489          | $-0.000066209$   | 110              | 1000             |  |

TABLA  $A$ —2. COEFICIENTES DE VISCOSIDAD  $(\mu)^\mathbb{I}$ .

<span id="page-86-0"></span><sup>††</sup> 
$$
Fc_\mu
$$
: Multiplicar por  $\frac{1E-4\;cP}{\mu P} * \frac{2.4191 \frac{lb}{ft-h}}{cP}$  para convertir a *lb/ft-h*.

-

# COEFICIENTES DE CONDUCTIVIDAD TÉRMICA (*k*)

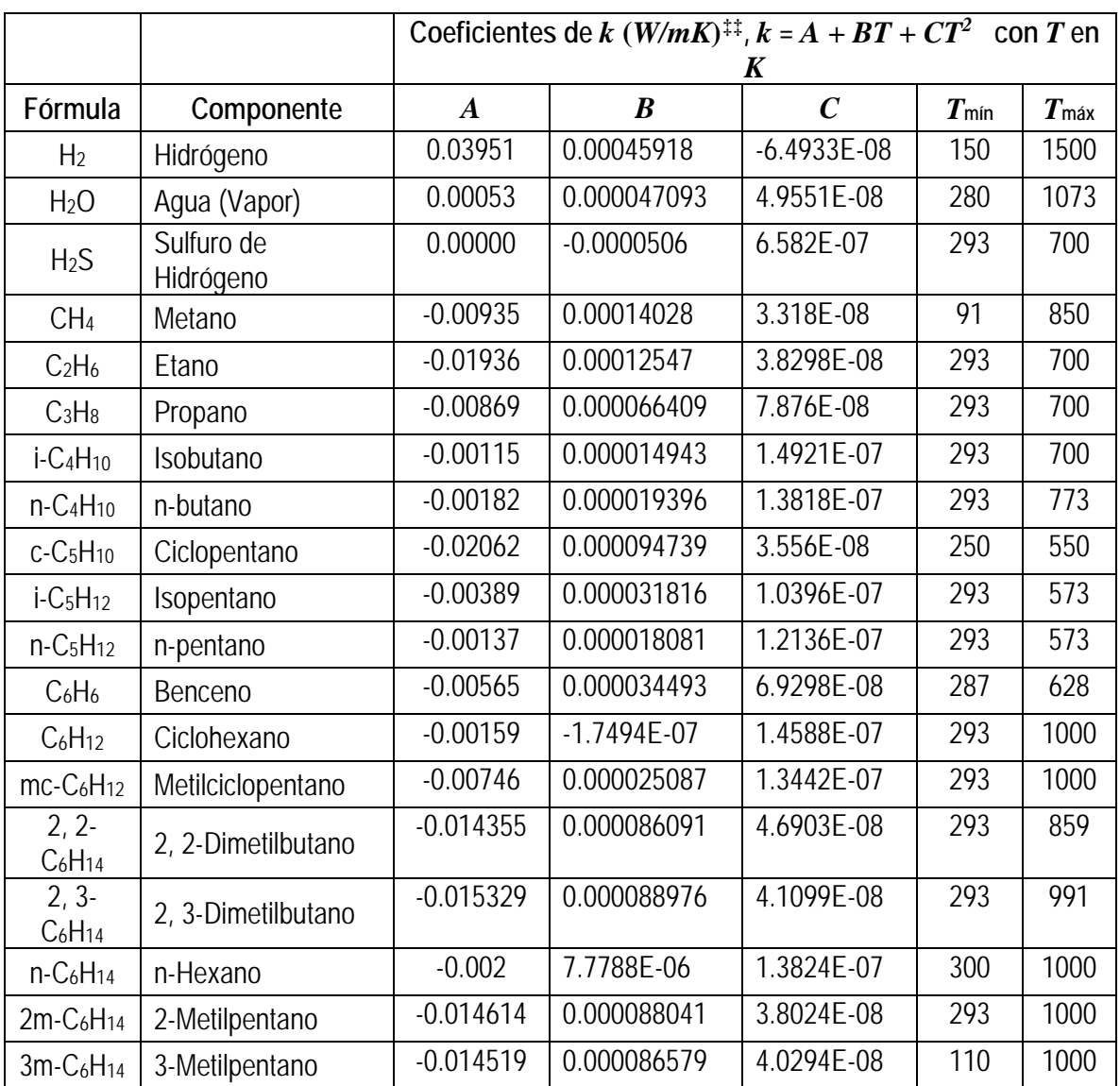

# TABLA  $A$ —3. COEFICIENTES DE CONDUCTIVIDAD TÉRMICA  $(k)$ <sup>[iii](#page-87-2)</sup>.

-

<span id="page-87-1"></span><span id="page-87-0"></span><sup>i</sup> (Yaws 2007)

ii (Yaws, Handbook of Viscosity: Inorganic compounds and elements. 1997)

<span id="page-87-2"></span>III (Yaws, Handbook of Thermal Conductivity: Inorganic compounds and elements. 1997)

<span id="page-87-3"></span><sup>‡‡</sup> Multiplicar por 0.577791 para convertir a *Btu/h-ft2 -(°F/ft)*. <u>.</u>

### **B. LISTADO DEL PROGRAMA**

------------------------------------------- ECAL/NASS v2.0b------------------------------------------

Sub OutOfRange()

 MsgBox "Error 2209:" & vbCrLf & vbCrLf & "La Temperatura de Salida es menor a la Temperatura Ambiente", 48, "Fatal Error!"

End Sub

--------------------------------------------------------------------------------------------------------------

Function T 2()

 Dim Pi As Double Dim u As Double  $Te_F = Range("E9")$  'Temperatura de entrada,  $\degree F(T1)$  $Ta = Range("E8")$  $Ts_F = Ta + 1$  'Supuesto inicial de Temperatura de Salida, °F (T2)  $D = Range("I9")$  $Di = Range("I8")$  $LT = Range("I10")$  $L50 = 50 * D$  $Tol\_Out = 0.001$ 

 If LT < L50 Then 'Evita un error en la longitud total (cuando se divide en segmentos), al comprobar si LT es mayor que L50.

```
 MsgBox "Advertencia: La longitud total es menor que la L50." 
      Segmento = 1 Else
      Segmento = Fix(LT / L50) End If 
 L = LT / SegmentoFor u = 1 To Segmento
   E1 = 1Ta = Range("E8")Longitud = LT * u / Segmento Do While Abs(E1) > Tol_Out 'Inicio Loop Out-Itera
   Q1 = Q_HT(Ts_F, Te_F, u)Q2 = Q_D H(T_S_F, Te_F, u)
```
 $E1 = (Q1 + Q2)$ 

#### ANEXO B

```
DT = 0.1Ts_F = Ts_F + DTQ3 = Q_HT(Ts_F, Te_F, u)Q4 = Q_D H(T_S_F, Te_F, u)E2 = (Q3 + Q4) E2 = ((Q3 + Q4) / Q4) \cdot 2Ts_F = (Ts_F - DT) - E1 * DT / (E2 - E1)If Ts F < Ta Then
       OutOfRange
     Exit Function
       Else
      End If 
     Loop 
'---------------------------------------------------------------------- Fin Loop Out-Itera
'---------------------------------------------------------------------- Integración sobre Distancia
 ActiveSheet.Range("S7").Activate
ActiveCell.Offset(u - 1, 0).Value = "T" & FormatNumber(u, 0) & " ="
 ActiveSheet.Range("T7").Activate
ActiveCell.Offset(u - 1, 0).Value = FormatNumber(Longitud, 4)
ActiveCell.Offset(u - 1, 1).Value = FormatNumber(Ts_F, 4)
       TeF = Ts F
       Ts F = Ta + 1 Next u 
      L =Longitud
      T_2 = Te_F
```
MsgBox "La Temperatura de Salida, T" & FormatNumber(u - 1, 0) & ", a " & FormatNumber(L) & " pies es " & FormatNumber(T\_2, 4) & "  $\degree$ F" '& " y la Temperatura de Pared, es " & FormatNumber(Tw\_f, 2) & " °F"

End Function

--------------------------------------------------------------------------------------------------------------

Function Q\_HT(Ts\_F, Te\_F, u)

 Dim Pi As Double Dim i As Double Dim j As Double Dim n As Double Dim m As Double  $Pi = 4 * Math.Atn(1)$  $NumComp = Range("E6")$  $Ta = Range("E8")$  $Tm = (Te\ F + Ts\ F) / 2$  'Temperatura media de la mezcla gaseosa W = Range("E11") 'Flujo másico, lb/h

```
Rd = 0.0005Z = uD = Range("I9")Di = Range("I8")LT = Range("I10")L50 = 50 * DSegmento = Fix(LT / L50)If LT < L50 Then
          Segmento = 1 Else
          Segmento = Fix(LT / L50) End If 
    L = LT / SegmentoTol Core = 0.001E_1 = 1'---------------------------------------------------------------------- PMpro (20 componentes) 
     Set PesoMol = Worksheets("Main").Range("A14:E34") 
    SumaPM = 0For i = 1 To NumComp
    y = Application.WorksheetFunction.HLookup("Fracción mol", PesoMol, i + 1, False)PM = Application.WorksheetFunction.HLoop("PM", PesoMol, i + 1, False)SumaPM = PM * y + SumaPM Next i
     PMpro = SumaPM
'---------------------------------------------------------------------- Cp_m
    Am_Cp = 0Bm_Cp = 0Cm_Cp = 0Dm_Cp = 0Em Cp = 0Te = (Te_F - 32) / 1.8 + 273.15 'Para convertir la Temperatura a K
    Ts = (Ts_F - 32) / 1.8 + 273.15 'Para convertir la Temperatura a K
    Tm_K = (Te + Ts)/2 Set Componente = Worksheets("Main").Range("A14:E34") 'Se define el rango 
Componente desde 'A14 hasta A34 (20 componentes) 
    Set Coeficiente = Worksheets("Coef.").Range("A1:U31")
      For j = 1 To NumComp
   Id = Application. Worksheet Function. HLookup ("Id", Componente, j + 1) 'Busca la Id,
por posición en la fila 
     A_Cp = Application.WorksheetFunction.VLookup(Id, Coeficiente, 5, False)
```
 $B$  Cp = Application. Worksheet Function. VLookup(Id, Coeficiente, 6, False)

 $C_C$  = Application. Worksheet Function. VLookup(Id, Coeficiente, 7, False)

#### ANEXO B

D\_Cp = Application.WorksheetFunction.VLookup(Id, Coeficiente, 8, False)

E\_Cp = Application.WorksheetFunction.VLookup(Id, Coeficiente, 9, False)

 $y =$  Application. Worksheet Function. HLookup ("Fracción mol", Componente,  $j + 1$ , False)

Am  $Cp = Am Cp + A Cp * y$  $Bm_Cp = Bm_Cp + B_Cp * y$  $Cm_{\text{C}}p = Cm_{\text{C}}p + C_{\text{C}}p * y$  $Dm_Cp = Dm_Cp + D_Cp * y$  $Em_{\text{CD}} = Em_{\text{CD}} + E_{\text{CD}} * y$ Next j

 $Cp_{m} = (Am_{m}-Cp + Bm_{m}-Cp * Tm_{m}-Cp * Tm_{m}-K^2 + Dm_{m}-Cp * Tm_{m}-K^2 + Dm_{m}-Cp * Tm_{m}-K^2 + Dm_{m}-Cp * Tm_{m}-K^2 + Dm_{m}-Cp * Tm_{m}-K^2 + Dm_{m}-Cp * Tm_{m}-K^2 + Dm_{m}-Cp * Tm_{m}-K^2 + Dm_{m}-Cp * Tm_{m}-K^2 + Dm_{m}-Cp * Tm_{m}-K^2 + Dm_{m}-Cp * Tm_{m}-K^2 + Dm_{m}-Cp * Tm_{m}-K^2 + Dm_{m}-Cp * Tm_{$ Em\_Cp  $*$  Tm\_K ^ 4)  $*$  1.986 / (8.314  $*$  PMpro)

'---------------------------------------------------------------------- k\_m

Am  $k = 0$  $Bm_k = 0$ Cm  $k = 0$ Dm  $k = 0$  $Em_k = 0$ 

For  $n = 1$  To NumComp

 $Id = Application.WorksheetFunction.HLoop('Id'', Componente, n + 1)$  'Busca la Id, por posición en la fila

A\_k = Application.WorksheetFunction.VLookup(Id, Coeficiente, 17, False)

 $B_k$  = Application. Worksheet Function. VLookup(Id, Coeficiente, 18, False)

C\_k = Application.WorksheetFunction.VLookup(Id, Coeficiente, 19, False)

 $D_k$  = Application. Worksheet Function. VLookup(Id, Coeficiente, 20, False)

 $E_k$  = Application. Worksheet Function. VLookup(Id, Coeficiente, 21, False)

Pmi = Application.WorksheetFunction.VLookup(Id, Coeficiente, 4, False)

 $y =$  Application. Worksheet Function. HLookup ("Fracción mol", Componente,  $n + 1$ , False)

 $x = y * Pmi / PMpro$ 

 $Am_k = Am_k + A_k * x$ Bm  $k = Bm_k + B_k * x$  $Cm_k = Cm_k + C_k * x$ Dm  $k = Dm_k + D_k * x$  $Em_k = Em_k + E_k * x$ 

Next n

 $k_{m} = (Am_k + Bm_k * Tm_{K} + Cm_k * Tm_{K}^2 + Dm_k * Tm_{K}^2 + Sm_{K}^2 + Em_{K}^2)$  $Tm_K \wedge 4$   $*$  0.577791

#### LISTADO DE PROGRAMA

'---------------------------------------------------------------------- V\_m  $Am_V = 0$ Bm  $V = 0$  $Cm$  V = 0

For  $m = 1$  To NumComp

Id = Application. Worksheet Function. HLookup("Id", Componente,  $m + 1$ ) 'Busca la Id, por posición en la fila

A\_V = Application.WorksheetFunction.VLookup(Id, Coeficiente, 12, False)

B\_V = Application.WorksheetFunction.VLookup(Id, Coeficiente, 13, False)

C\_V = Application.WorksheetFunction.VLookup(Id, Coeficiente, 14, False)

Pmi = Application.WorksheetFunction.VLookup(Id, Coeficiente, 4, False)

 $y =$  Application. Worksheet Function. HLookup ("Fracción mol", Componente, m + 1, False)

 $x = y * Pmi / PMpro$ 

 $Am_V = Am_V + A_V * x$ Bm  $V = Bm$   $V + B$   $V * x$  $Cm$  V =  $Cm$  V +  $C$  V  $*$  x

Next m

 $V_{\perp}$ m = (Am\_V + Bm\_V \* Tm\_K + Cm\_V \* Tm\_K ^ 2) \* 0.0001 \* 2.4191

'---------------------------------------------------------------------- Loop Core Itera

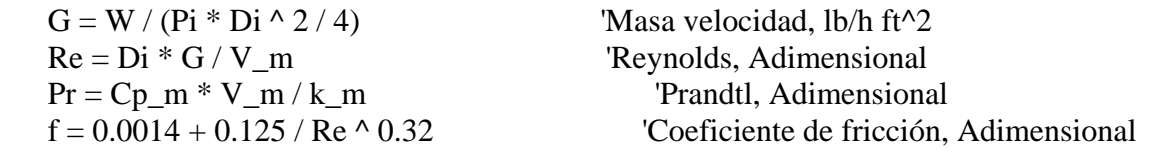

'----------------------------------------------------------------Comparación Números de St, hi y Nu

 $St = (f/2)/(1.2 + 11.8 * (f/2) \land 0.5 * (Pr - 1) * (Pr) \land (-1/3))$  'Stanton F-M, Adimensional

St\_Arav =  $(f / 2) / (1 + (f / 2) \wedge 0.5 * (14 * (Pr) \wedge (2 / 3) - 13.2))$  'Stanton Aravinth, Adimensional

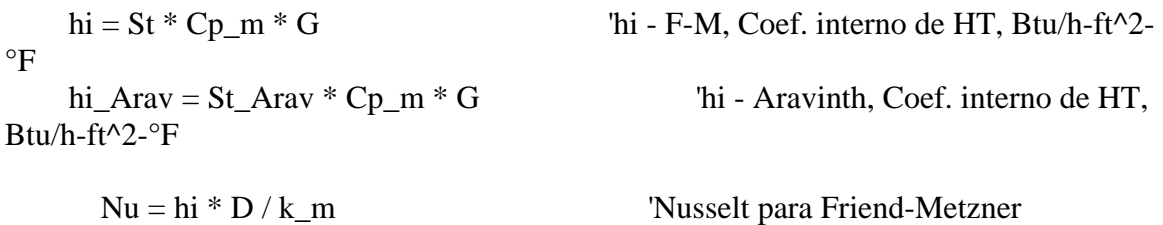

Nu Arav = hi Arav \* D / k m 'Nusselt Aravinth

# ANEXO B

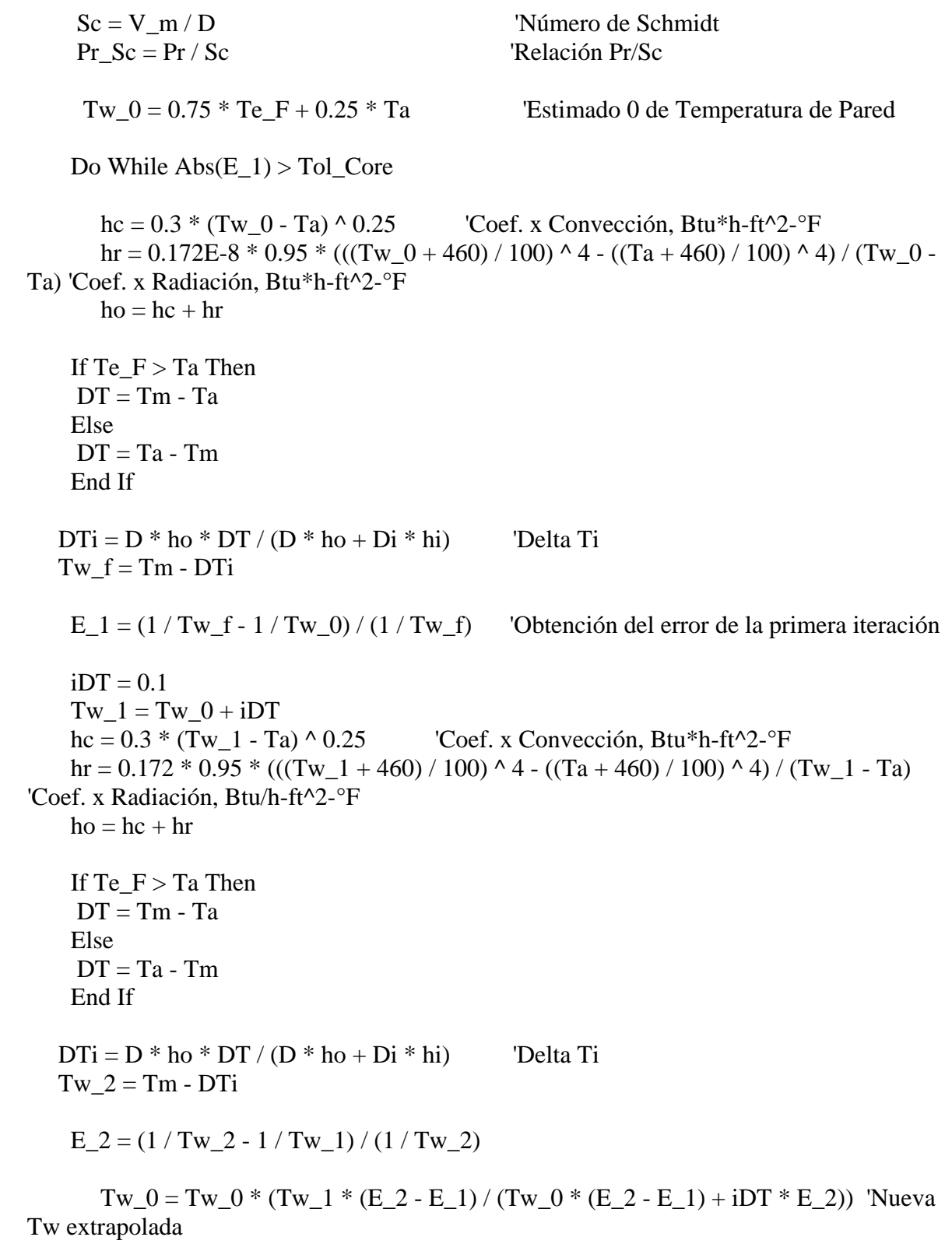

Loop

#### LISTADO DE PROGRAMA

'---------------------------------------------------------------------- Verifica el Reynolds If  $Re < 2100$  Then MsgBox "Advertencia: Flujo laminar presente." Else End If '---------------------------------------------------------------------- Cálculo Q\_HT Ts  $F = TsF$  $Ai = Pi * Di * L$  'Área interna, ft^2 hio = hi  $*$  Di / D  $Uc = hio * ho / (hio + ho)$  $Ud = Uc / (Rd * Uc + 1)$  $LMTD = (Te_F - Ts_F) / Log((Te_F - Ta) / (Ts_F - Ta))$  $O$  HT = Ud  $*$  Ai  $*$  LMTD ActiveSheet.Range("V7").Activate 'Reproduce los valores de: ActiveCell.Offset( $Z - 1$ , 0).Value = FormatNumber( $Tw_0, 4$ ) Temperatura de Pared ActiveCell.Offset(Z - 1, 1).Value = FormatNumber(hi, 5) 'Coeficiente interno F-M ActiveCell.Offset( $Z - 1$ , 2).Value = FormatNumber(hi Arav, 5) 'Coeficiente interno Aravinth  $ActiveCell. Offset(Z - 1, 3). Value = FormatNumber(Ud, 5)$  'U de Diseño y ActiveCell.Offset( $Z - 1$ , 4).Value = FormatNumber( $Q$ \_HT, 4)  $\qquad \qquad$  'Calor Total en el tramo considerado. ActiveCell.Offset(Z - 1, 5).Value = FormatNumber(St, 4) Stanton F-M ActiveCell.Offset( $Z - 1$ , 6).Value = FormatNumber( $St\_Arav$ , 4) Stanton Aravinth ActiveCell.Offset(Z - 1, 7).Value = FormatNumber(Nu, 4) 'Nusselt F-M ActiveCell.Offset( $Z - 1$ , 8).Value = FormatNumber(Nu\_Arav, 4) 'Nusselt Aravinth ActiveCell.Offset(Z - 1, 9).Value = FormatNumber(Pr\_Sc, 4) 'Relación Pr/Sc End Function ---------------------------------------------------------------------------------------------------- Function Q\_DH(Ts\_F, Te\_F, u) Dim p As Double Dim r As Double NumComp = Range("E6")  $W = Range("E11")$  'Flujo másico, lb/h  $SumaCalor = 0$  Set Componente = Worksheets("Main").Range("A14:E34") 'Se define el rango Componente desde 'A14 hasta A34 (20 componentes) Set Coeficiente = Worksheets("Coef.").Range("A1:U31") '---------------------------------------------------------------------- PMpro Set PesoMol = Worksheets("Main").Range("A14:E34") '(20 componentes)  $SumaPM = 0$ 

#### ANEXO B

For  $r = 1$  To NumComp

 $y =$  Application. Worksheet Function. HLookup("Fracción mol", PesoMol,  $r + 1$ , False)  $PM = Application.WorksheetFunction.HLoop("PM", PesoMol, r + 1, False)$  $SumaPM = PM * y + SumaPM$ 

Next r

PMpro = SumaPM

'---------------------------------------------------------------------- Cálculo CapCal

For  $p = 1$  To NumComp

 $Id = Application.WorksheetFunction.HLookup("Id", Componente, p + 1)$  'Busca la Id, por posición en la fila

 A = Application.WorksheetFunction.VLookup(Id, Coeficiente, 5, False) B = Application.WorksheetFunction.VLookup(Id, Coeficiente, 6, False)  $C =$  Application. Worksheet Function. VLookup(Id, Coeficiente, 7, False) D = Application.WorksheetFunction.VLookup(Id, Coeficiente, 8, False)  $E =$  Application. Worksheet Function. VLookup(Id, Coeficiente, 9, False) Pmi = Application.WorksheetFunction.VLookup(Id, Coeficiente, 4, False) Te =  $(Te_F - 32) / 1.8 + 273.15$  'Para convertir la Temperatura a K  $Ts = (Ts_F - 32) / 1.8 + 273.15$  'Para convertir la Temperatura a K

CapCal = A \* (Ts - Te) + B \* (Ts ^ 2 - Te ^ 2) / 2 + C \* (Ts ^ 3 - Te ^ 3) / 3 + D \*  $(Ts \wedge 4 - Te \wedge 4) / 4 + E * (Ts \wedge 5 - Te \wedge 5) / 5$  $CapCal = CapCal * 1.986 / (8.314 * Pmi)$ 

 $y =$  Application. Worksheet Function. HLookup ("Fracción mol", Componente,  $p + 1$ , False) 'Aquí debe obtenerse x para usarse en la Ec. de calor 'pues el flujo es másico no molar PM = Application.WorksheetFunction.VLookup(Id, Coeficiente, 4, False)  $x = y * PM / PMpro$  $q = W * x * CapCal$  $SumaCalor = q + SumaCalor$ 

Next p

 $Q$  DH = SumaCalor

End Function

--------------------------------------------------------------------------------------------------------------